# ETSI GR NFV-TST 007 V2.5.1 (2018-08)

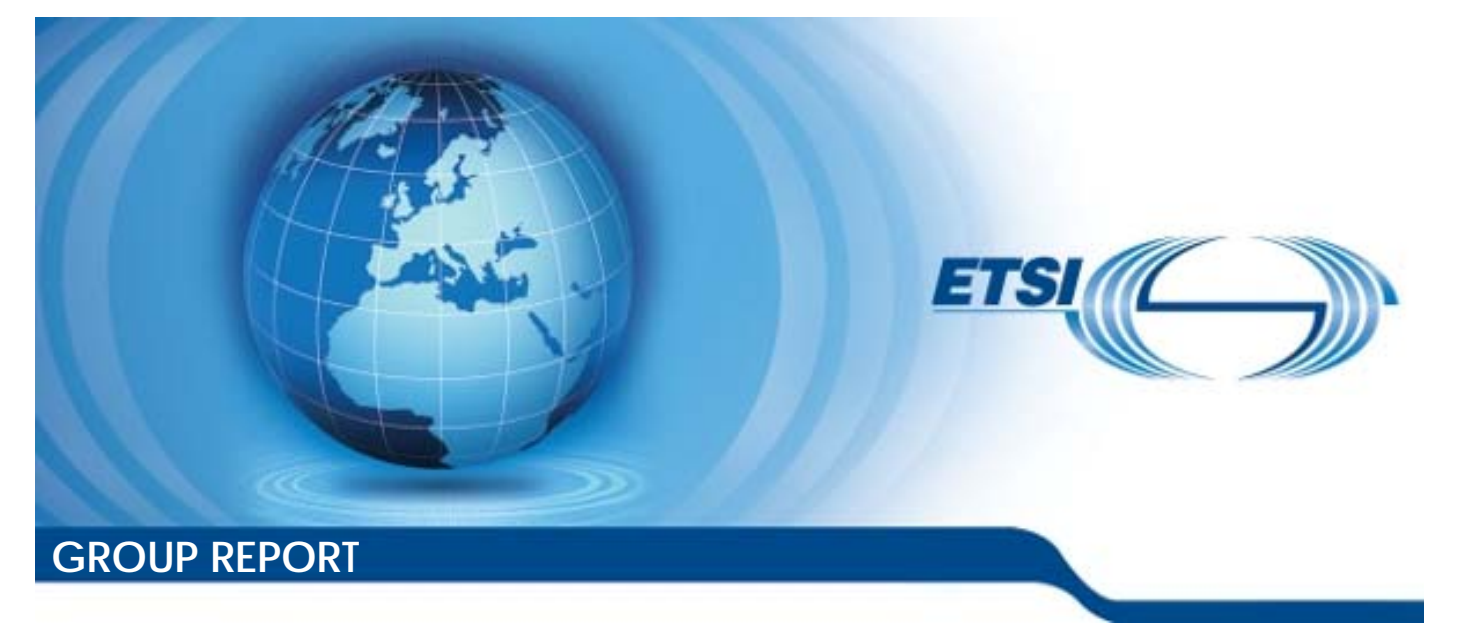

**Network Functions Virtualisation (NFV) Release 2; Testing; Guidelines on Interoperability Testing for MANO** 

*Disclaimer* 

The present document has been produced and approved by the Network Functions Virtualisation (NFV) ETSI Industry Specification Group (ISG) and represents the views of those members who participated in this ISG. It does not necessarily represent the views of the entire ETSI membership.

Reference RGR/NFV-TST007ed251

Keywords interoperability, management, MANO, NFV, testing

#### *ETSI*

#### 650 Route des Lucioles F-06921 Sophia Antipolis Cedex - FRANCE

Tel.: +33 4 92 94 42 00 Fax: +33 4 93 65 47 16

Siret N° 348 623 562 00017 - NAF 742 C Association à but non lucratif enregistrée à la Sous-Préfecture de Grasse (06) N° 7803/88

#### *Important notice*

The present document can be downloaded from: <http://www.etsi.org/standards-search>

The present document may be made available in electronic versions and/or in print. The content of any electronic and/or print versions of the present document shall not be modified without the prior written authorization of ETSI. In case of any existing or perceived difference in contents between such versions and/or in print, the only prevailing document is the print of the Portable Document Format (PDF) version kept on a specific network drive within ETSI Secretariat.

Users of the present document should be aware that the document may be subject to revision or change of status. Information on the current status of this and other ETSI documents is available at <https://portal.etsi.org/TB/ETSIDeliverableStatus.aspx>

If you find errors in the present document, please send your comment to one of the following services: <https://portal.etsi.org/People/CommiteeSupportStaff.aspx>

#### *Copyright Notification*

No part may be reproduced or utilized in any form or by any means, electronic or mechanical, including photocopying and microfilm except as authorized by written permission of ETSI. The content of the PDF version shall not be modified without the written authorization of ETSI. The copyright and the foregoing restriction extend to reproduction in all media.

> © ETSI 2018. All rights reserved.

**DECT**TM, **PLUGTESTS**TM, **UMTS**TM and the ETSI logo are trademarks of ETSI registered for the benefit of its Members. **3GPP**TM and **LTE**TM are trademarks of ETSI registered for the benefit of its Members and of the 3GPP Organizational Partners. **oneM2M** logo is protected for the benefit of its Members.

**GSM**® and the GSM logo are trademarks registered and owned by the GSM Association.

# Contents

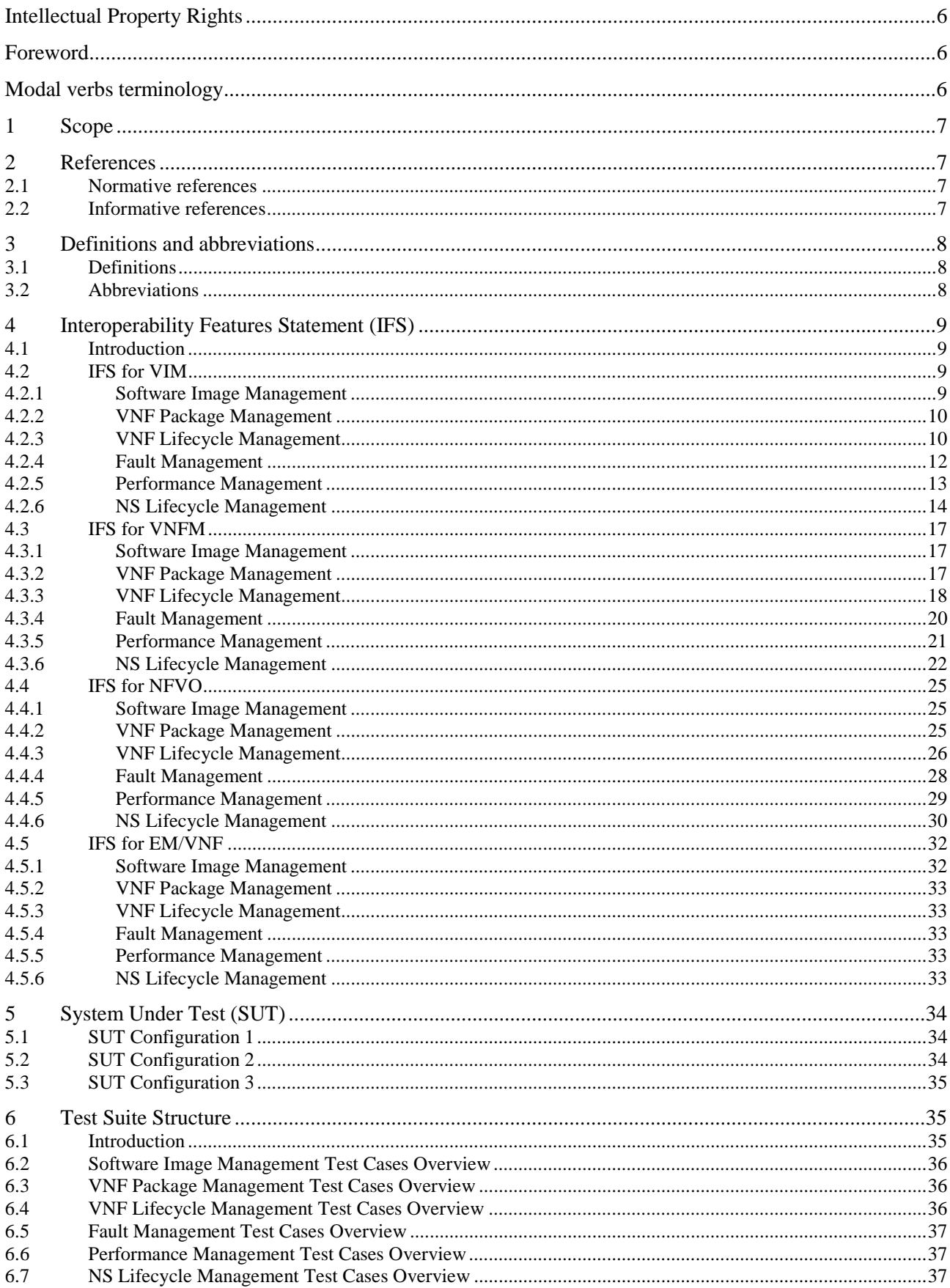

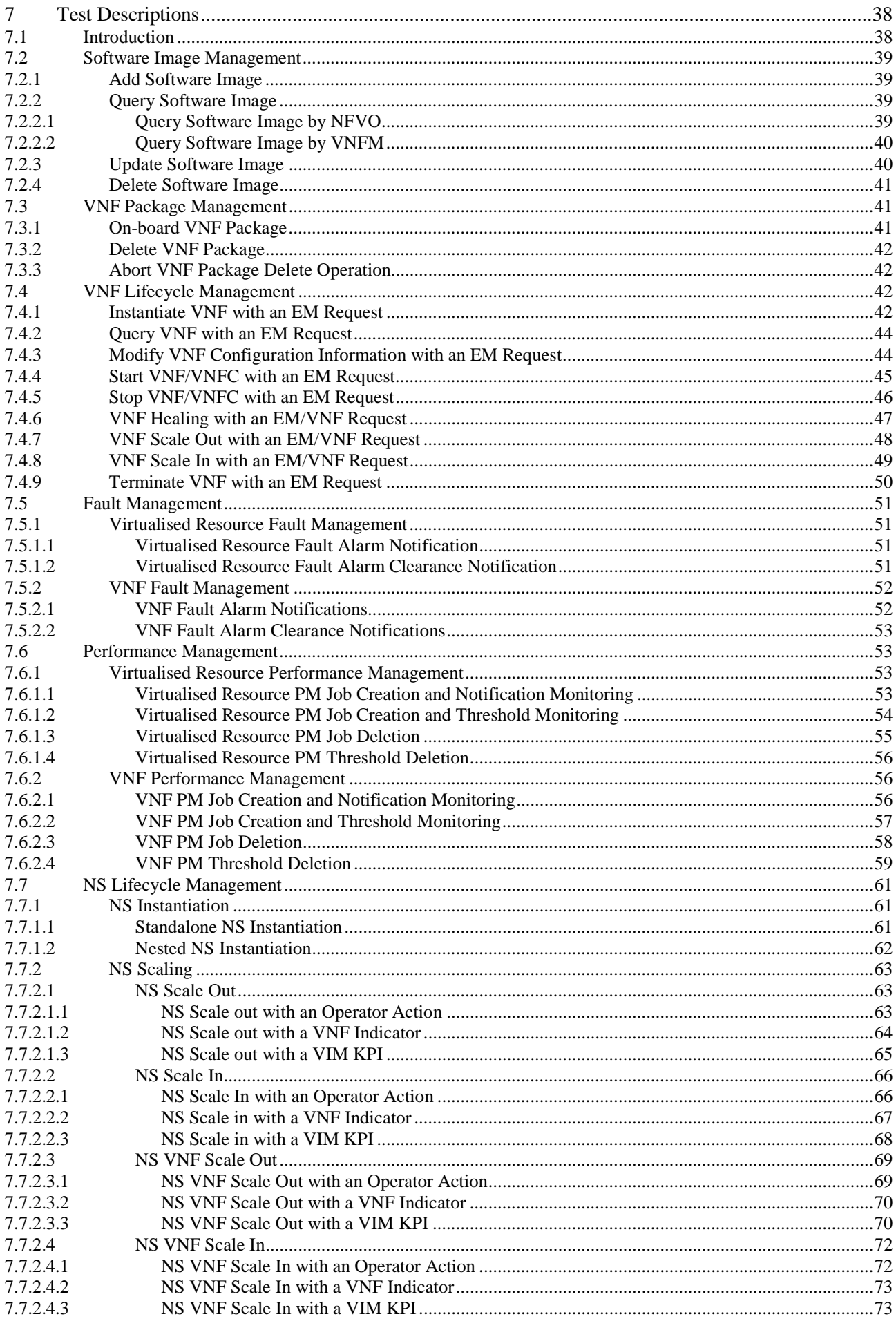

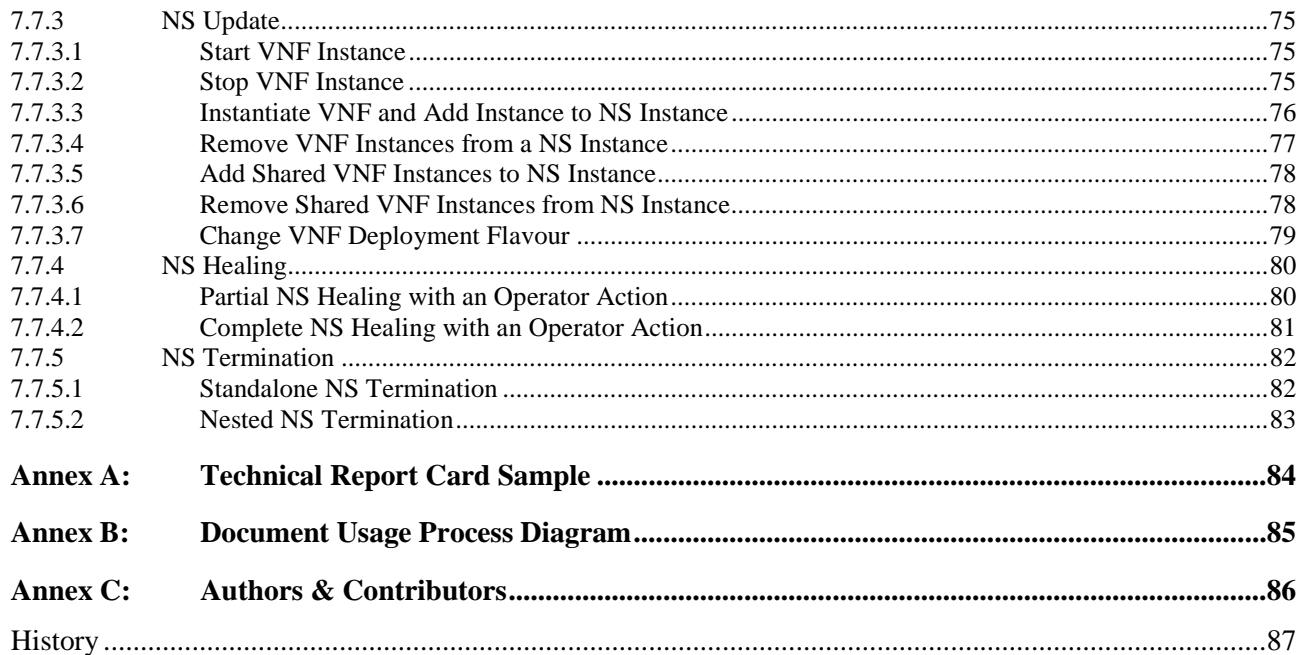

# <span id="page-5-0"></span>Intellectual Property Rights

#### Essential patents

IPRs essential or potentially essential to normative deliverables may have been declared to ETSI. The information pertaining to these essential IPRs, if any, is publicly available for **ETSI members and non-members**, and can be found in ETSI SR 000 314: *"Intellectual Property Rights (IPRs); Essential, or potentially Essential, IPRs notified to ETSI in respect of ETSI standards"*, which is available from the ETSI Secretariat. Latest updates are available on the ETSI Web server (<https://ipr.etsi.org/>).

Pursuant to the ETSI IPR Policy, no investigation, including IPR searches, has been carried out by ETSI. No guarantee can be given as to the existence of other IPRs not referenced in ETSI SR 000 314 (or the updates on the ETSI Web server) which are, or may be, or may become, essential to the present document.

#### **Trademarks**

The present document may include trademarks and/or tradenames which are asserted and/or registered by their owners. ETSI claims no ownership of these except for any which are indicated as being the property of ETSI, and conveys no right to use or reproduce any trademark and/or tradename. Mention of those trademarks in the present document does not constitute an endorsement by ETSI of products, services or organizations associated with those trademarks.

# Foreword

This Group Report (GR) has been produced by ETSI Industry Specification Group (ISG) Network Functions Virtualisation (NFV).

# Modal verbs terminology

In the present document "**should**", "**should not**", "**may**", "**need not**", "**will**", "**will not**", "**can**" and "**cannot**" are to be interpreted as described in clause 3.2 of the [ETSI Drafting Rules](https://portal.etsi.org/Services/editHelp!/Howtostart/ETSIDraftingRules.aspx) (Verbal forms for the expression of provisions).

"**must**" and "**must not**" are **NOT** allowed in ETSI deliverables except when used in direct citation.

### <span id="page-6-0"></span>1 Scope

The present document describes a set of informative interoperability test guidelines for NFV capabilities that require interactions between the components implementing NFV functionality, namely, the NFVO, VNFM, EM-VNF and VIM-NFVI (Functions under Test).

The guidelines in the present document follow the interoperability testing methodology described in ETSI GS NFV-TST 002 [i.1] and are implementation agnostic. The capabilities in scope are enabled by the interfaces on the main NFV reference points between the Functions Under Test:

- Or-Vi;
- Or-Vnfm;
- Vi-Vnfm; and
- Ve-Vnfm.

# 2 References

### 2.1 Normative references

Normative references are not applicable in the present document.

### 2.2 Informative references

References are either specific (identified by date of publication and/or edition number or version number) or non-specific. For specific references, only the cited version applies. For non-specific references, the latest version of the referenced document (including any amendments) applies.

NOTE: While any hyperlinks included in this clause were valid at the time of publication, ETSI cannot guarantee their long term validity.

The following referenced documents are not necessary for the application of the present document but they assist the user with regard to a particular subject area.

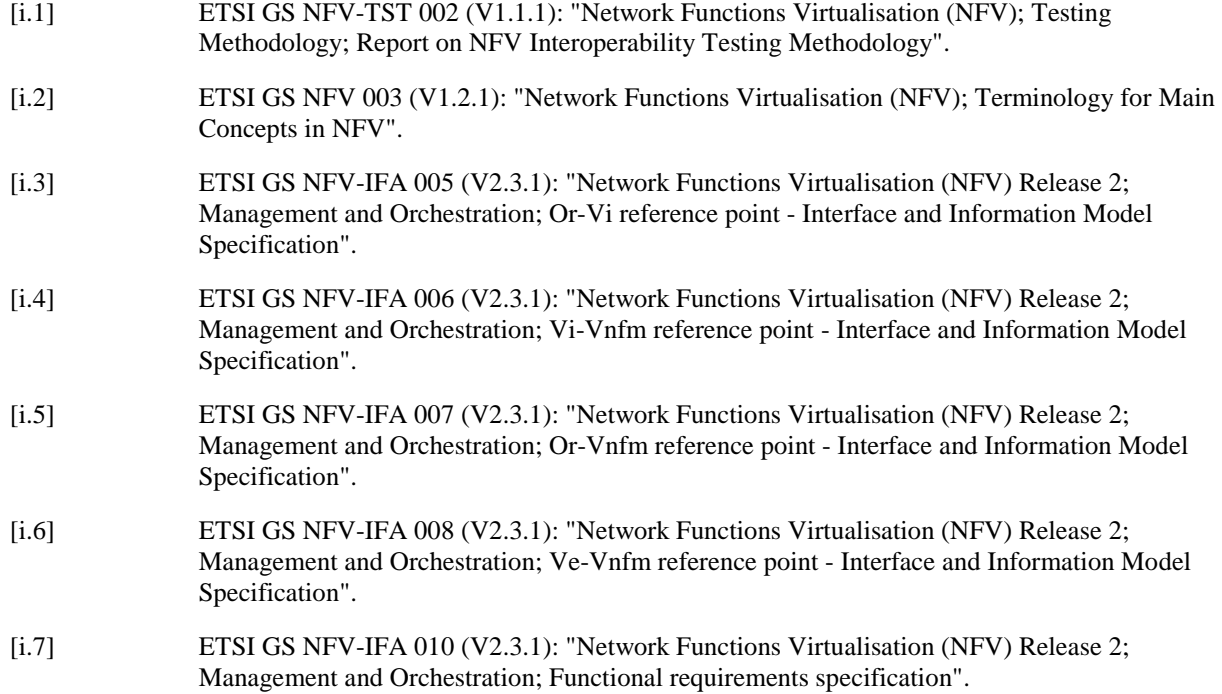

- <span id="page-7-0"></span>[i.8] ETSI GS NFV-IFA 011 (V2.3.1): "Network Functions Virtualisation (NFV) Release 2; Management and Orchestration; VNF Packaging Specification".
- [i.9] ETSI GS NFV-IFA 013 (V2.3.1): "Network Functions Virtualisation (NFV) Release 2; Management and Orchestration; Os-Ma-Nfvo reference point - Interface and Information Model Specification".

# 3 Definitions and abbreviations

### 3.1 Definitions

For the purposes of the present document, the terms and definitions given in ETSI GS NFV 003 [\[i.2](#page-6-0)] apply.

NOTE: A term defined in the present document takes precedence over the definition of the same term, if any, in ETSI GS NFV 003 [\[i.2\]](#page-6-0).

### 3.2 Abbreviations

For the purposes of the present document, the abbreviations given in ETSI GS NFV 003 [\[i.2\]](#page-6-0) and the following apply:

NOTE: An abbreviation defined in the present document takes precedence over the definition of the same abbreviation, if any, in ETSI GS NFV 003 [[i.2](#page-6-0)].

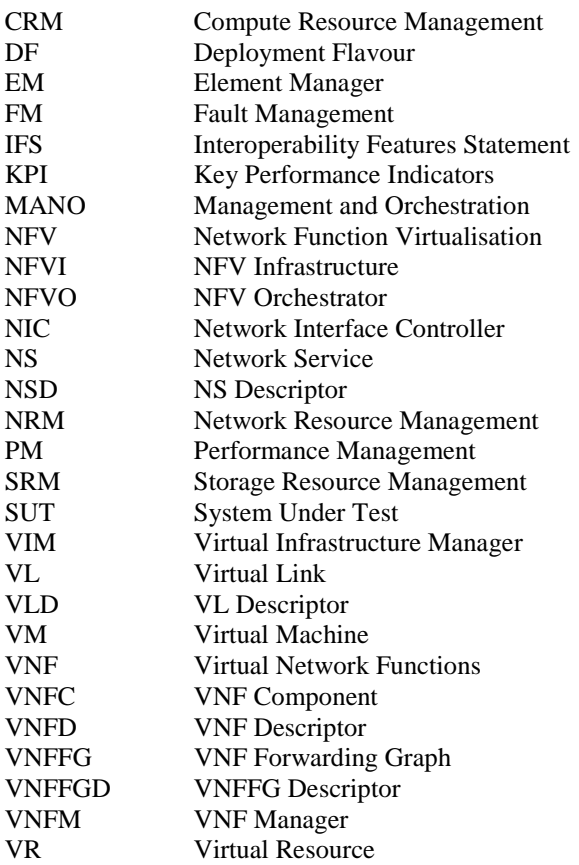

# <span id="page-8-0"></span>4 Interoperability Features Statement (IFS)

### 4.1 Introduction

This clause compiles the Interoperability Feature Statement (IFS) for VIM, VNFM, EM/VNF and NFVO according to clause 4.3.3 of ETSI GS NFV-TST 002 [[i.1](#page-6-0)] and following the example in ETSI GS NFV-TST 002 [\[i.1](#page-6-0)], annex A.

The interoperability feature statement identifier starts with a reference to the relevant functional block that produces or consumes the interface:

- IDs starting with "VIM\_" designate features on interfaces produced or consumed by the VIM
- IDs starting with "VNFM\_" designate features on interfaces produced or consumed by the VNFM
- IDs starting with "NFVO\_" designate features on interfaces produced or consumed by the NFVO
- IDs starting with "EM\_" designate features on interfaces produced or consumed by the EM/VNF

The purpose of the Interoperable Features Statement (IFS) is to identify those standardized functions which a FUT supports, including those which are optional and those which are conditional on the support of other functions. Supported interoperability feature statements should be indicated by Y in the Support column (or N if not supported). The Details column can be used to add further support details when necessary.

### 4.2 IFS for VIM

### 4.2.1 Software Image Management

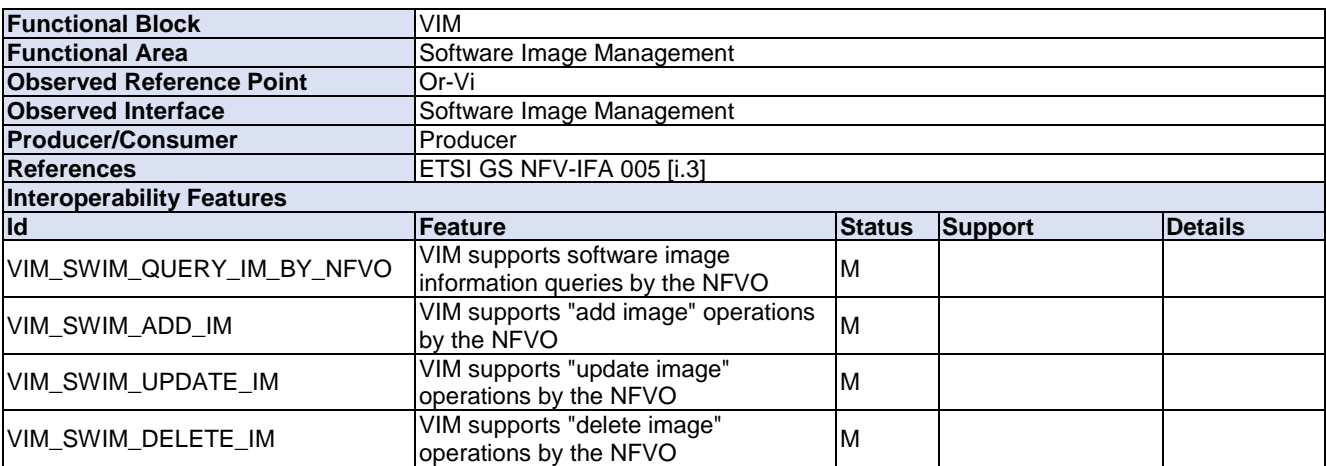

#### **Table 4.2.1-1**

#### **Table 4.2.1-2**

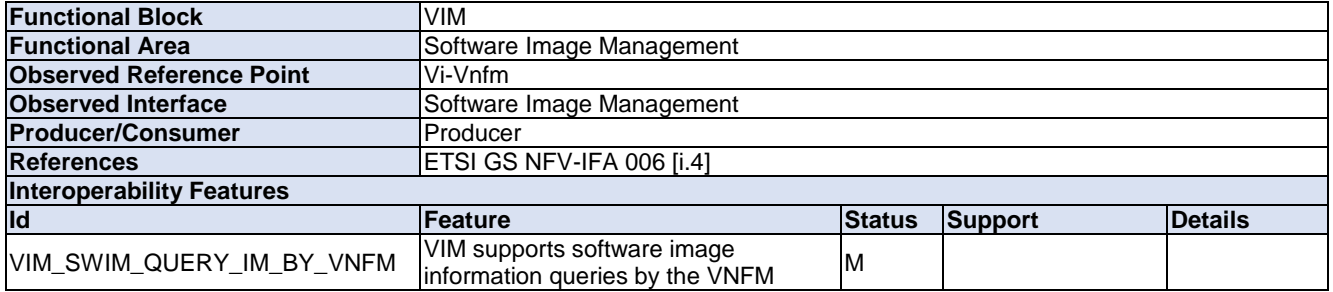

### <span id="page-9-0"></span>4.2.2 VNF Package Management

No IFS needed for VNF Package Management on the VIM.

### 4.2.3 VNF Lifecycle Management

### **Table 4.2.3-1**

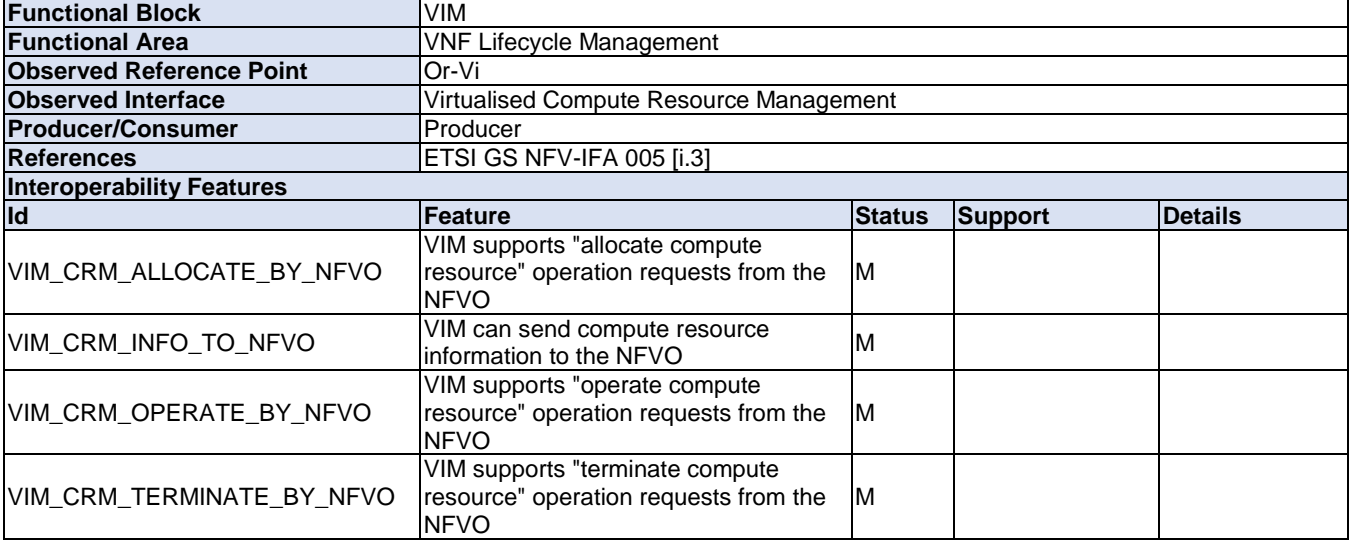

### **Table 4.2.3-2**

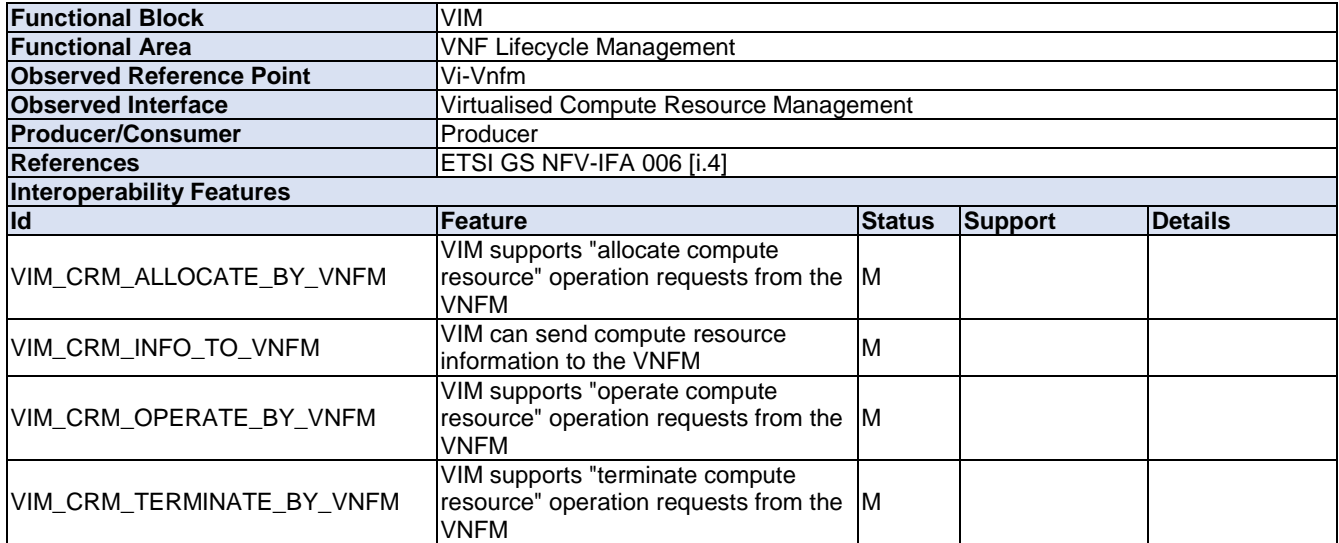

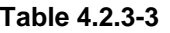

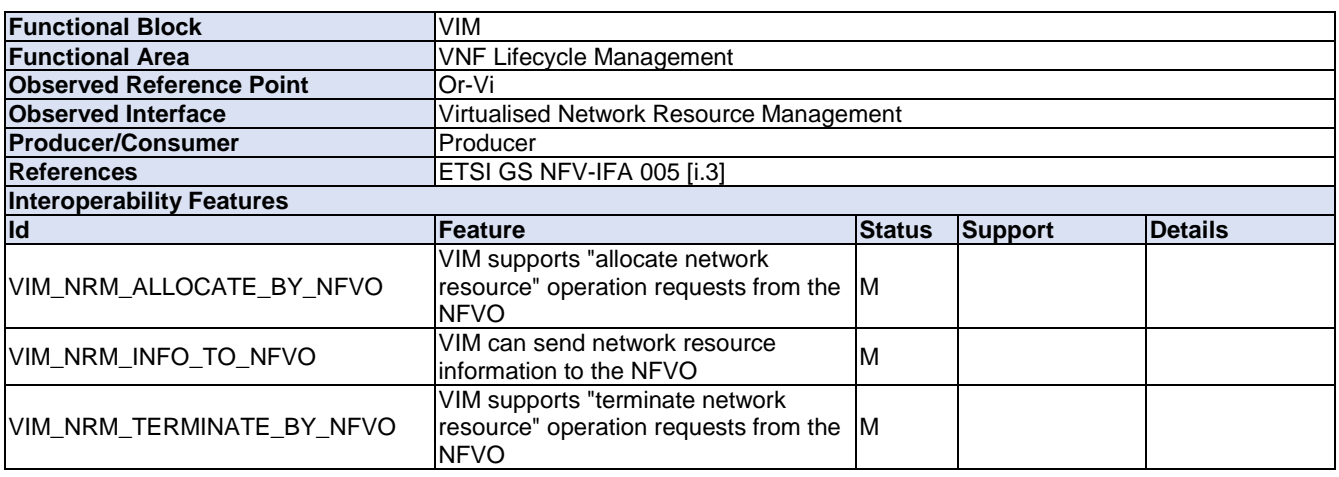

### **Table 4.2.3-4**

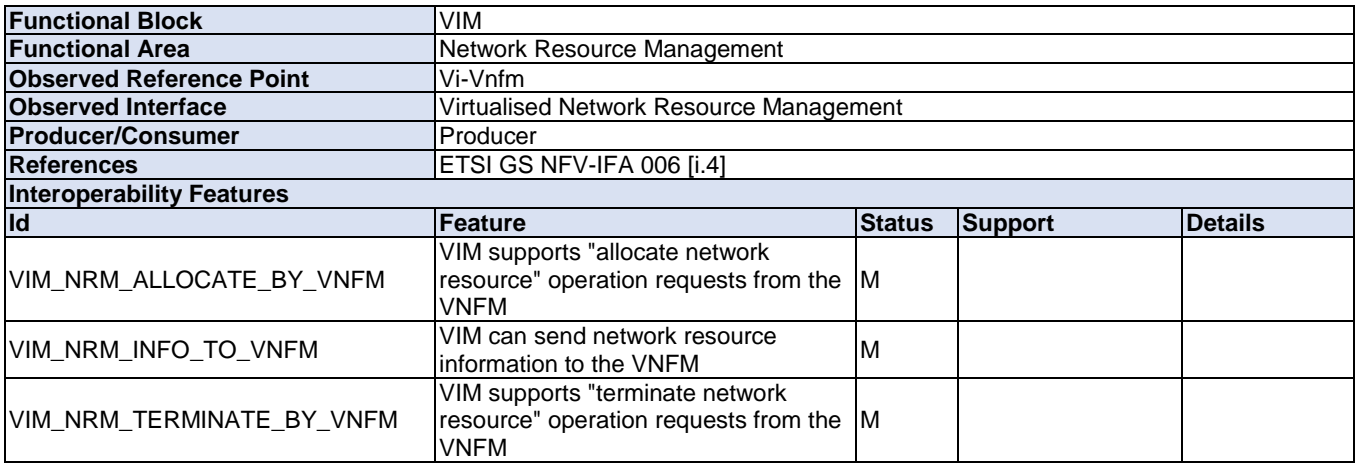

#### **Table 4.2.3-5**

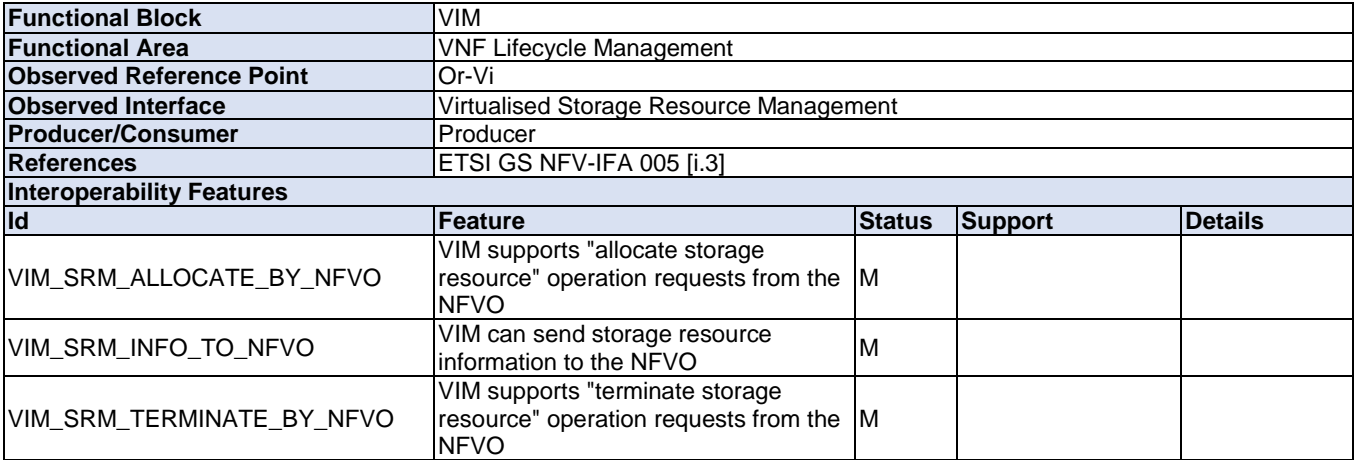

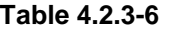

<span id="page-11-0"></span>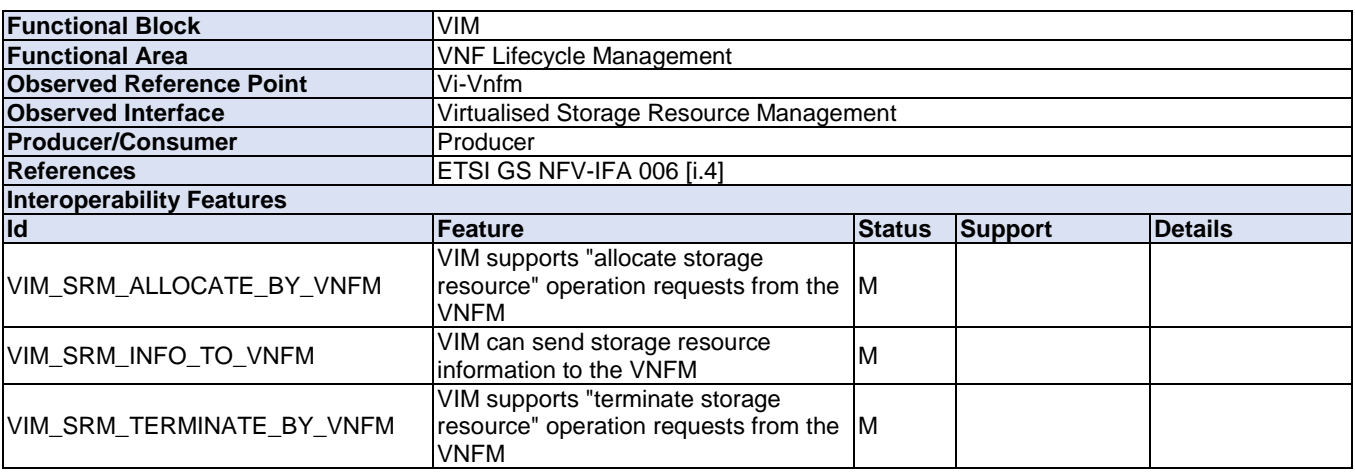

# 4.2.4 Fault Management

### **Table 4.2.4-1**

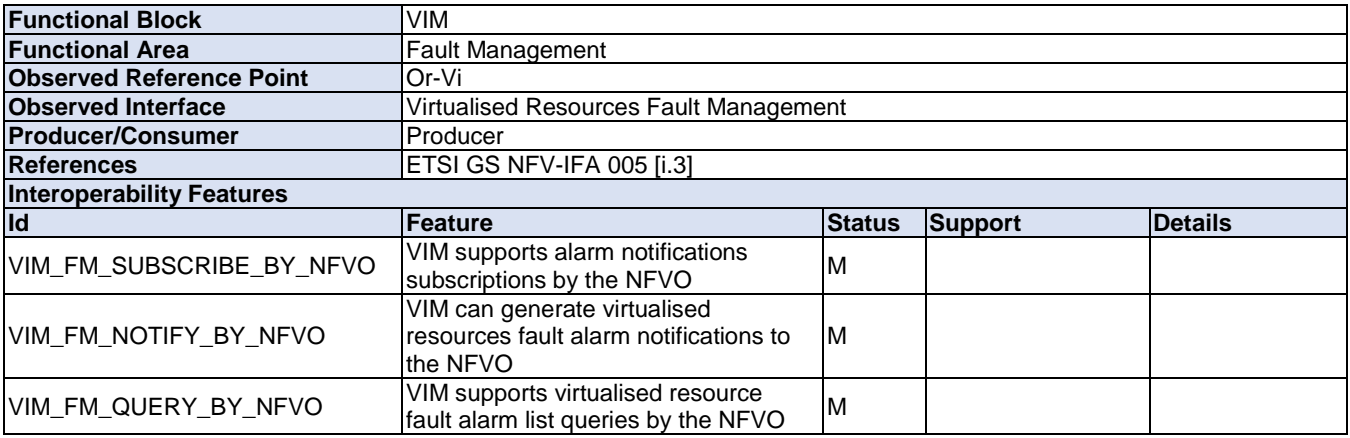

### **Table 4.2.4-2**

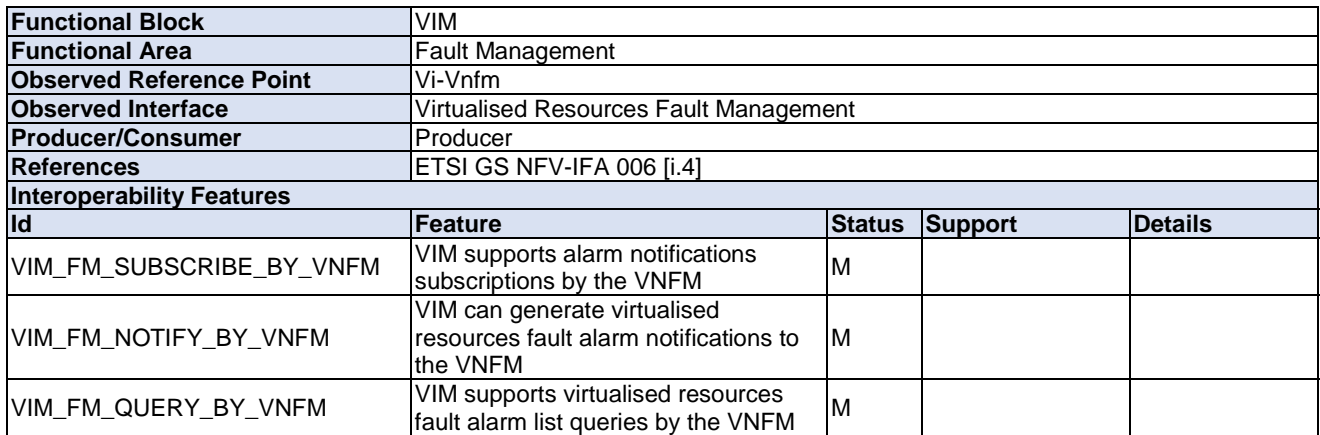

# <span id="page-12-0"></span>4.2.5 Performance Management

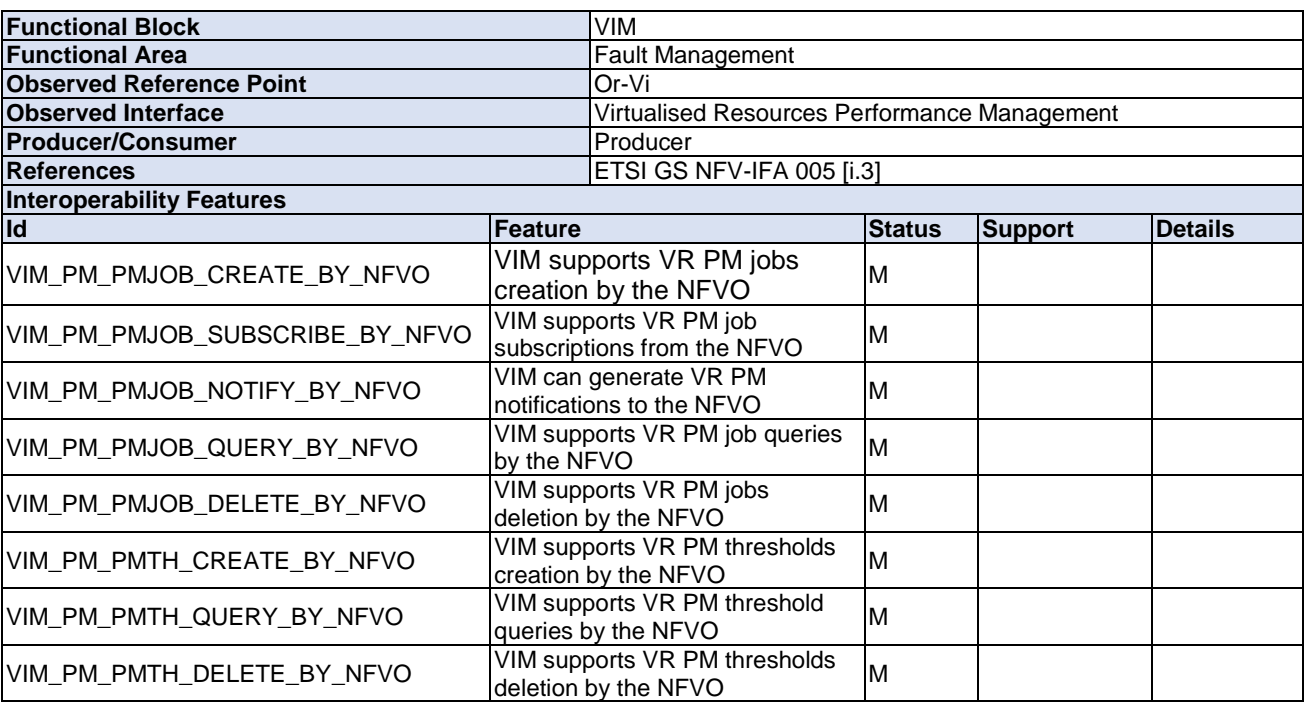

### **Table 4.2.5-1**

#### **Table 4.2.5-2**

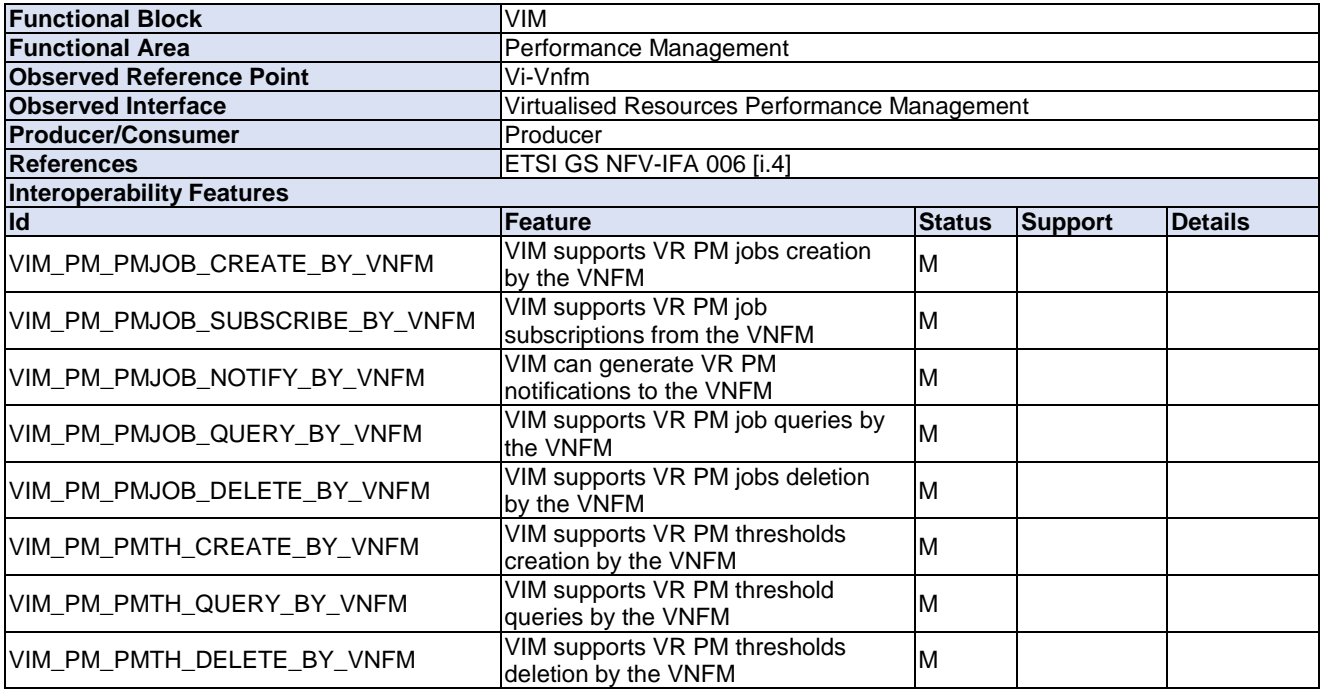

### <span id="page-13-0"></span>4.2.6 NS Lifecycle Management

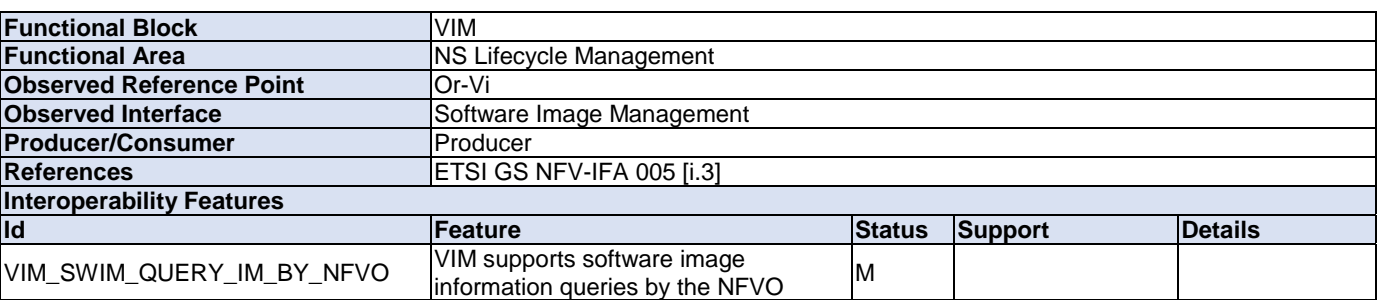

### **Table 4.2.6-1**

#### **Table 4.2.6-2**

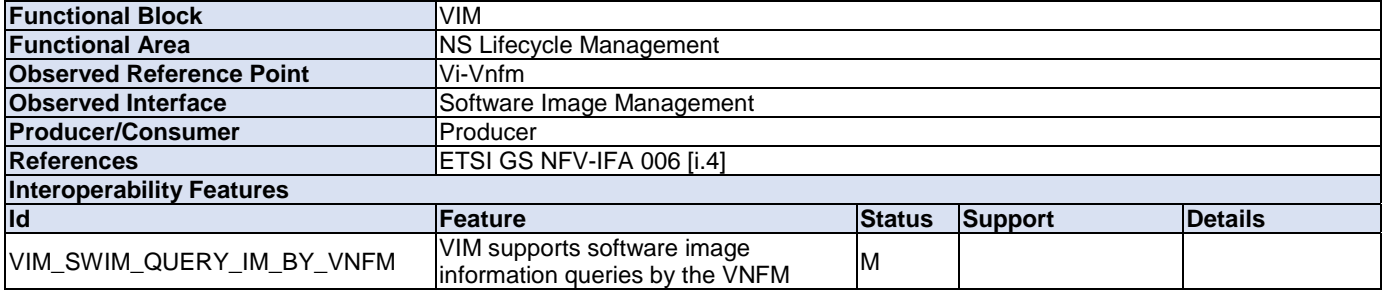

### **Table 4.2.6-3**

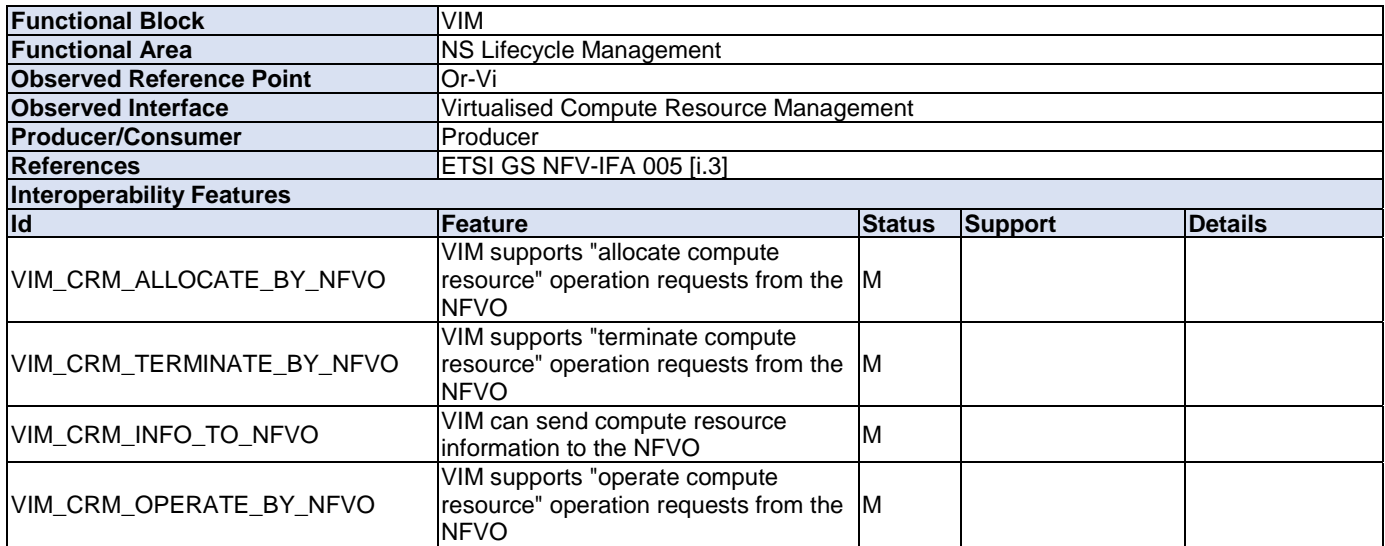

### **Table 4.2.6-4**

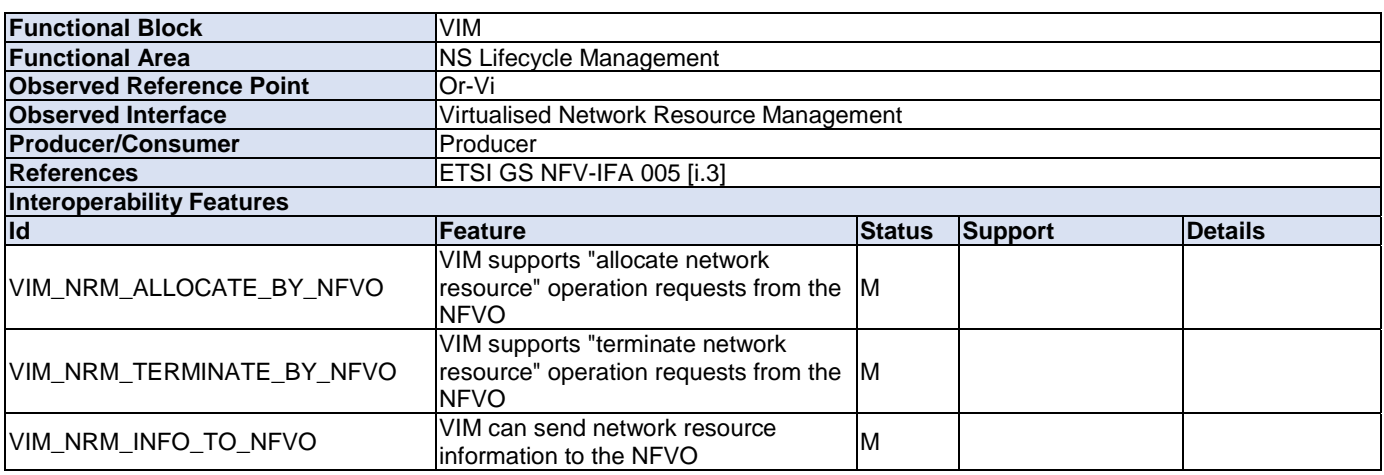

### **Table 4.2.6-5**

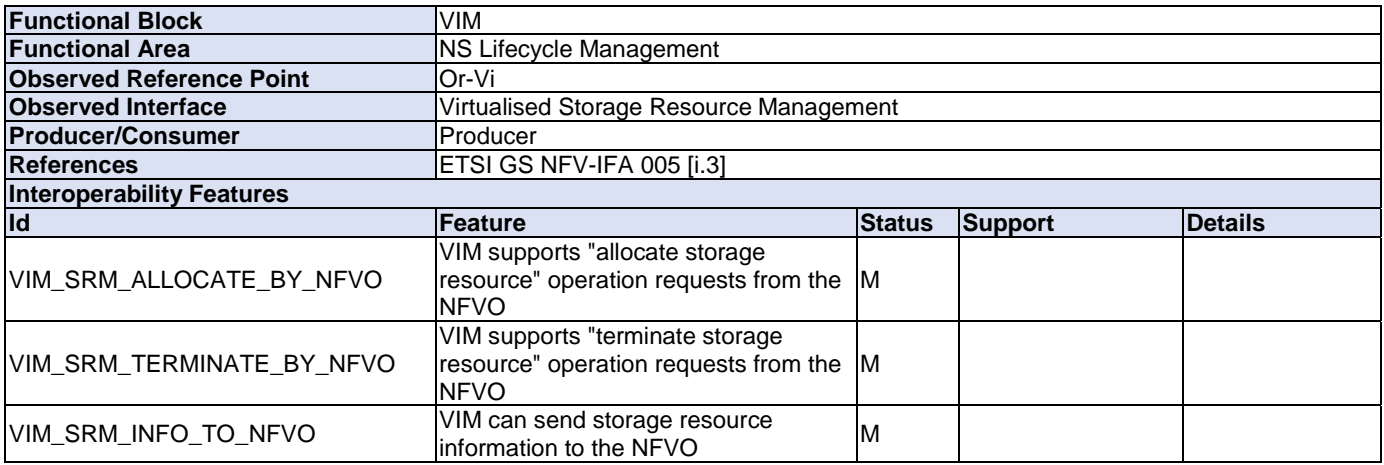

### **Table 4.2.6-6**

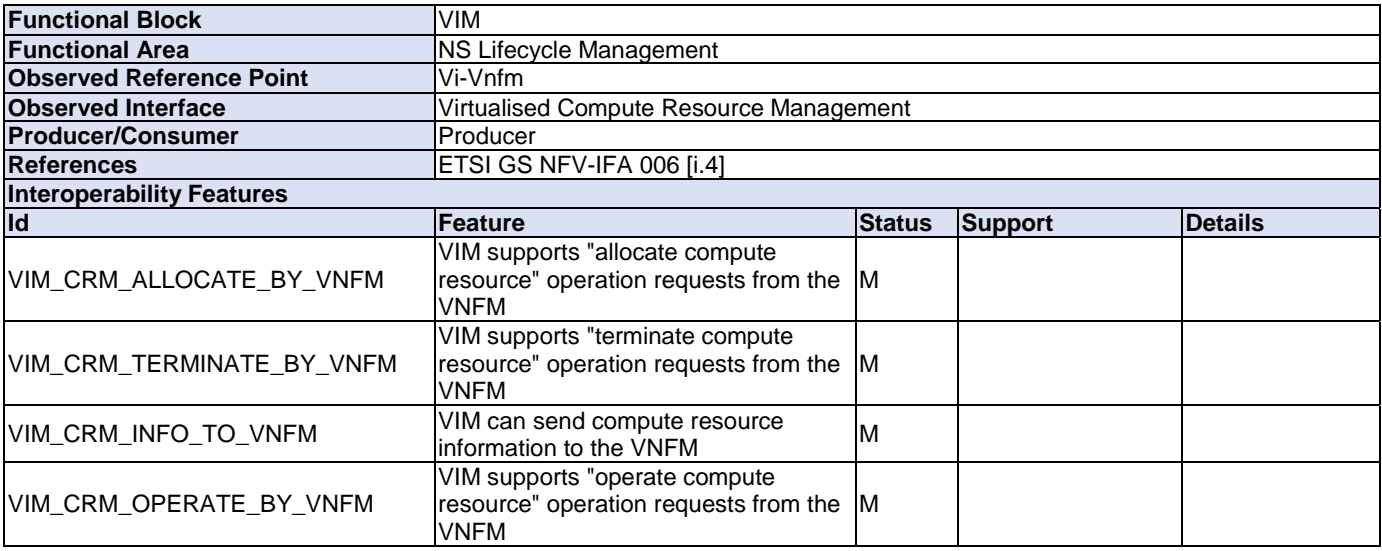

### **Table 4.2.6-7**

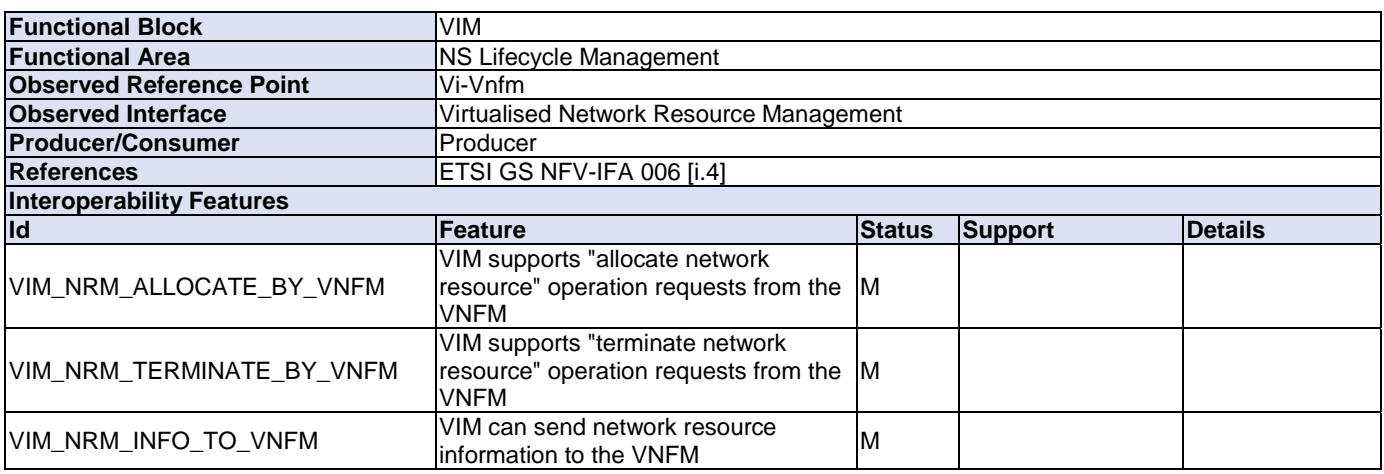

### **Table 4.2.6-8**

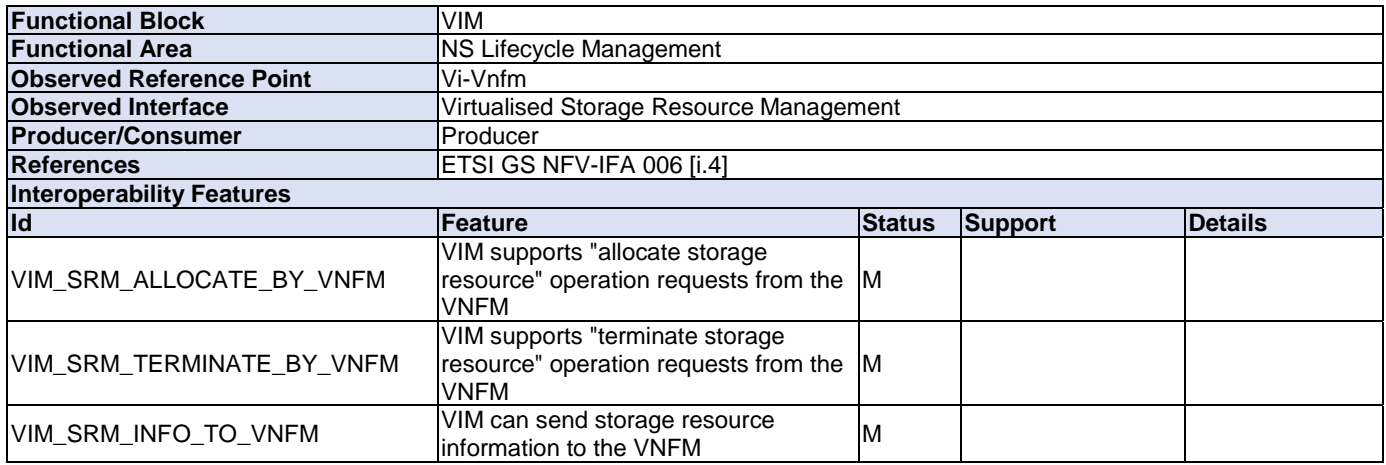

### **Table 4.2.6-9**

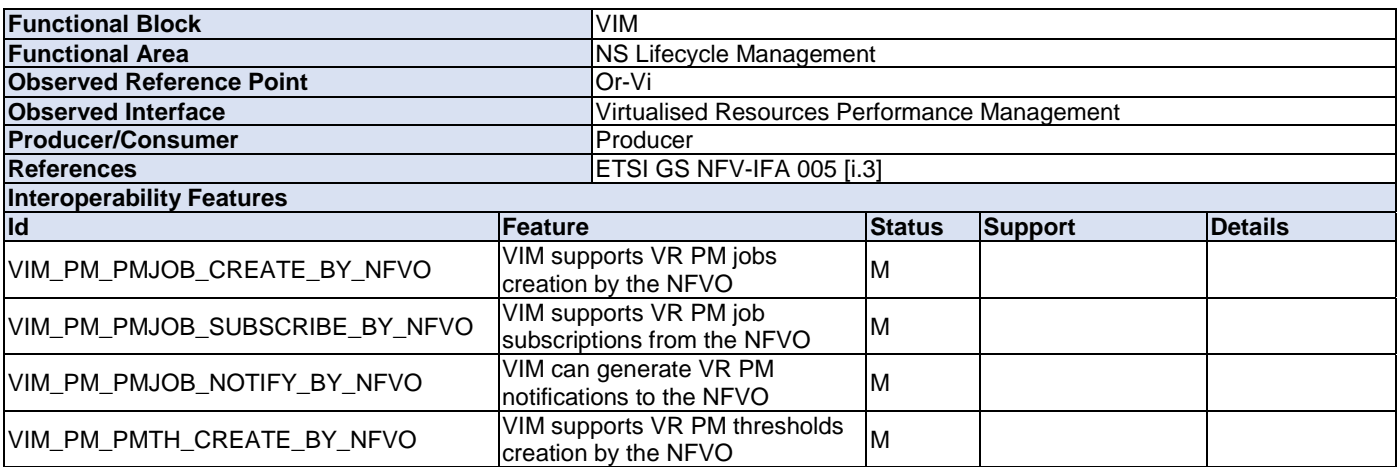

#### **Table 4.2.6-10**

<span id="page-16-0"></span>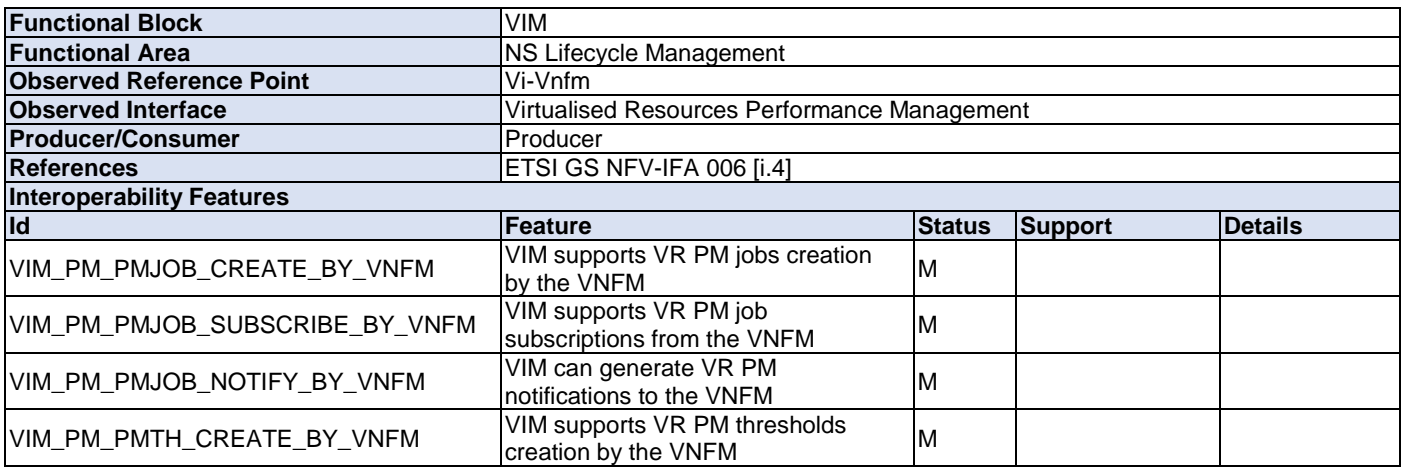

### 4.3 IFS for VNFM

### 4.3.1 Software Image Management

### **Table 4.3.1-1**

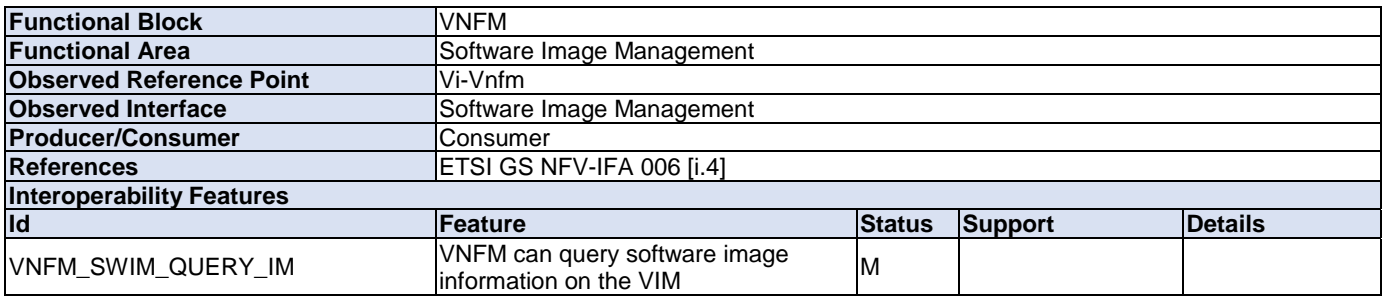

### 4.3.2 VNF Package Management

No IFS needed for VNF Package Management on the VNFM.

# <span id="page-17-0"></span>4.3.3 VNF Lifecycle Management

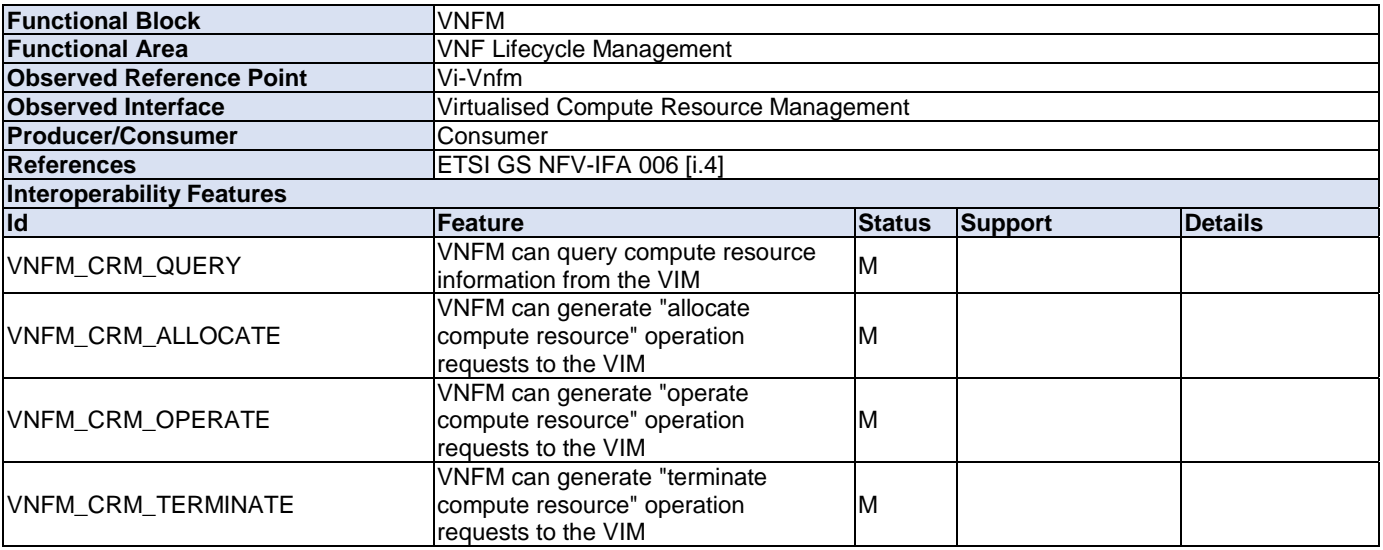

### **Table 4.3.3-1**

#### **Table 4.3.3-2**

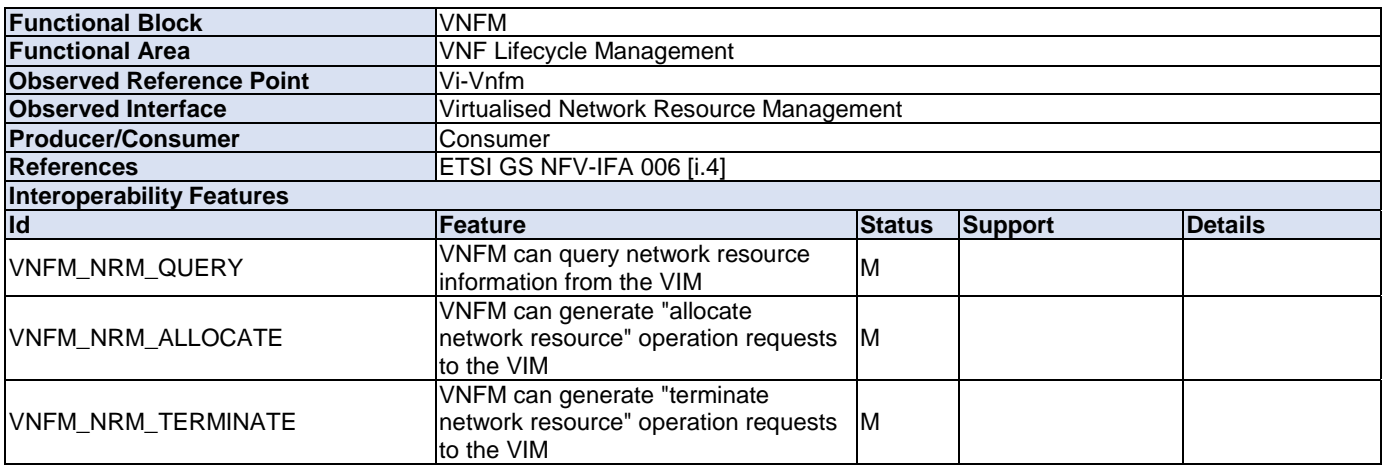

### **Table 4.3.3-3**

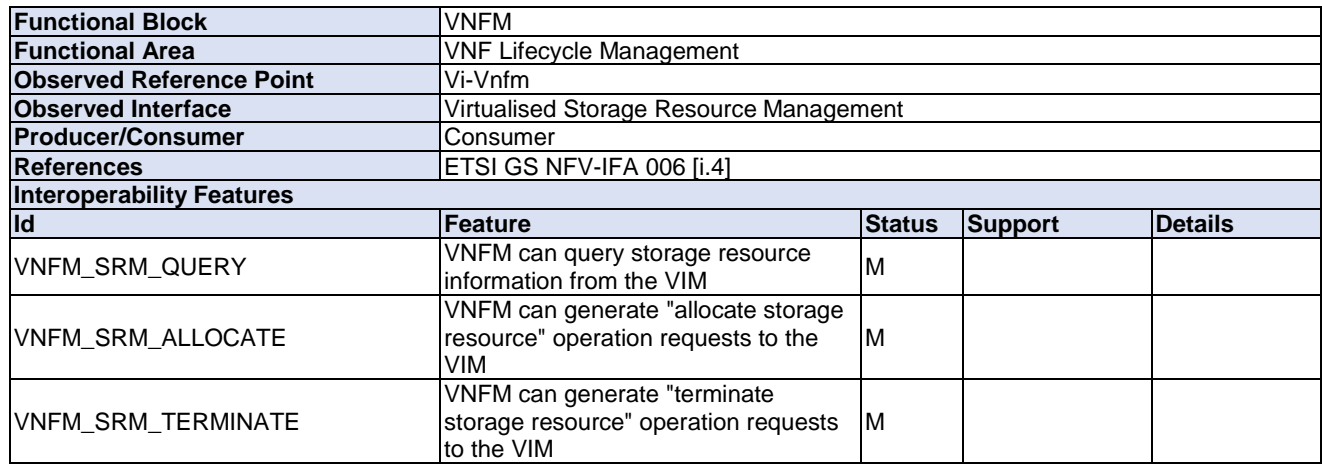

**Table 4.3.3-4** 

| <b>Functional Block</b>          | VNFM                                                        |               |         |                |
|----------------------------------|-------------------------------------------------------------|---------------|---------|----------------|
| <b>Functional Area</b>           | <b>VNF Lifecycle Management</b>                             |               |         |                |
| <b>Observed Reference Point</b>  | Or-Vnfm                                                     |               |         |                |
| <b>Observed Interface</b>        | <b>VNF Lifecycle Management</b>                             |               |         |                |
| <b>Producer/Consumer</b>         | Producer                                                    |               |         |                |
| <b>References</b>                | IETSI GS NFV-IFA 007 [i.5]                                  |               |         |                |
| <b>Interoperability Features</b> |                                                             |               |         |                |
| <b>Id</b>                        | Feature                                                     | <b>Status</b> | Support | <b>Details</b> |
| VNFM_VNFLCM_QUERY                | <b>VNFM</b> supports VNF information<br>queries by the NFVO | ΙM            |         |                |

### **Table 4.3.3-5**

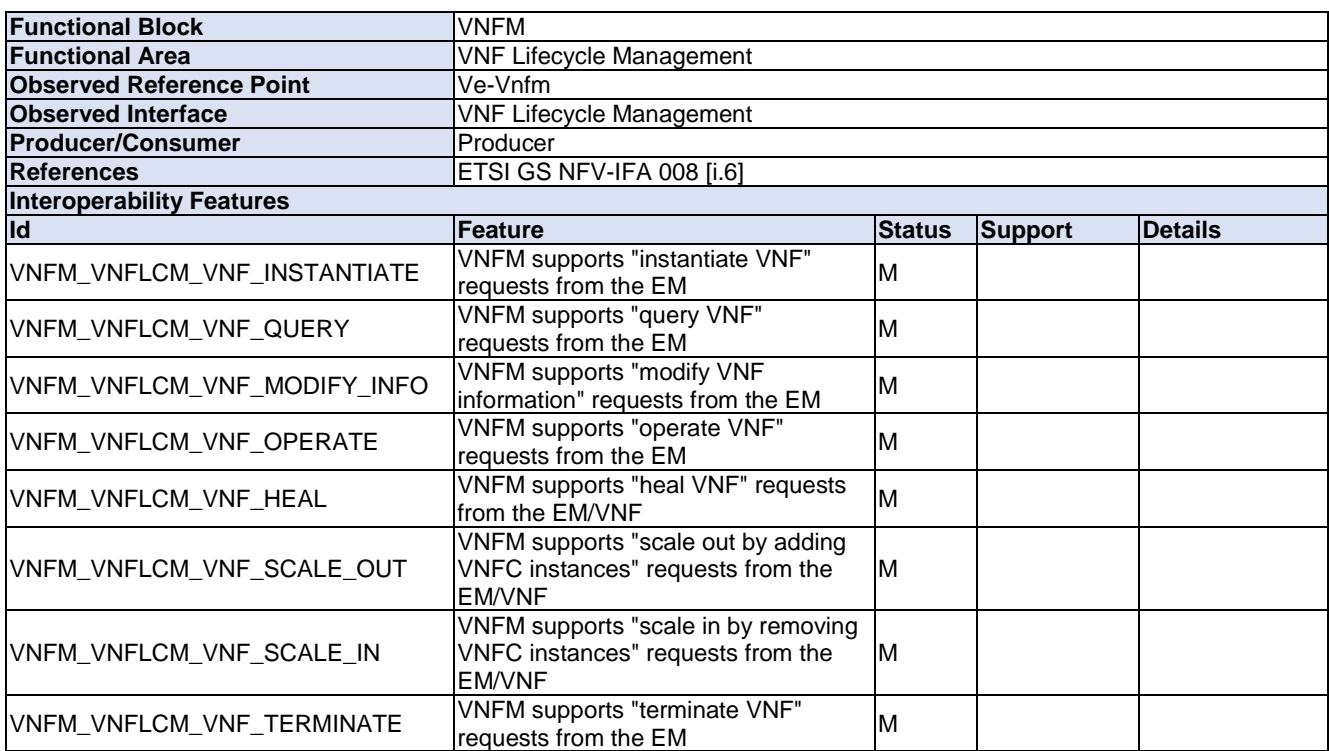

#### **Table 4.3.3-6**

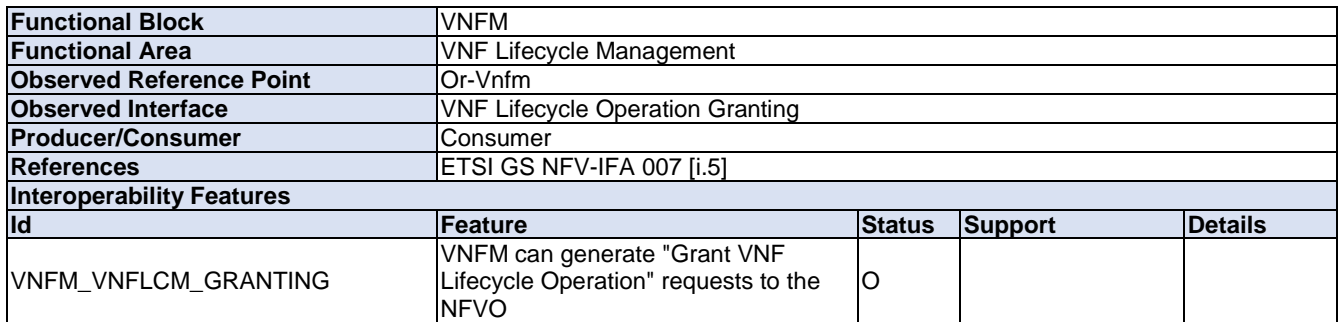

### <span id="page-19-0"></span>4.3.4 Fault Management

#### **Functional Block**<br> **Functional Area COVERTY Fault Management**<br>Vi-Vnfm **Observed Reference Point Observed Interface Virtualised Resources Fault Management**<br> **Producer/Consumer** Consumer **Producer/Consumer References** ETSI GS NFV-IFA 006 [\[i.4](#page-6-0)] **Interoperability Features Id Feature Status Support Details** VNFM\_FM\_VR\_SUBSCRIBE VNFM can subscribe to alarm VNFM can subscribe to alarm M<br>notifications on the VIM VNFM\_FM\_VR\_NOTIFY VNFM can process virtualised resource fault alarm notifications from by the VIM M VNFM\_FM\_VR\_GET\_ALARM VNFM can get the list of virtualised VNFM can get the list of virtualised<br>resource fault alarms from the VIM M

#### **Table 4.3.4-2**

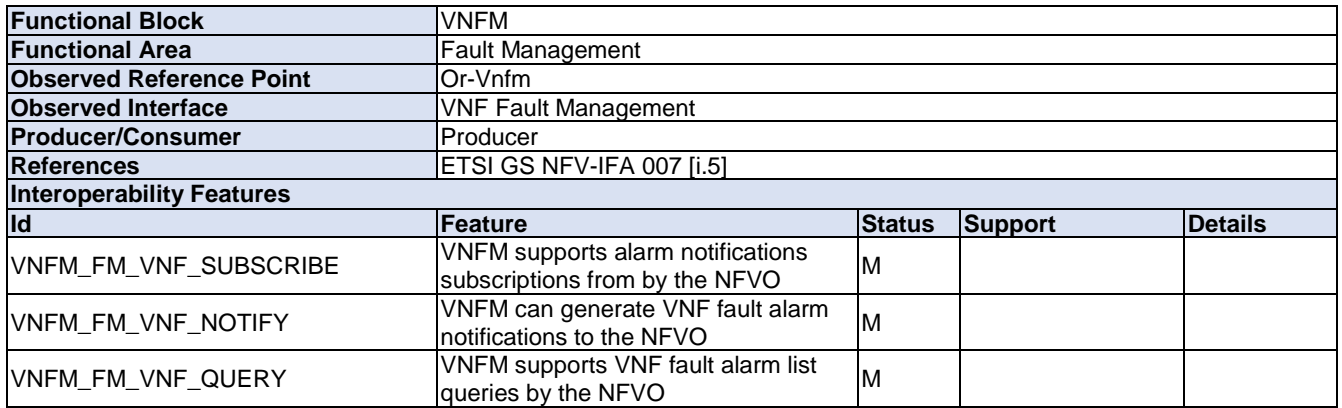

**Table 4.3.4-1** 

# <span id="page-20-0"></span>4.3.5 Performance Management

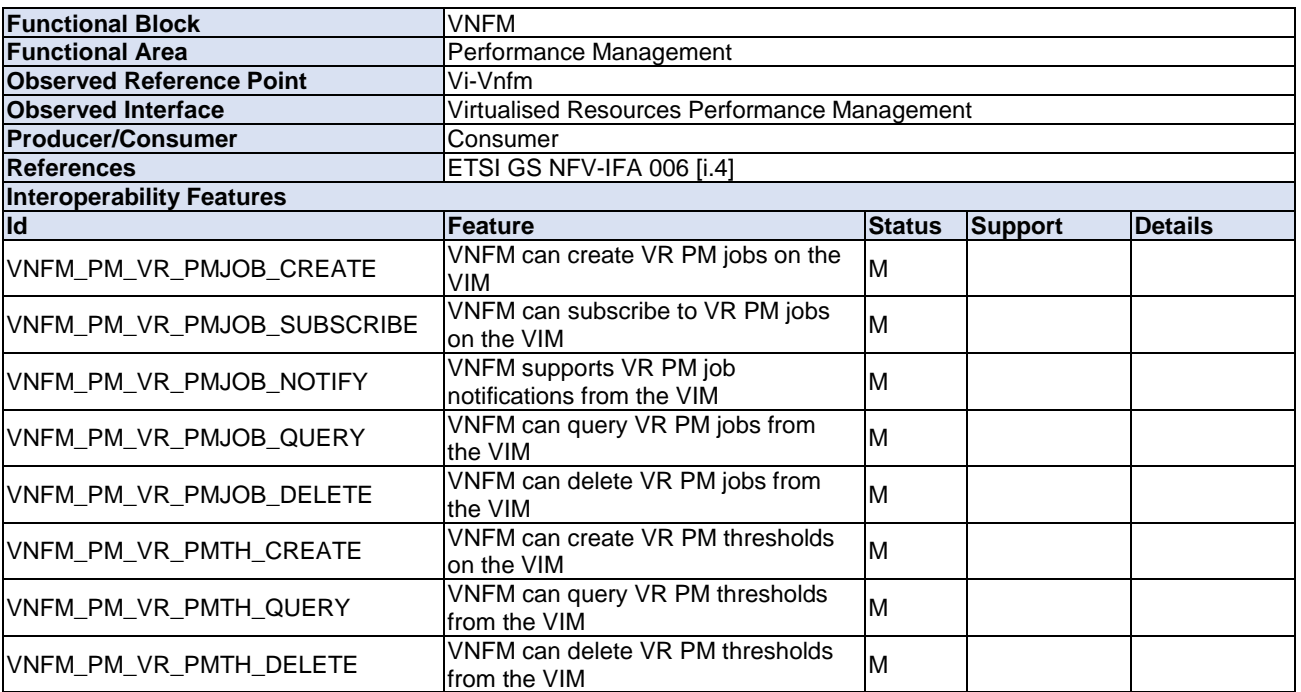

### **Table 4.3.5-1**

### **Table 4.3.5-2**

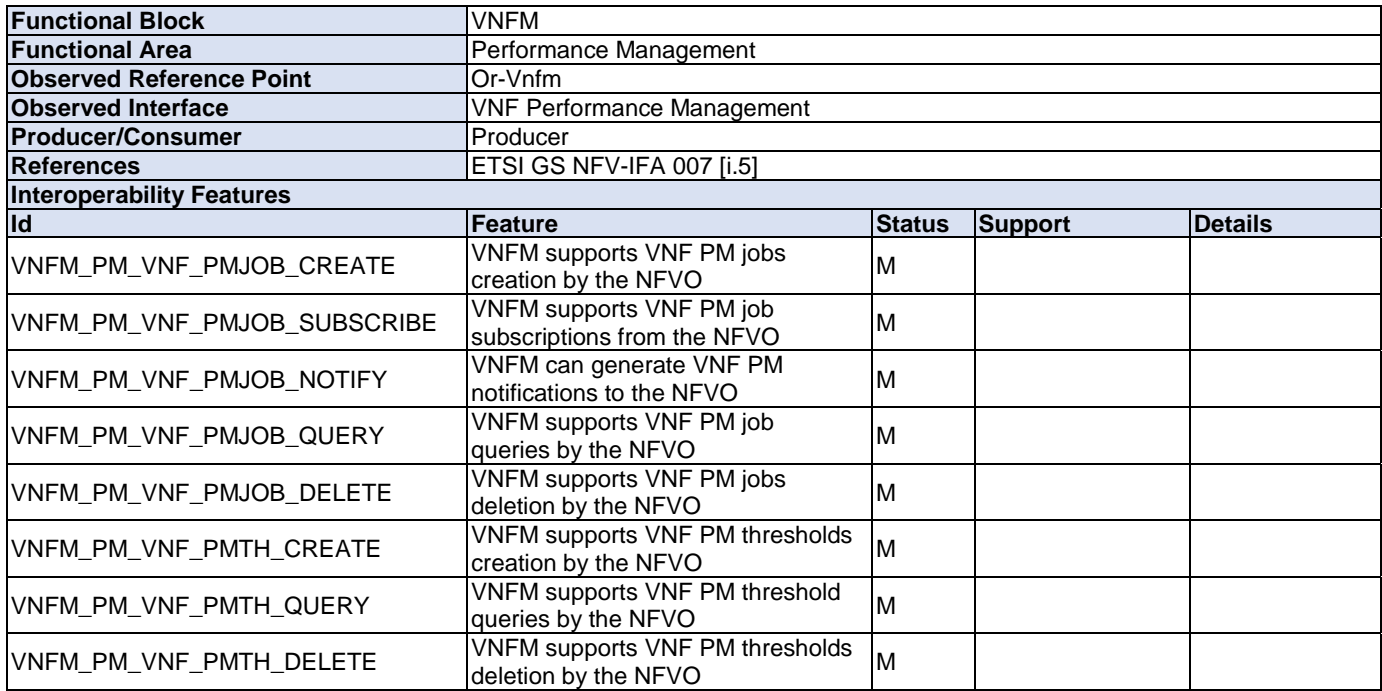

### <span id="page-21-0"></span>4.3.6 NS Lifecycle Management

#### **Functional Block** VNFM **NS Lifecycle Management**<br>Vi-Vnfm **Observed Reference Point Observed Interface**<br> **Producer/Consumer**<br>
Consumer
Consumer
Consumer
Consumer
Consumer
Consumer
Consumer
Consumer
Consumer
Consumer
Consumer
Consumer
Consumer
Consumer
Consumer
Consumer
Consumer
Consumer
Consumer
Consumer **Producer/Consumer References** ETSI GS NFV-IFA 006 [\[i.4](#page-6-0)] **Interoperability Features Id Feature Status Support Details** VNFM\_SWIM\_QUERY\_IM VNFM can query software image VNFM can query software image M<br>information on the VIM

#### **Table 4.3.6-2**

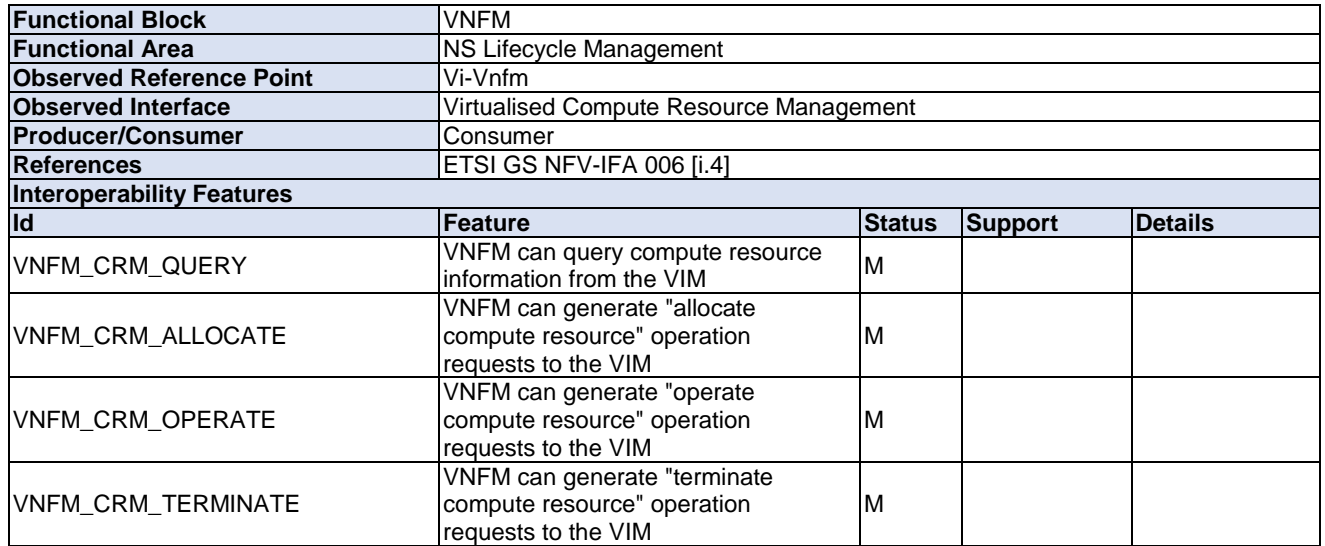

#### **Table 4.3.6-3**

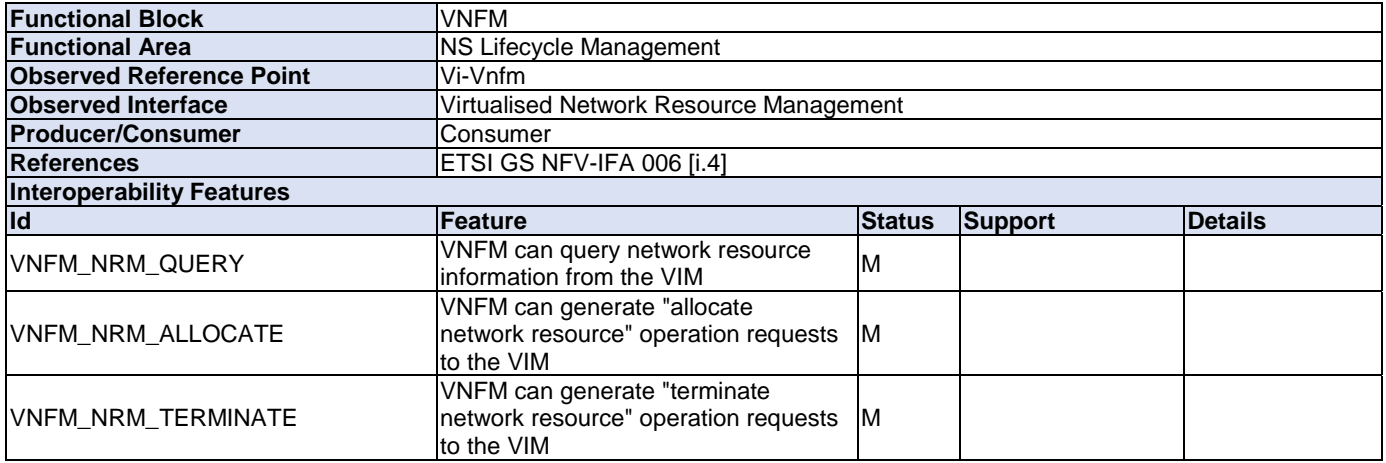

**Table 4.3.6-1** 

### **Table 4.3.6-4**

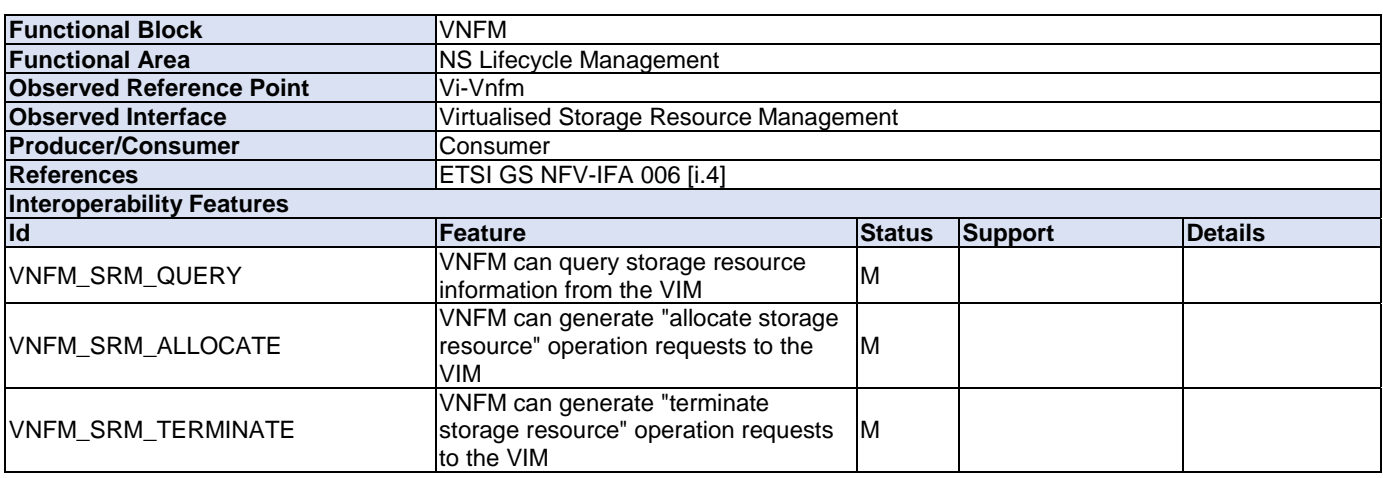

### **Table 4.3.6-5**

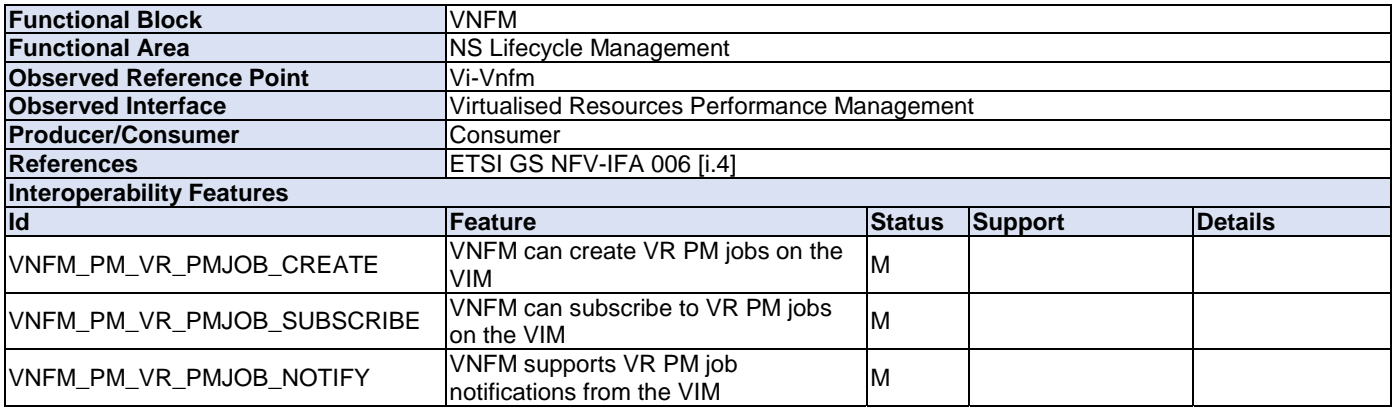

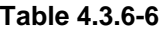

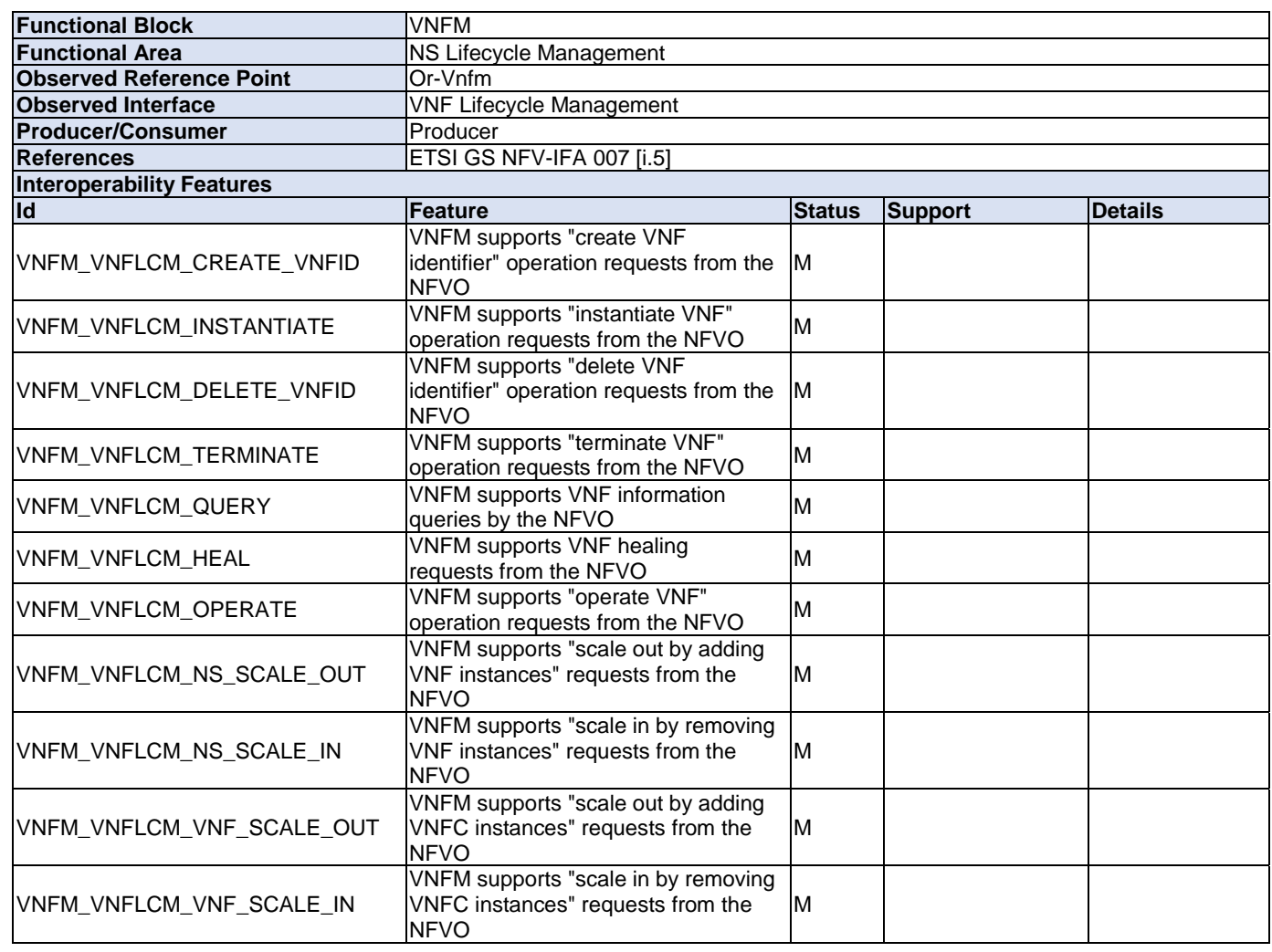

#### **Table 4.3.6-7**

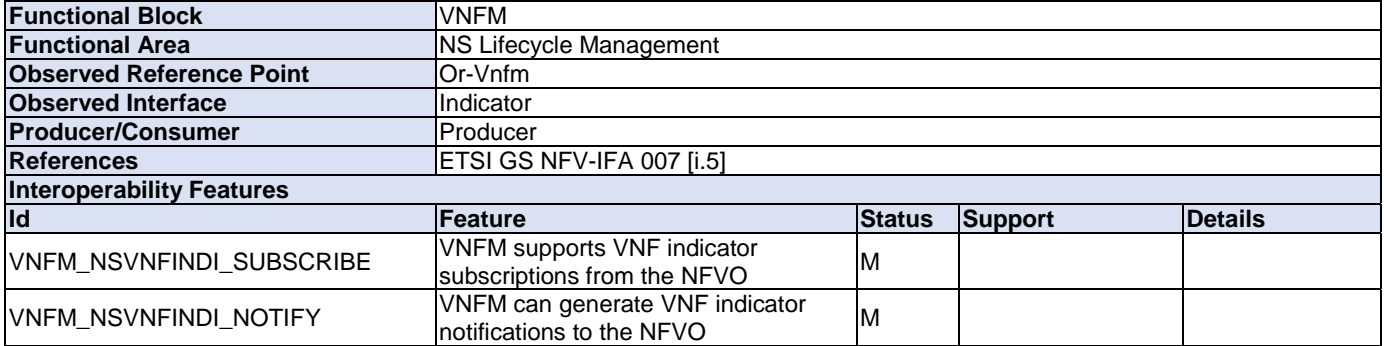

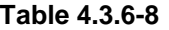

<span id="page-24-0"></span>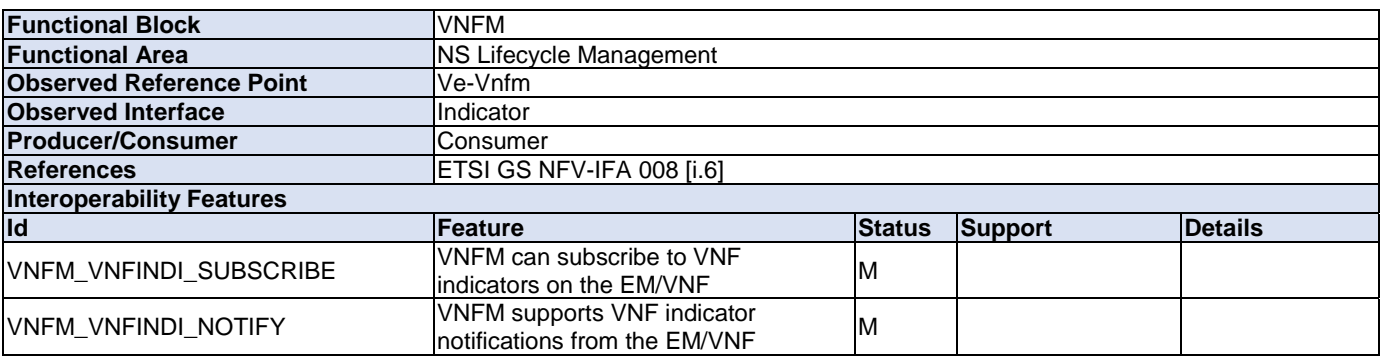

### 4.4 IFS for NFVO

### 4.4.1 Software Image Management

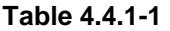

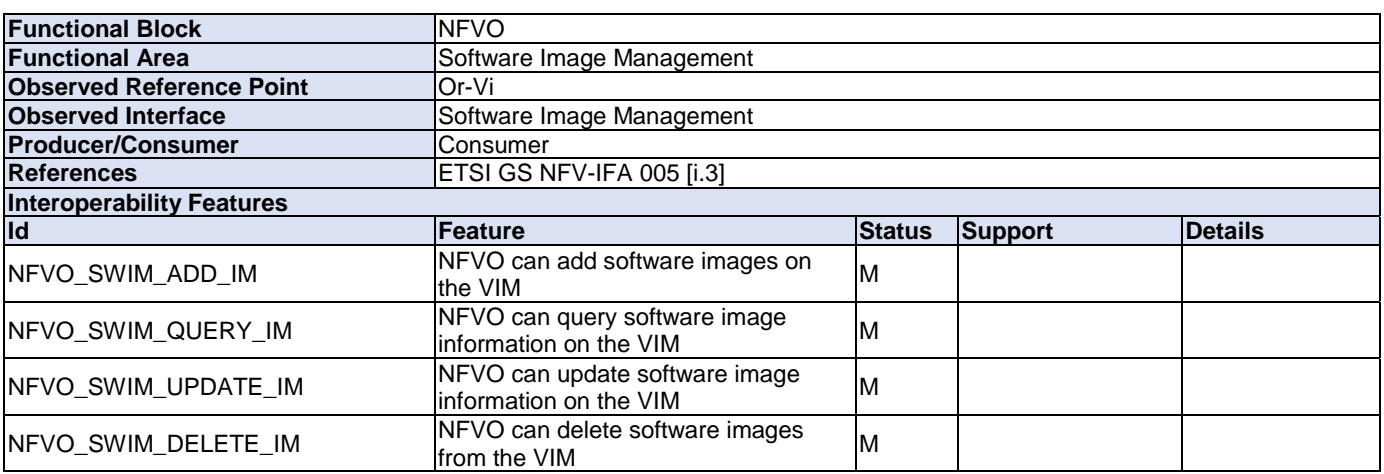

# 4.4.2 VNF Package Management

### **Table 4.4.2-1**

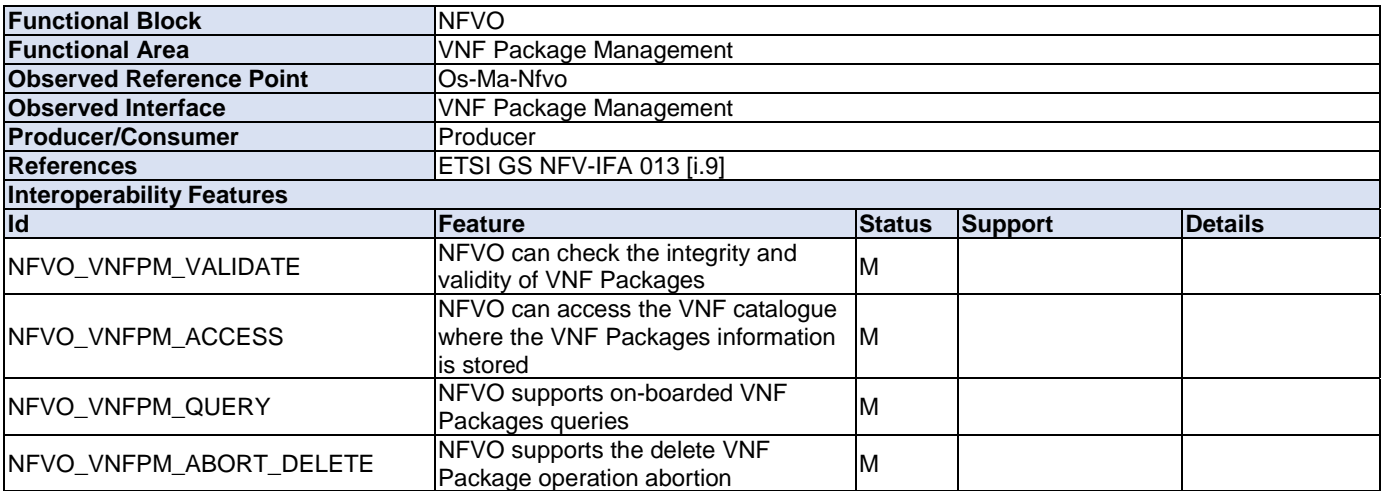

### <span id="page-25-0"></span>4.4.3 VNF Lifecycle Management

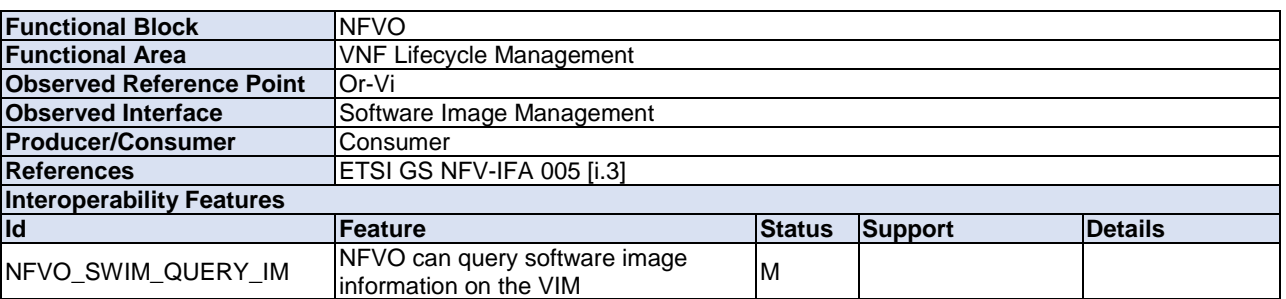

### **Table 4.4.3-1**

#### **Table 4.4.3-2**

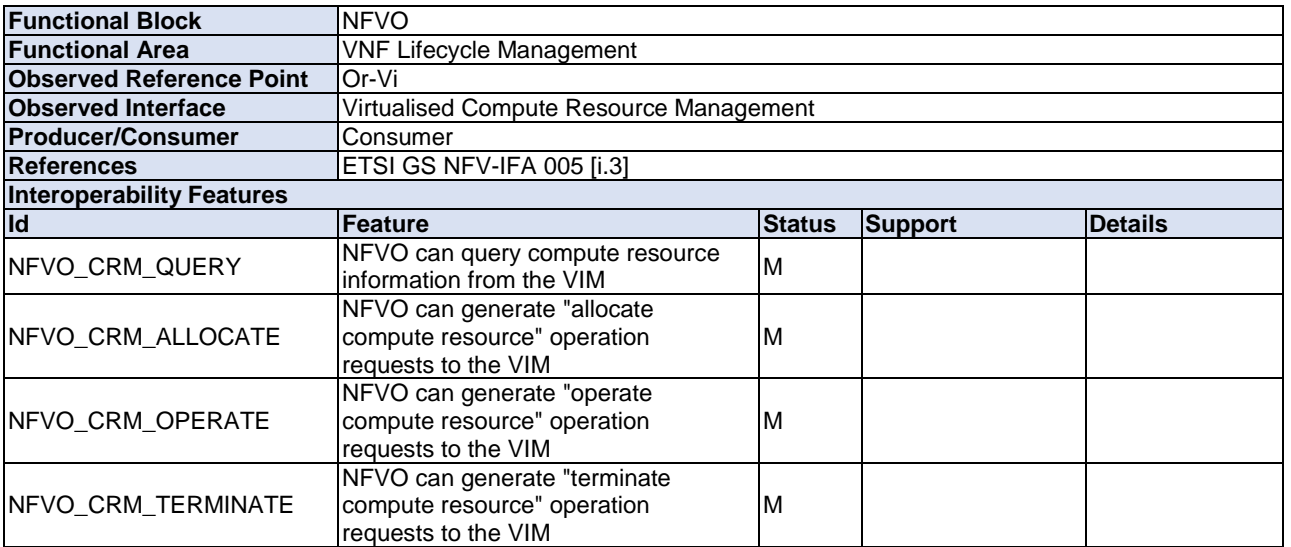

### **Table 4.4.3-3**

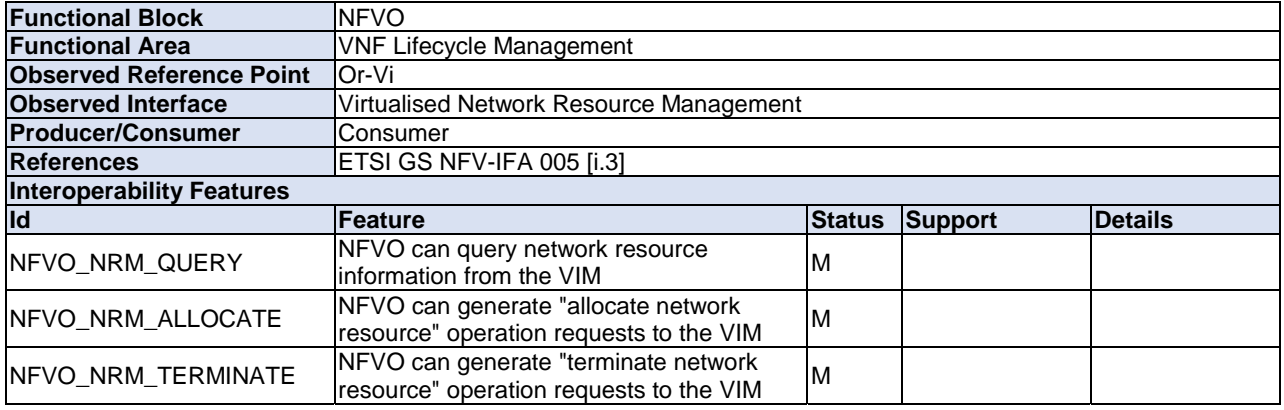

### **Table 4.4.3-4**

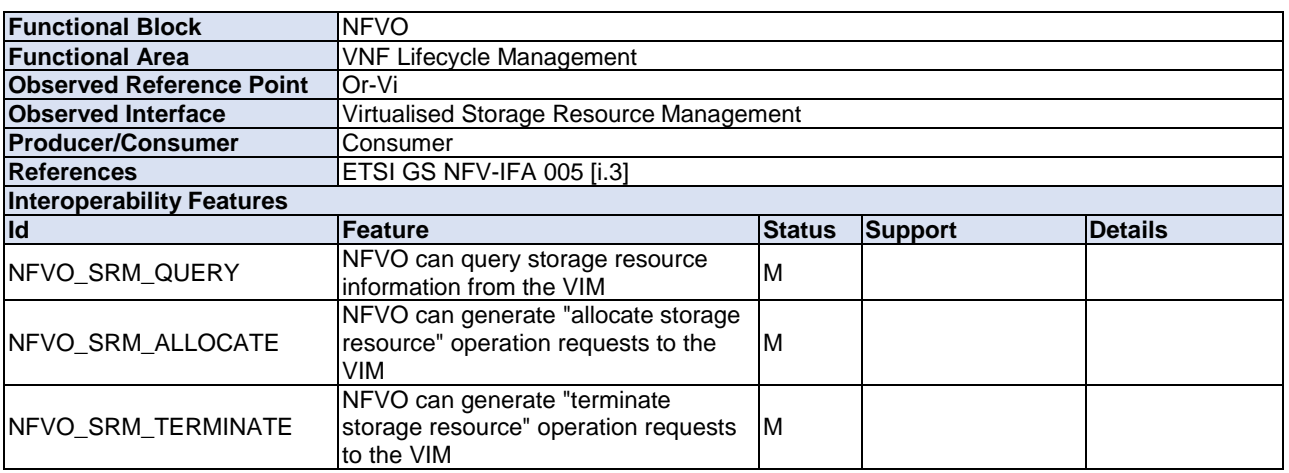

### **Table 4.4.3-5**

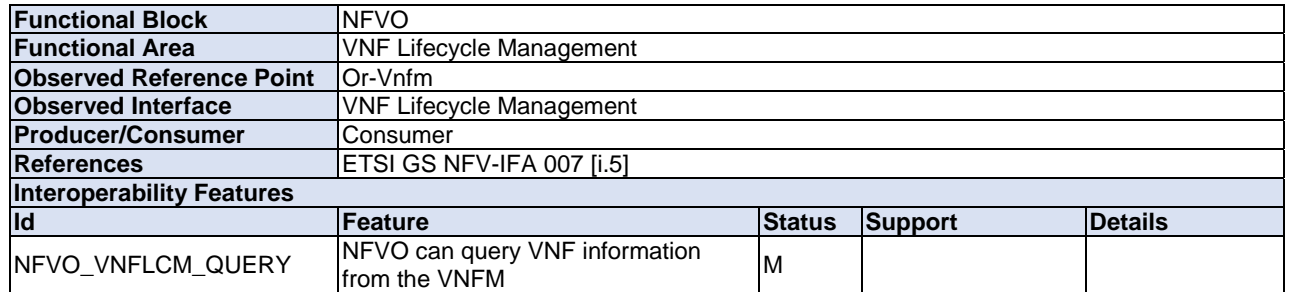

### **Table 4.4.3-6**

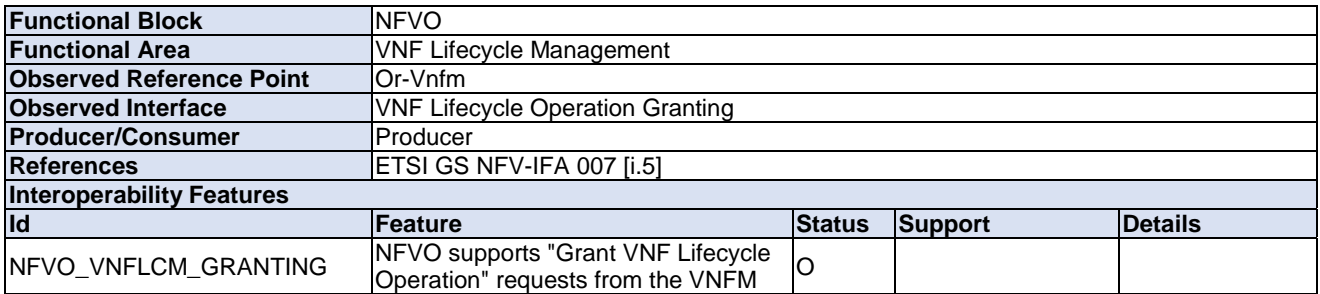

### <span id="page-27-0"></span>4.4.4 Fault Management

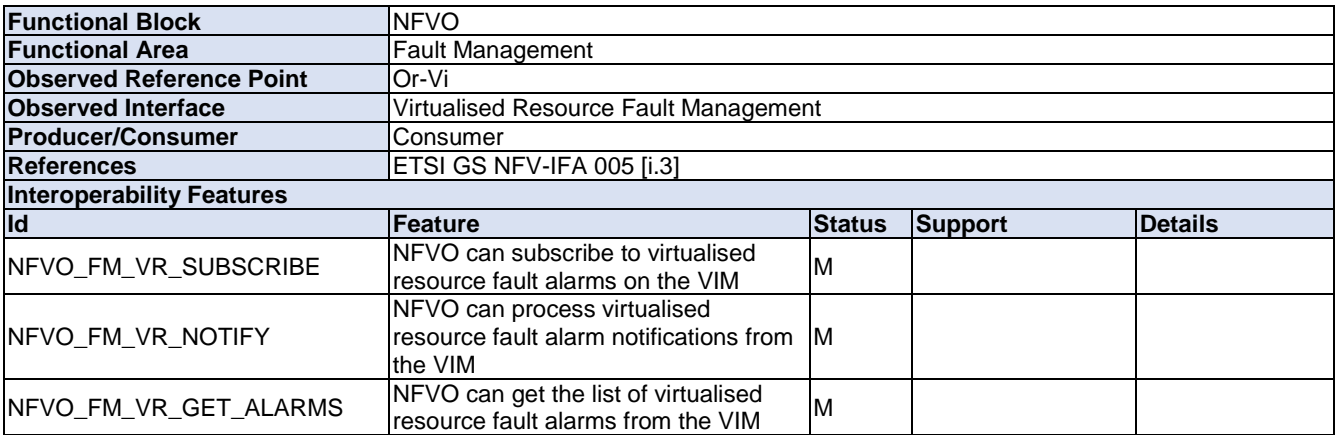

### **Table 4.4.4-1**

### **Table 4.4.4-2**

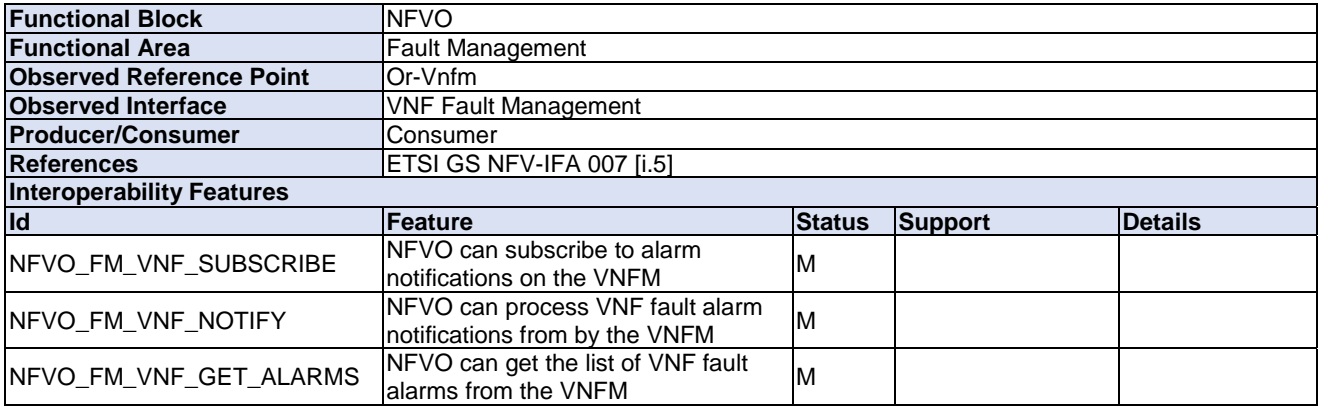

# <span id="page-28-0"></span>4.4.5 Performance Management

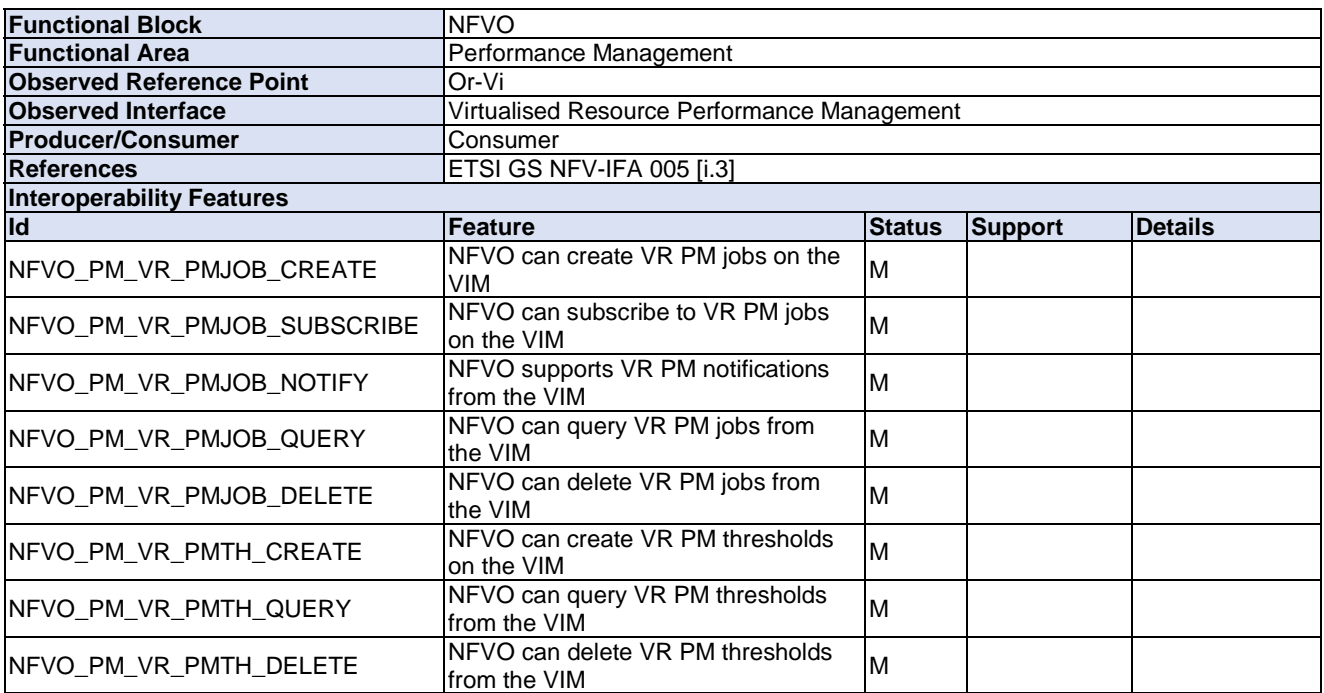

### **Table 4.4.5-1**

### **Table 4.4.5-2**

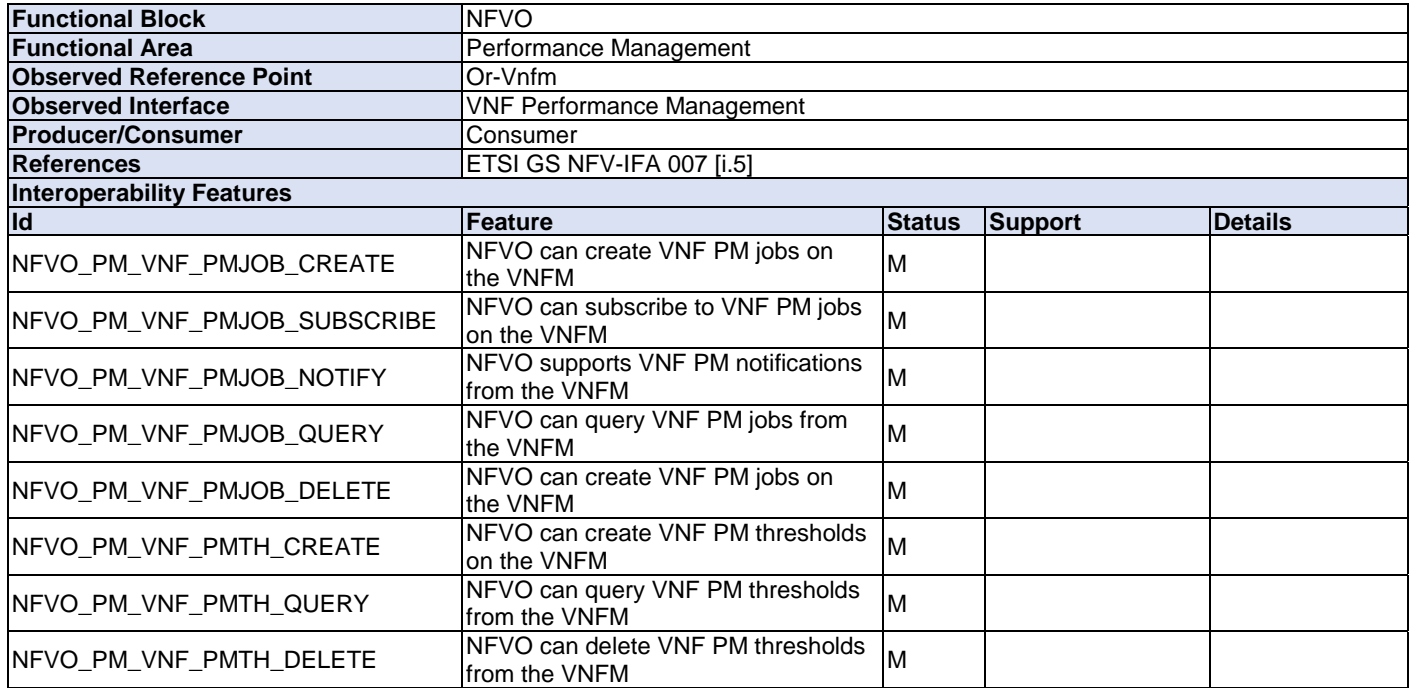

### <span id="page-29-0"></span>4.4.6 NS Lifecycle Management

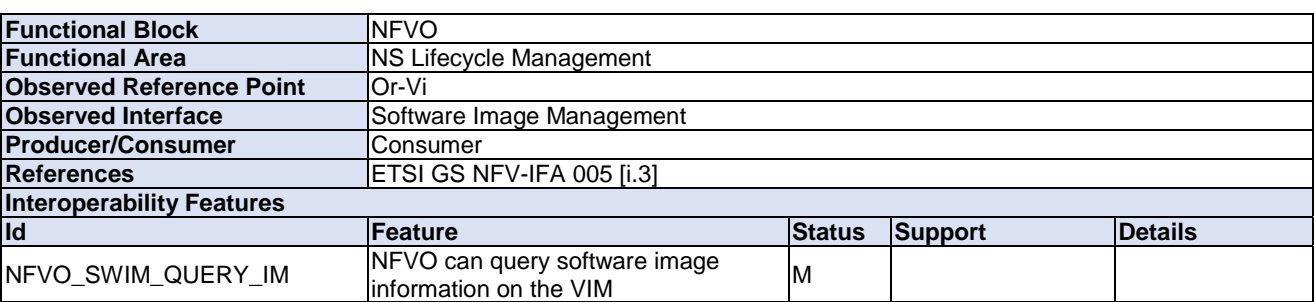

### **Table 4.4.6-1**

#### **Table 4.4.6-2**

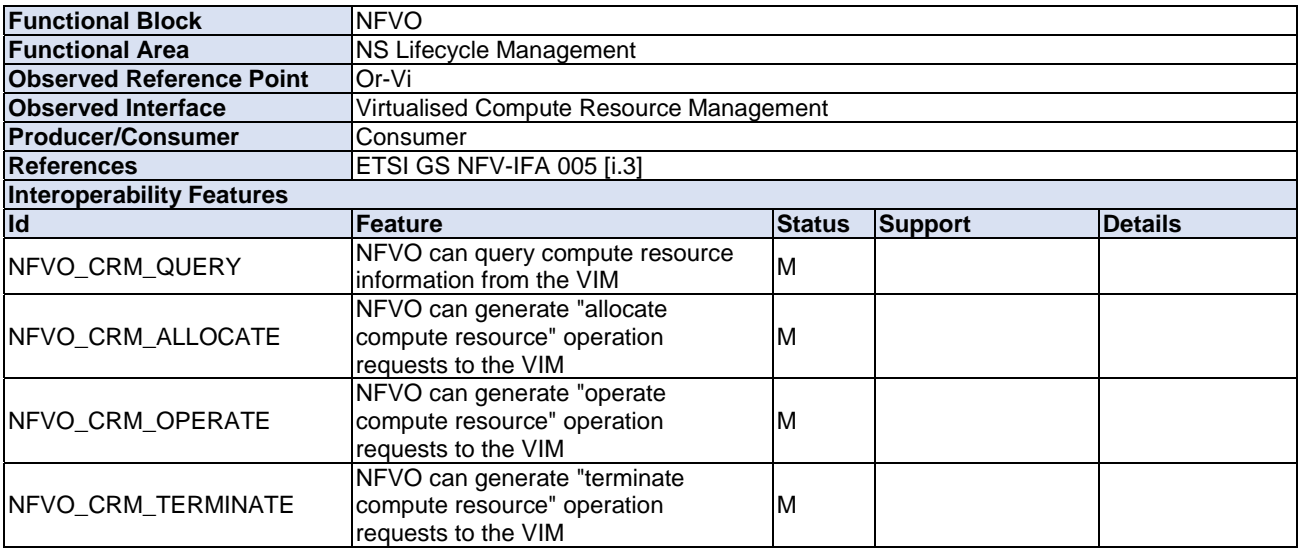

### **Table 4.4.6-3**

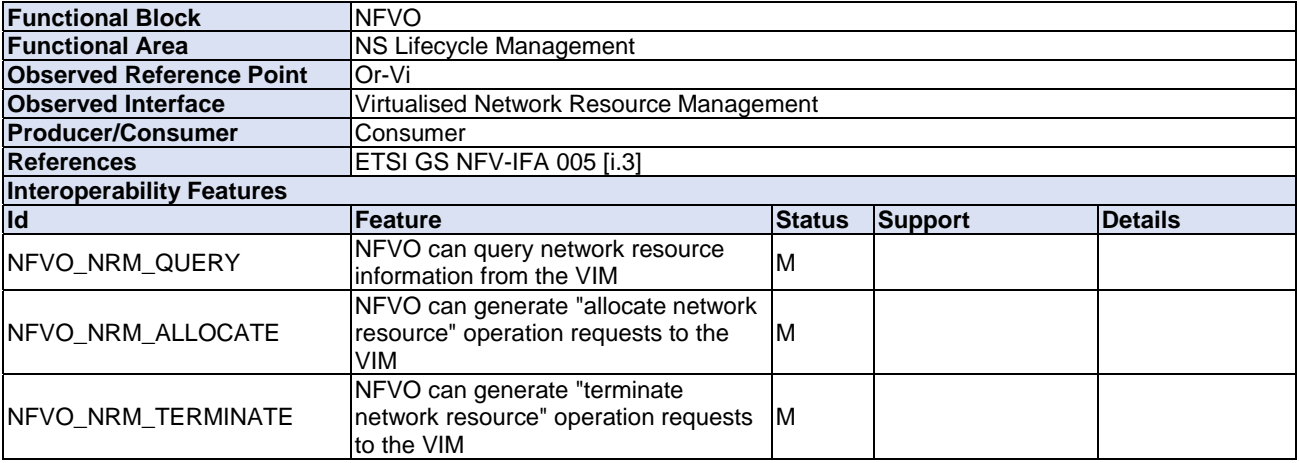

### **Table 4.4.6-4**

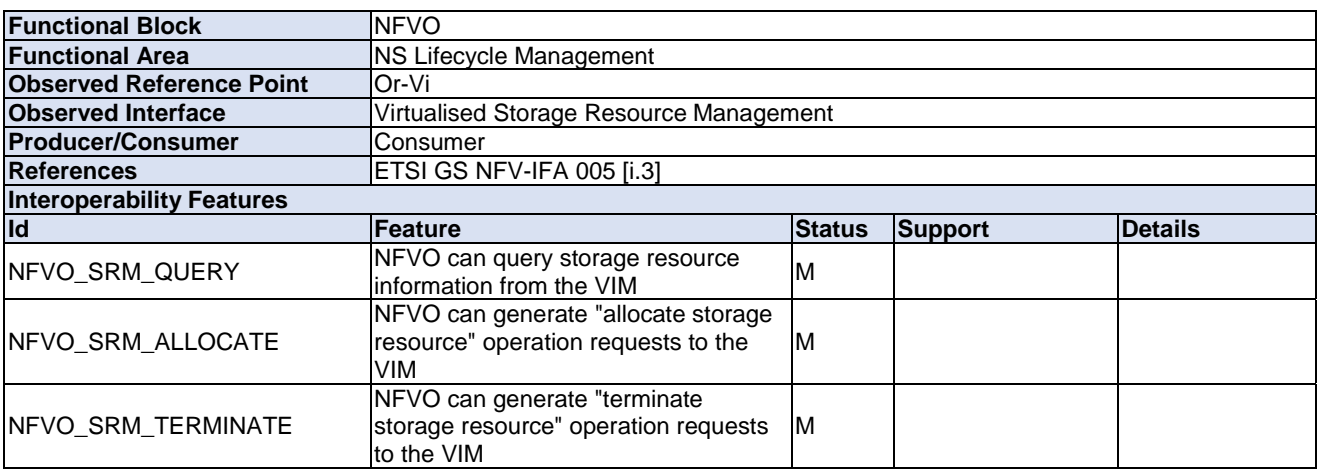

### **Table 4.4.6-5**

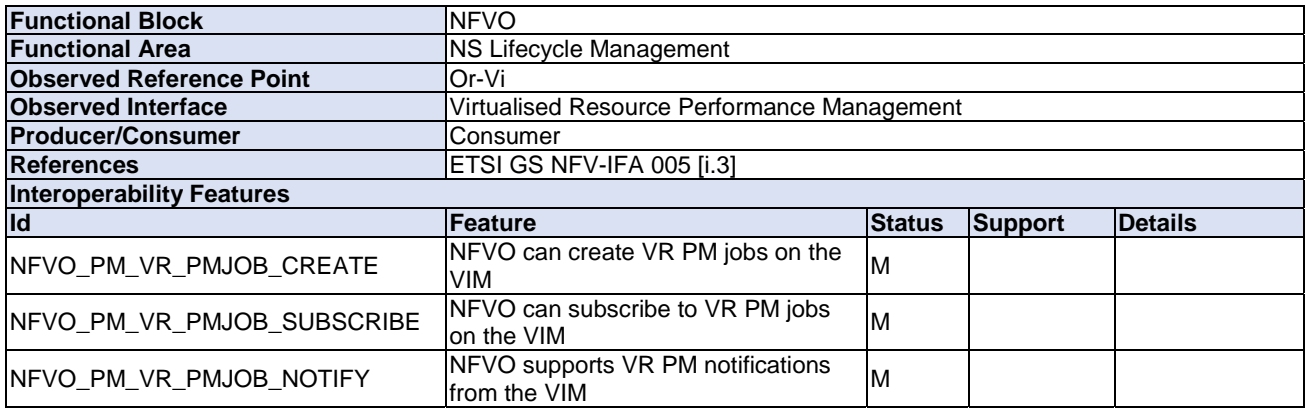

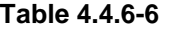

<span id="page-31-0"></span>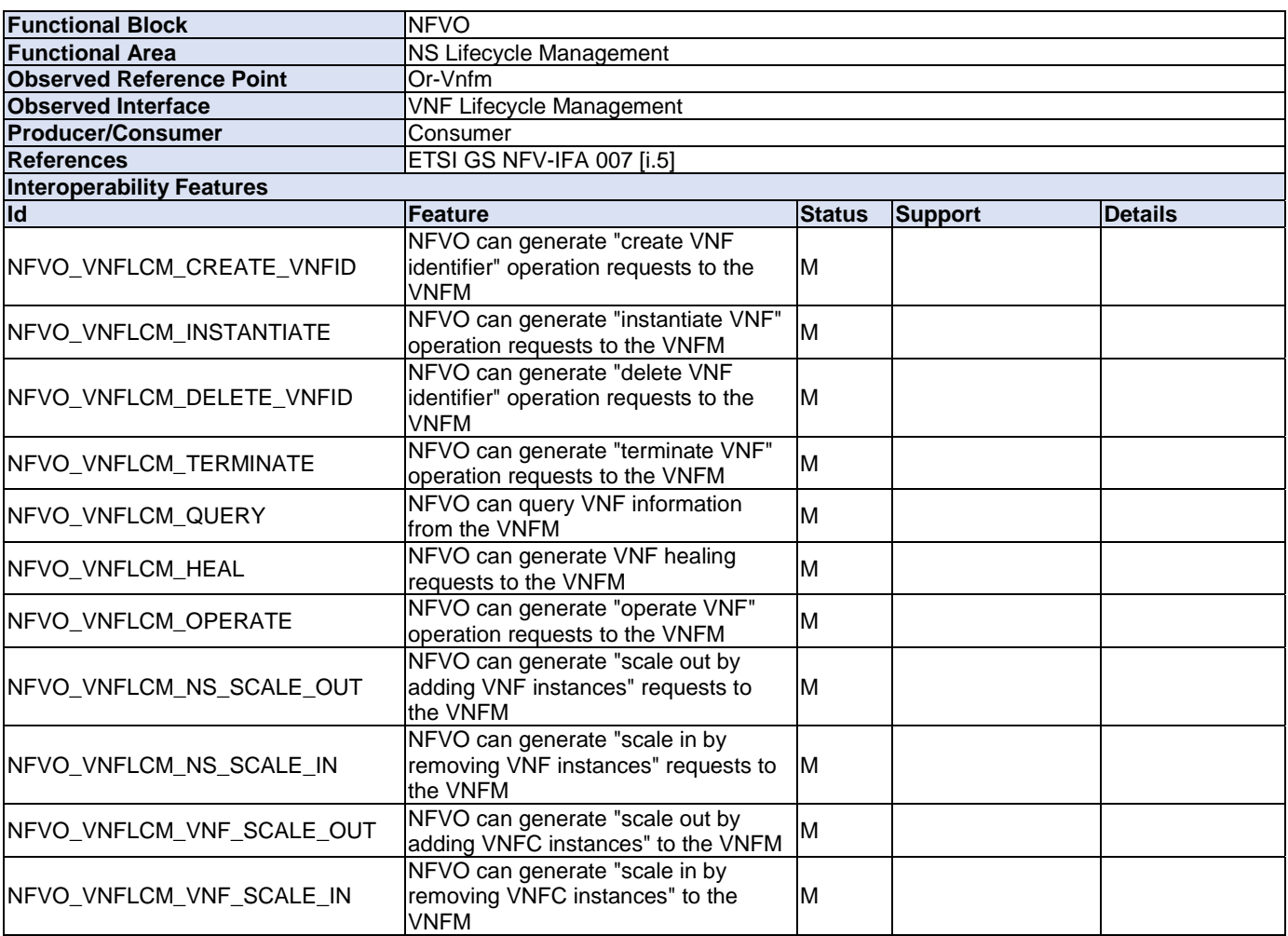

#### **Table 4.4.6-7**

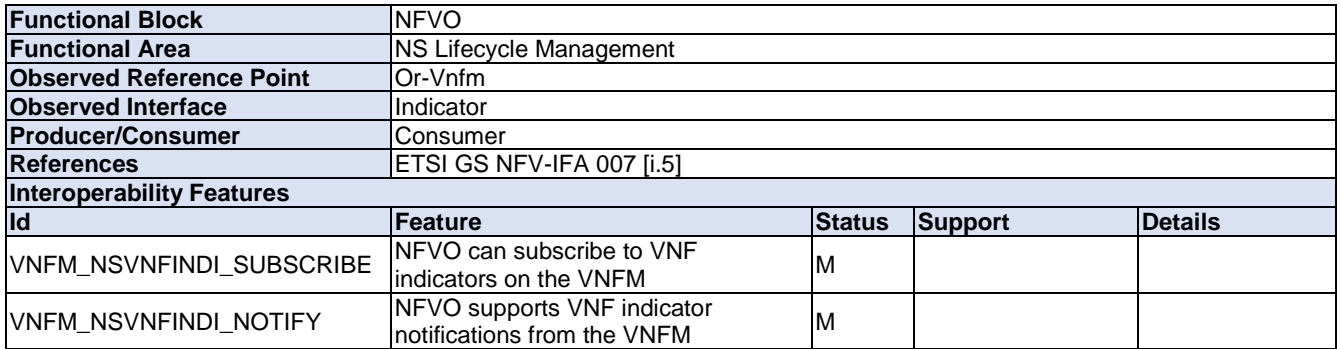

# 4.5 IFS for EM/VNF

### 4.5.1 Software Image Management

No IFS needed for Software Image Management on the EM/VNF.

<span id="page-32-0"></span>No IFS needed for VNF Package Management on the EM/VNF.

### 4.5.3 VNF Lifecycle Management

### **Table 4.5.3-1**

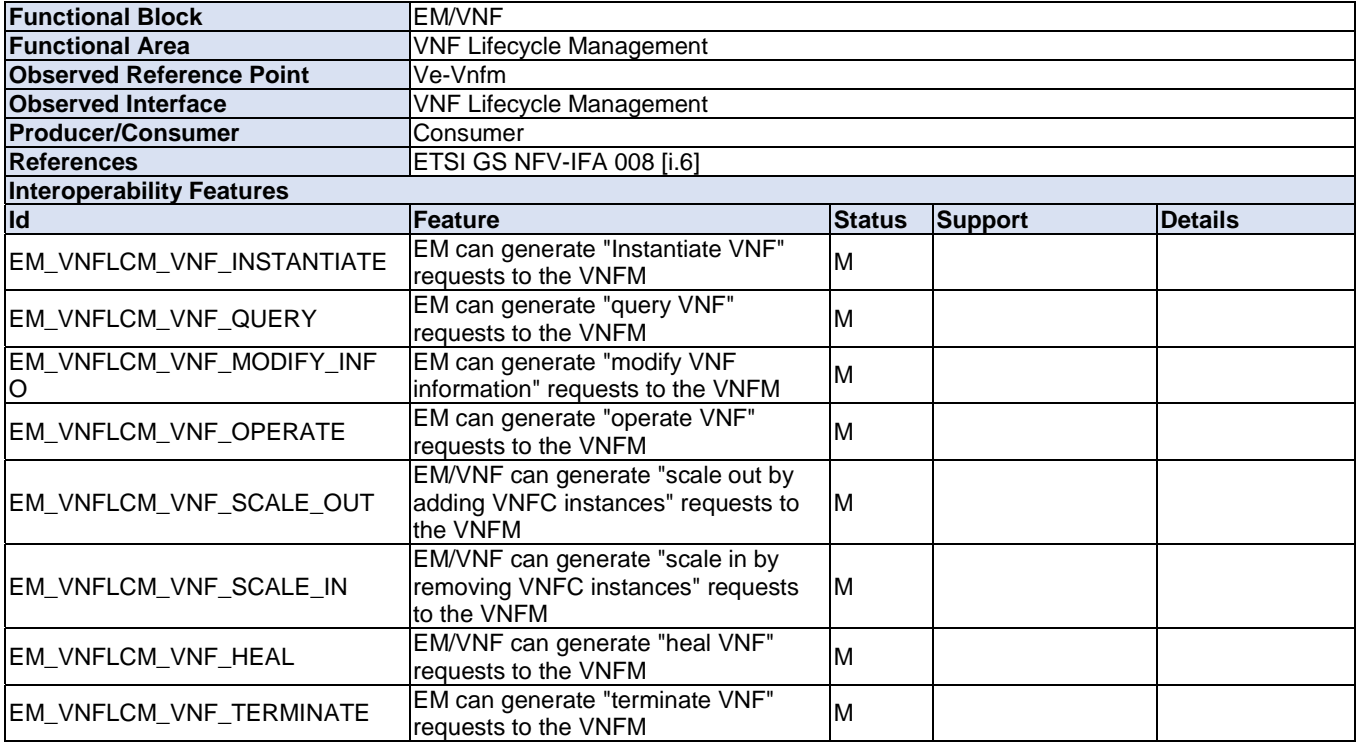

### 4.5.4 Fault Management

No IFS needed for Fault Management on the EM/VNF.

### 4.5.5 Performance Management

No IFS needed for Performance Management on the EM/VNF.

### 4.5.6 NS Lifecycle Management

### **Table 4.5.6-1**

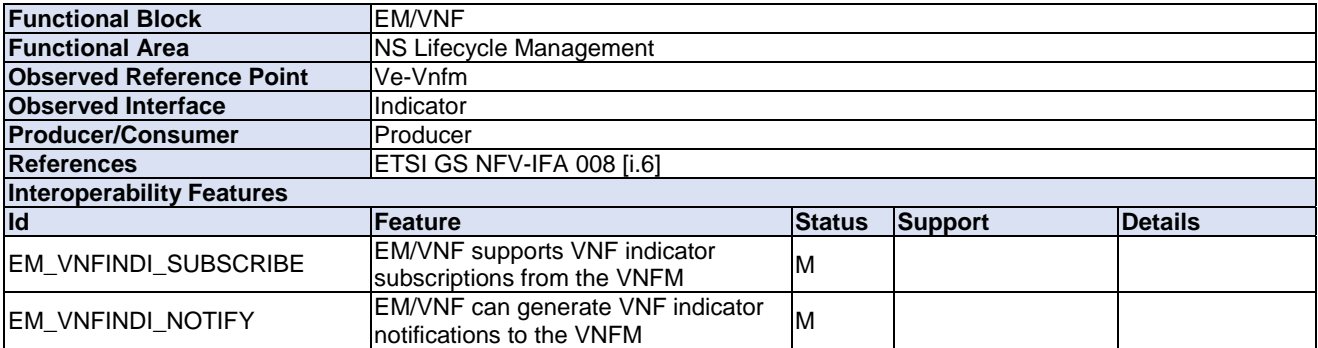

<span id="page-33-0"></span>5 System Under Test (SUT)

# 5.1 SUT Configuration 1

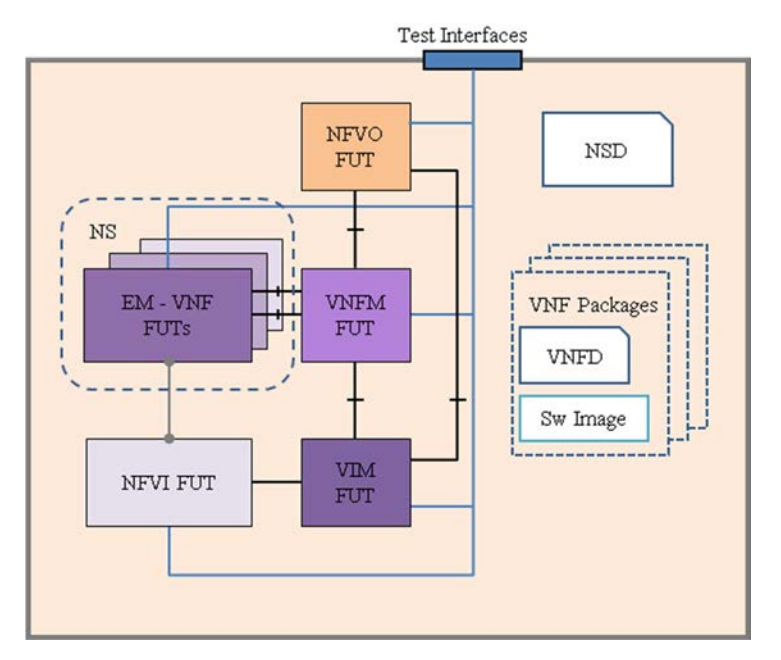

**Figure 5.1-1: SUT Configuration 1** 

# 5.2 SUT Configuration 2

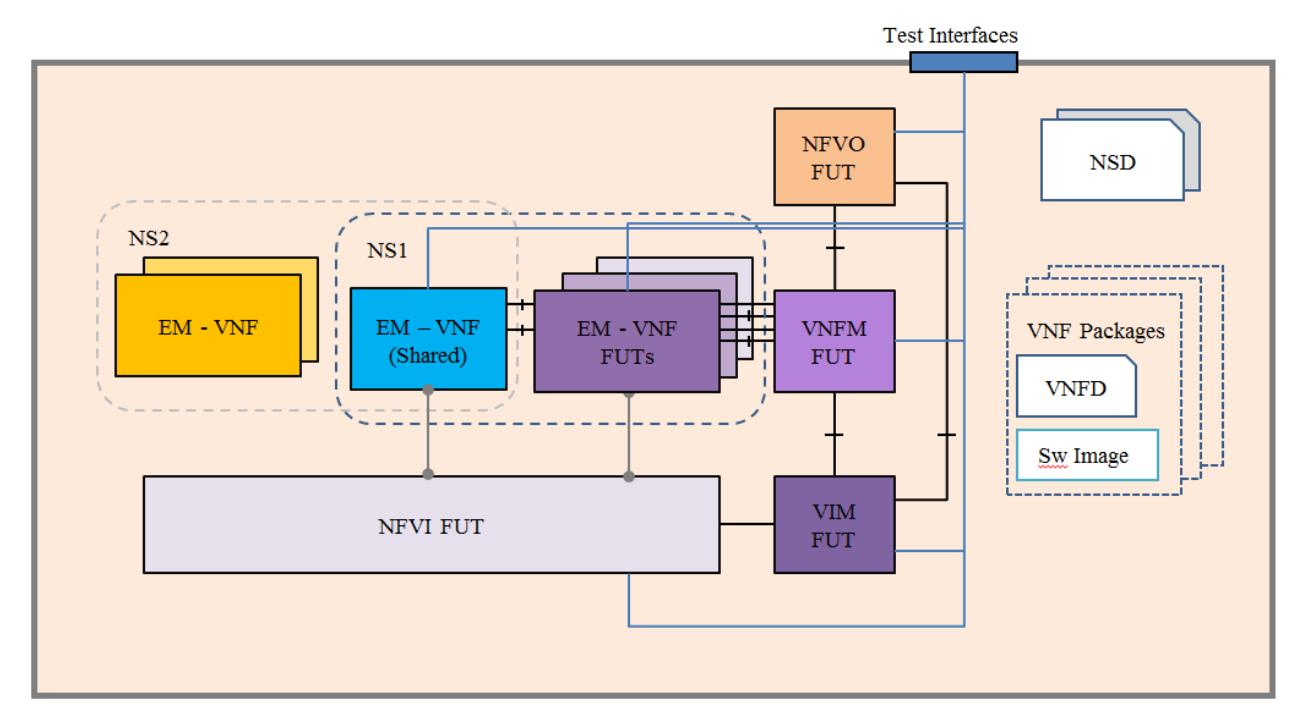

**Figure 5.2-1: SUT Configuration 2** 

### Test Interfaces **NFVO NSD FUT** NS<sub>2</sub> NS1  $EM - VNF$ EM - VNF **VNFM VNF Packages FUTs FUTs** FUT **VNFD** Sw Image VIM NFVI FUT **FUT**

# <span id="page-34-0"></span>5.3 SUT Configuration 3

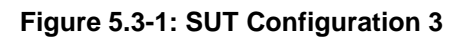

# 6 Test Suite Structure

### 6.1 Introduction

This clause describes the test suite structure and naming convention for the test descriptions according to ETSI GS NFV-TST 002 [\[i.1\]](#page-6-0), clause 4.3.5.

The test cases in this test suite are grouped by the major functional areas they cover. The test identifiers use a common prefix of TD\_NFV\_ with an additional unique string for each area. Each test has a unique test identifier and a running number of the test case (in case of additional test case that cover similar test purpose).

The test case groups and their corresponding identifier naming prefix are described in table 6.1-1.

#### **Table 6.1-1**

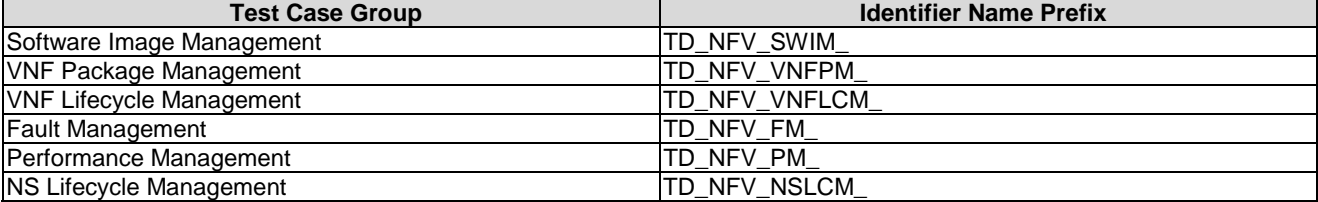

# <span id="page-35-0"></span>6.2 Software Image Management Test Cases Overview

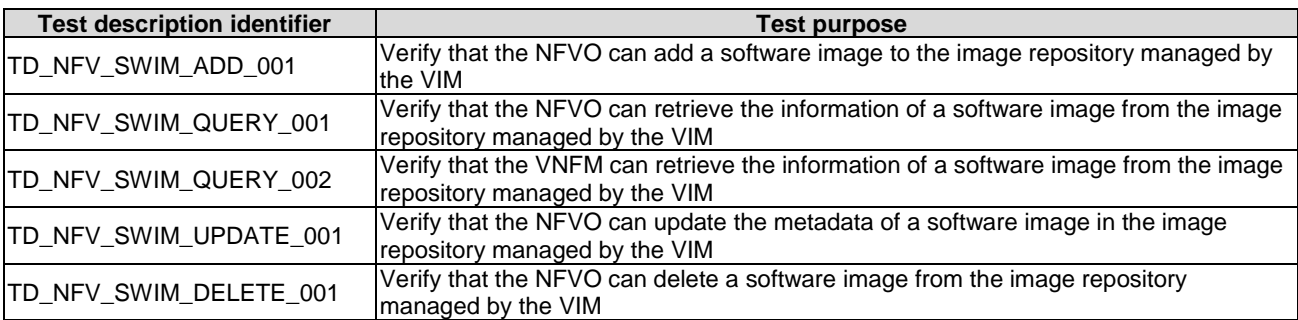

### **Table 6.2-1**

# 6.3 VNF Package Management Test Cases Overview

#### **Table 6.3-1**

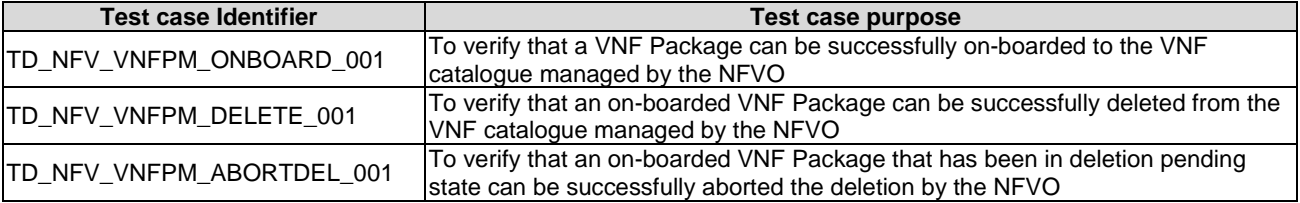

# 6.4 VNF Lifecycle Management Test Cases Overview

### **Table 6.4-1**

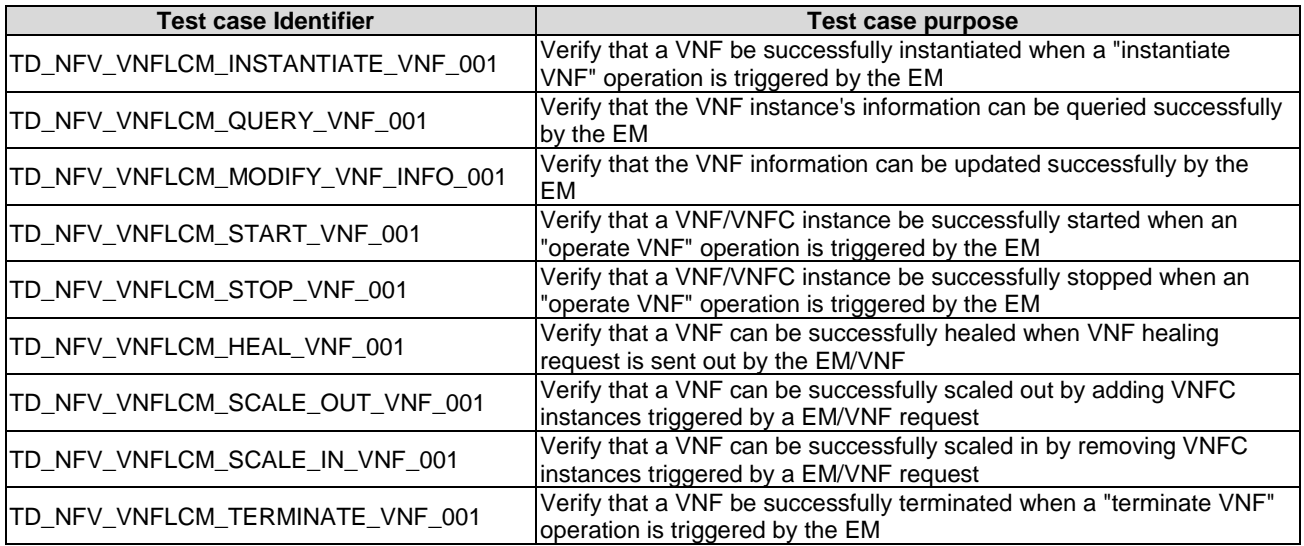
# 6.5 Fault Management Test Cases Overview

**Table 6.5-1** 

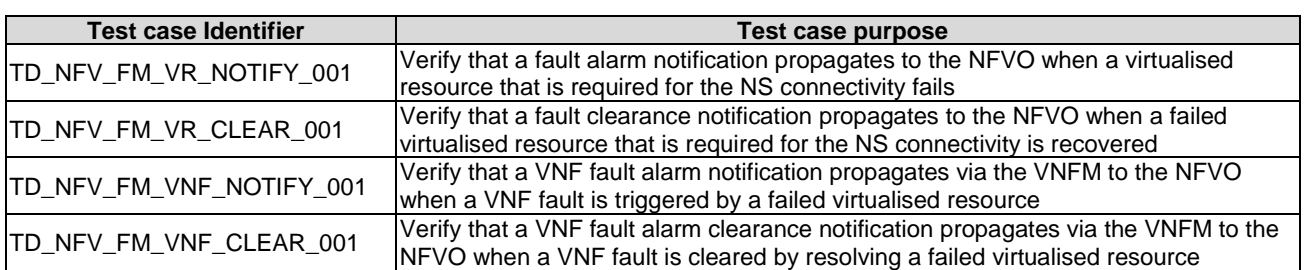

# 6.6 Performance Management Test Cases Overview

**Table 6.6-1** 

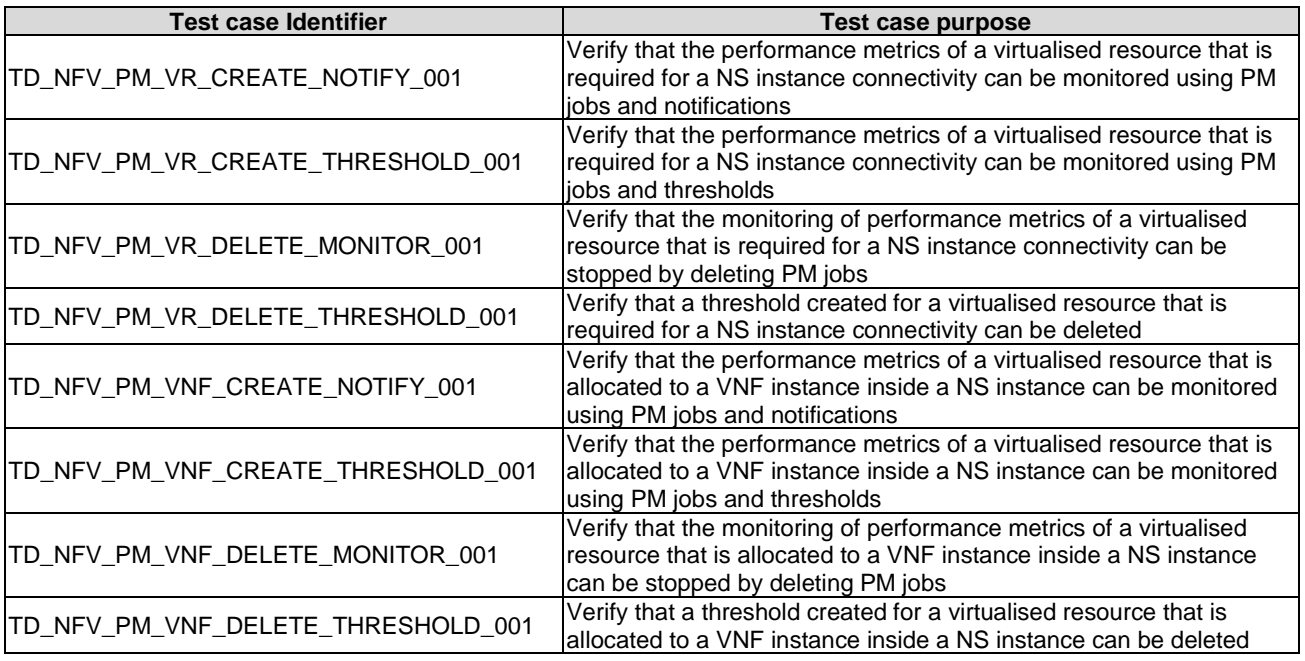

# 6.7 NS Lifecycle Management Test Cases Overview

#### **Table 6.7-1**

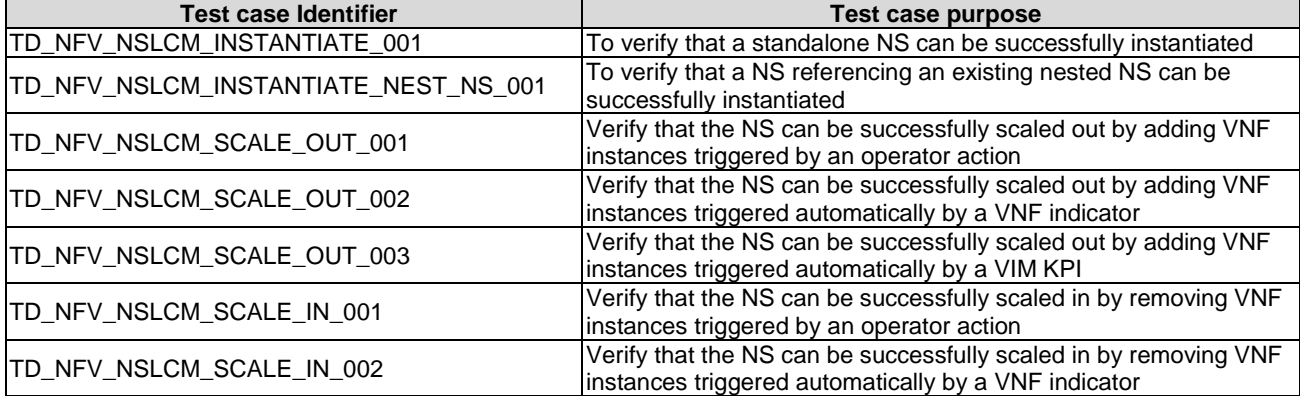

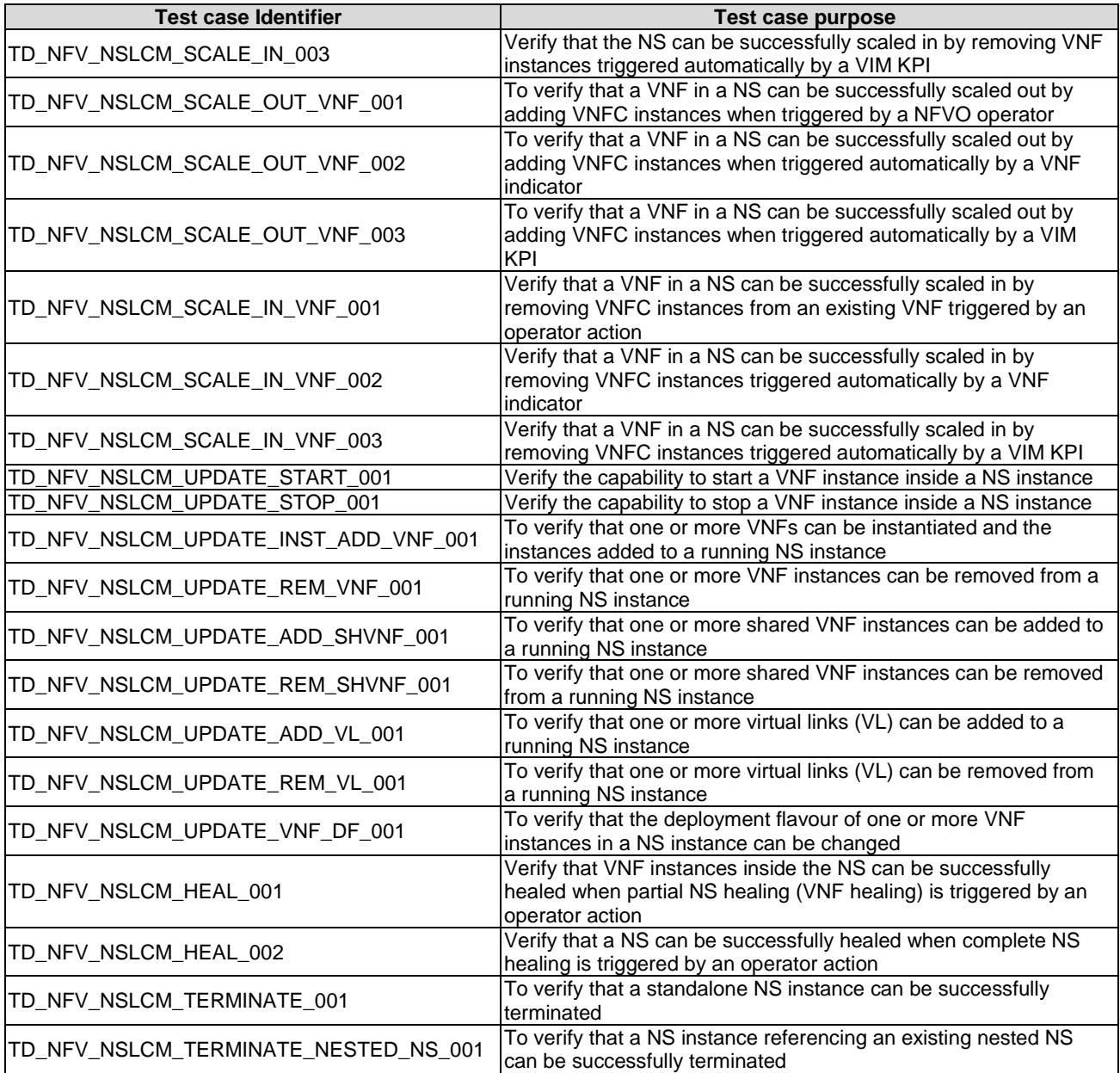

# 7 Test Descriptions

## 7.1 Introduction

This clause contains the test descriptions for the NFV functional areas. The results of IOP Checks and IOP Verdict inside each test description form should be indicated by OK/NOK according to clause 4.3.7 of ETSI GS NFV-TST 002 [\[i.1\]](#page-6-0). Non-applicable test descriptions can be marked as N/A. Collective results for functional areas can be reported according to the sample report card in annex A of the present document.

# 7.2 Software Image Management

## 7.2.1 Add Software Image

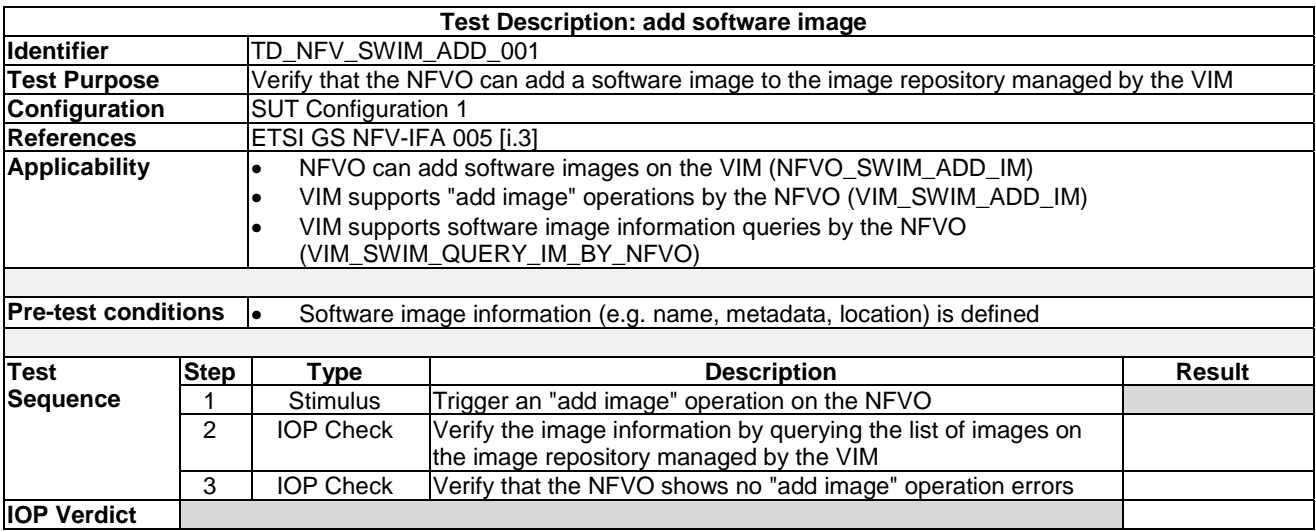

## 7.2.2 Query Software Image

### 7.2.2.1 Query Software Image by NFVO

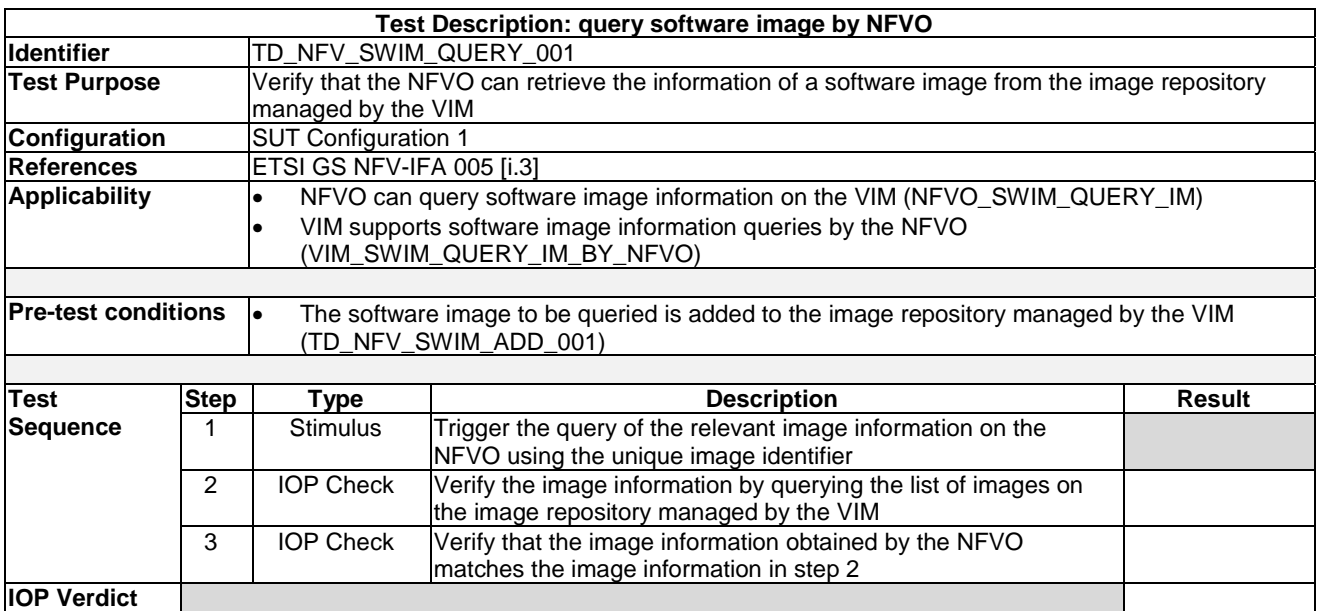

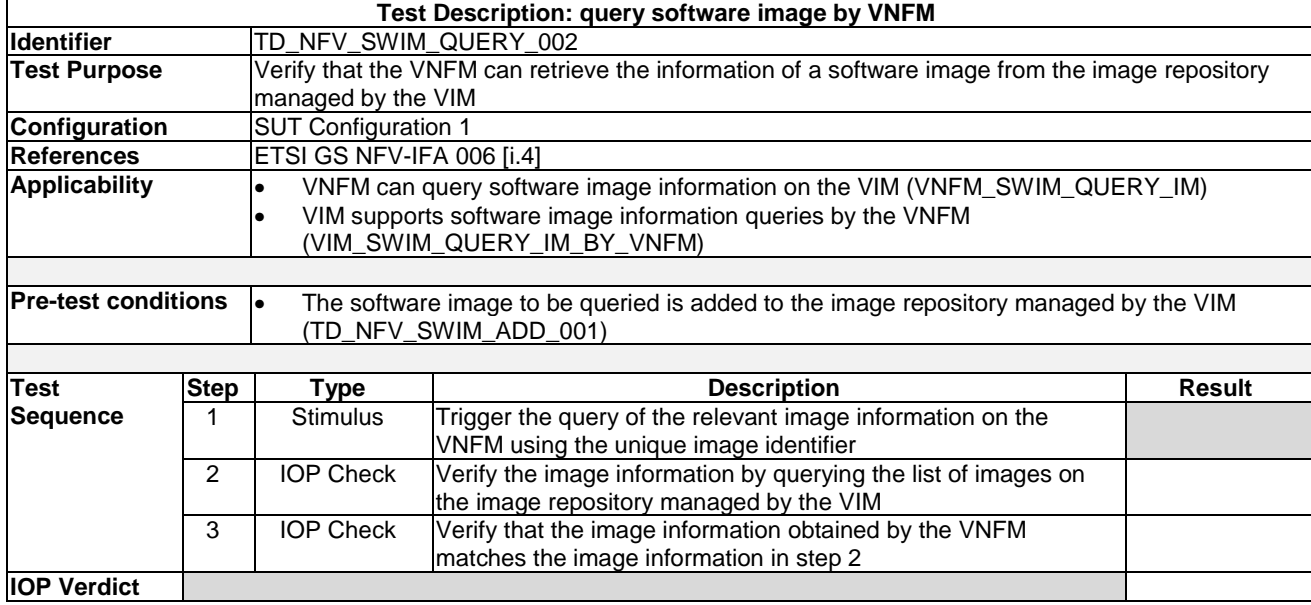

## 7.2.2.2 Query Software Image by VNFM

## 7.2.3 Update Software Image

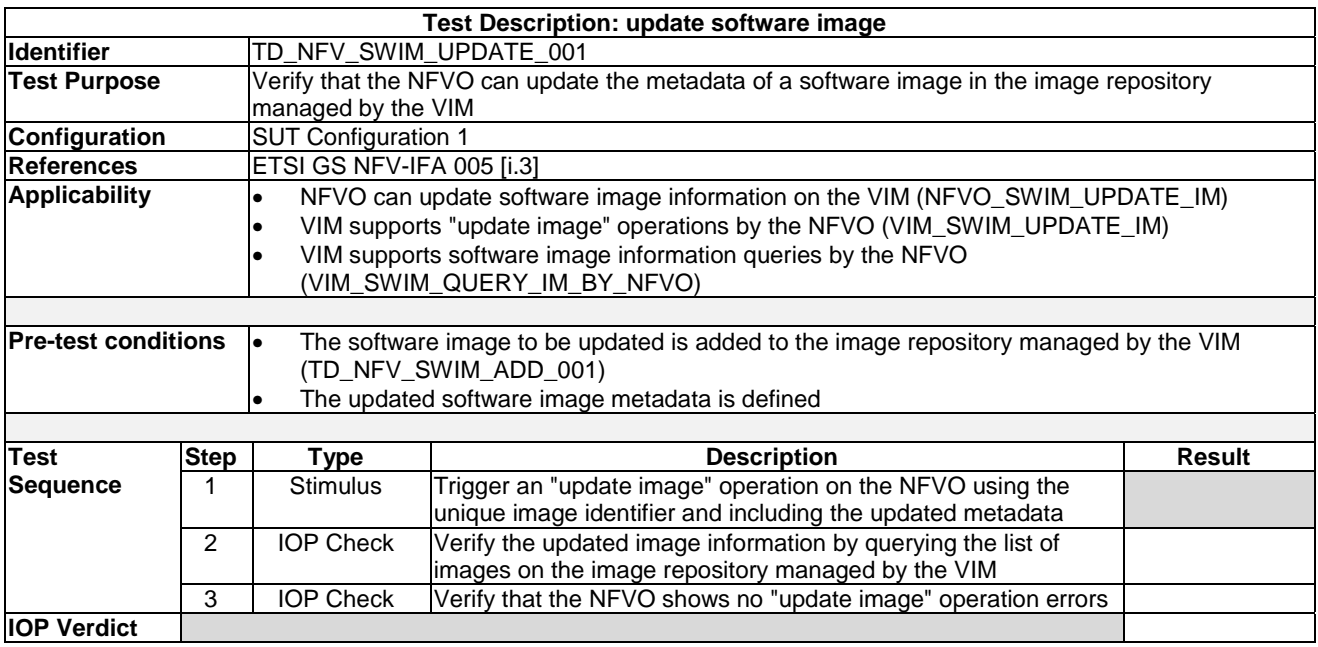

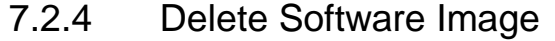

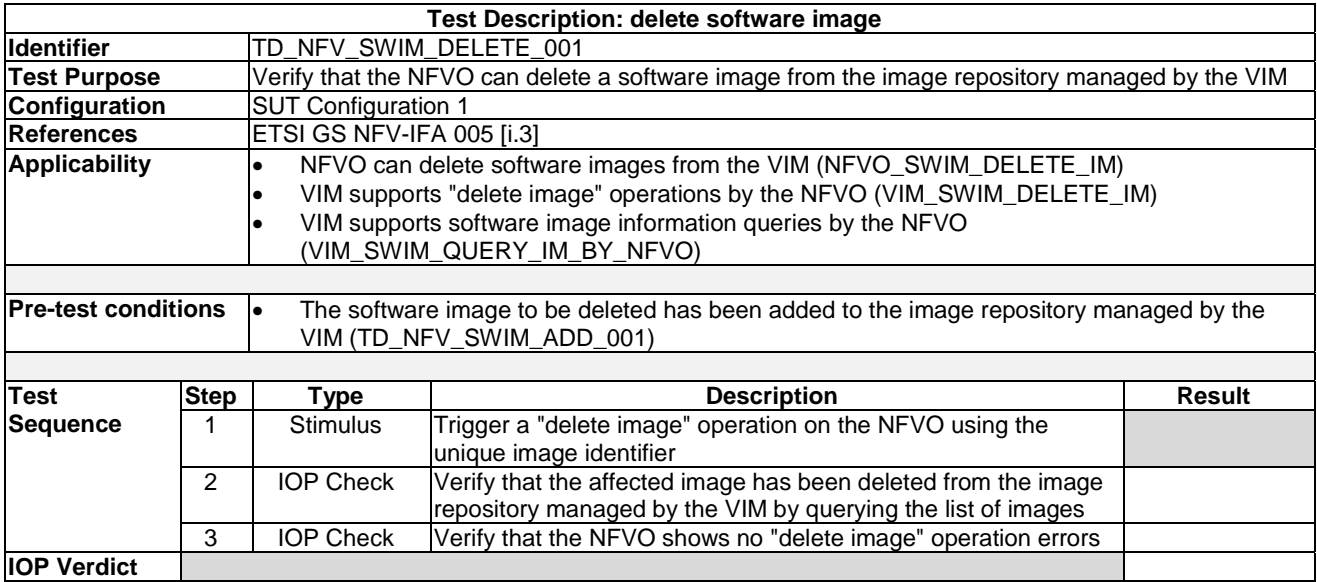

# 7.3 VNF Package Management

# 7.3.1 On-board VNF Package

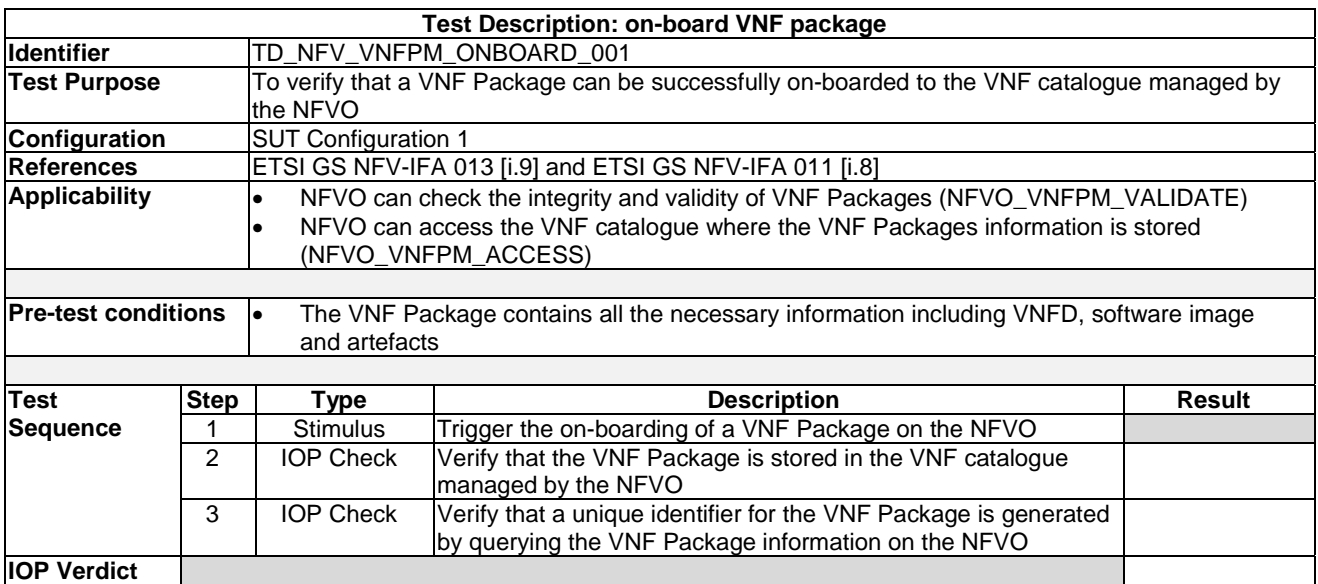

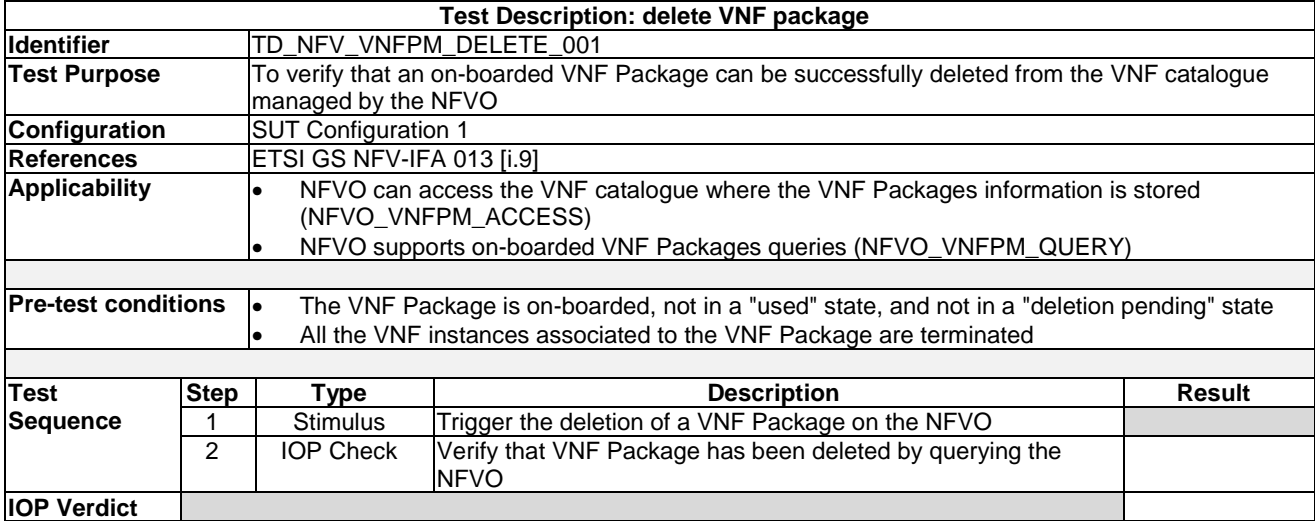

## 7.3.3 Abort VNF Package Delete Operation

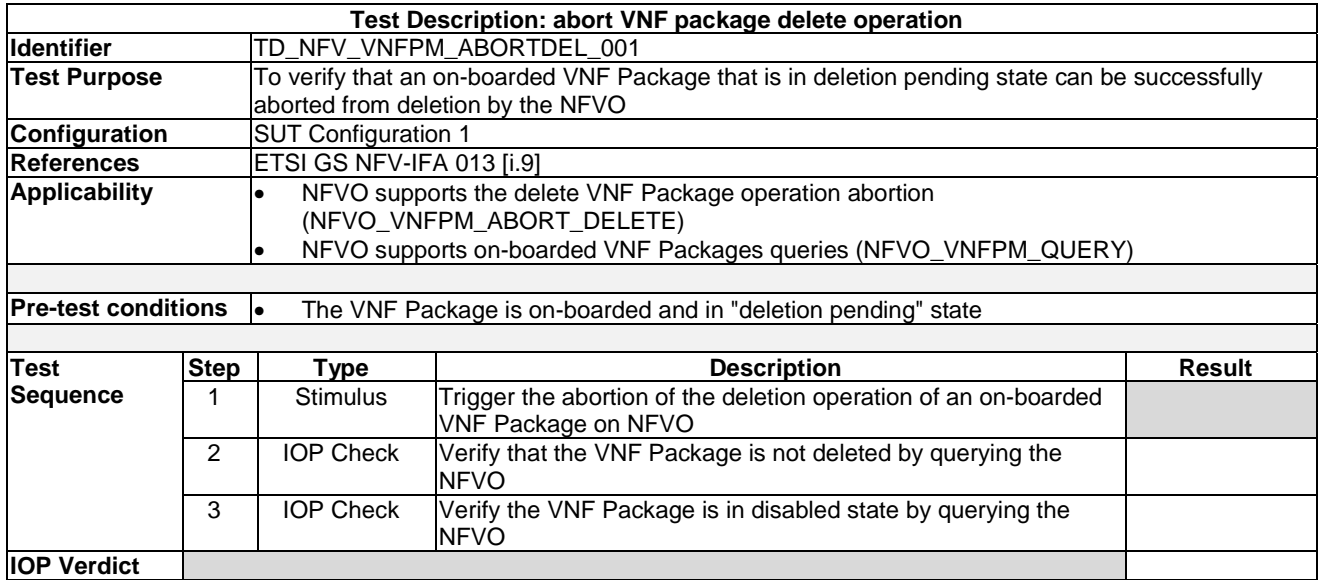

# 7.4 VNF Lifecycle Management

## 7.4.1 Instantiate VNF with an EM Request

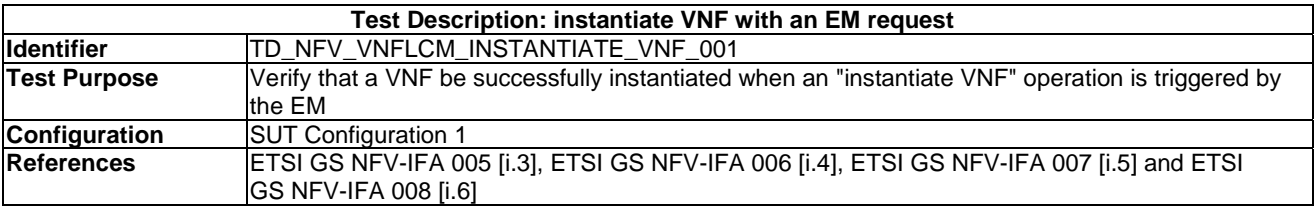

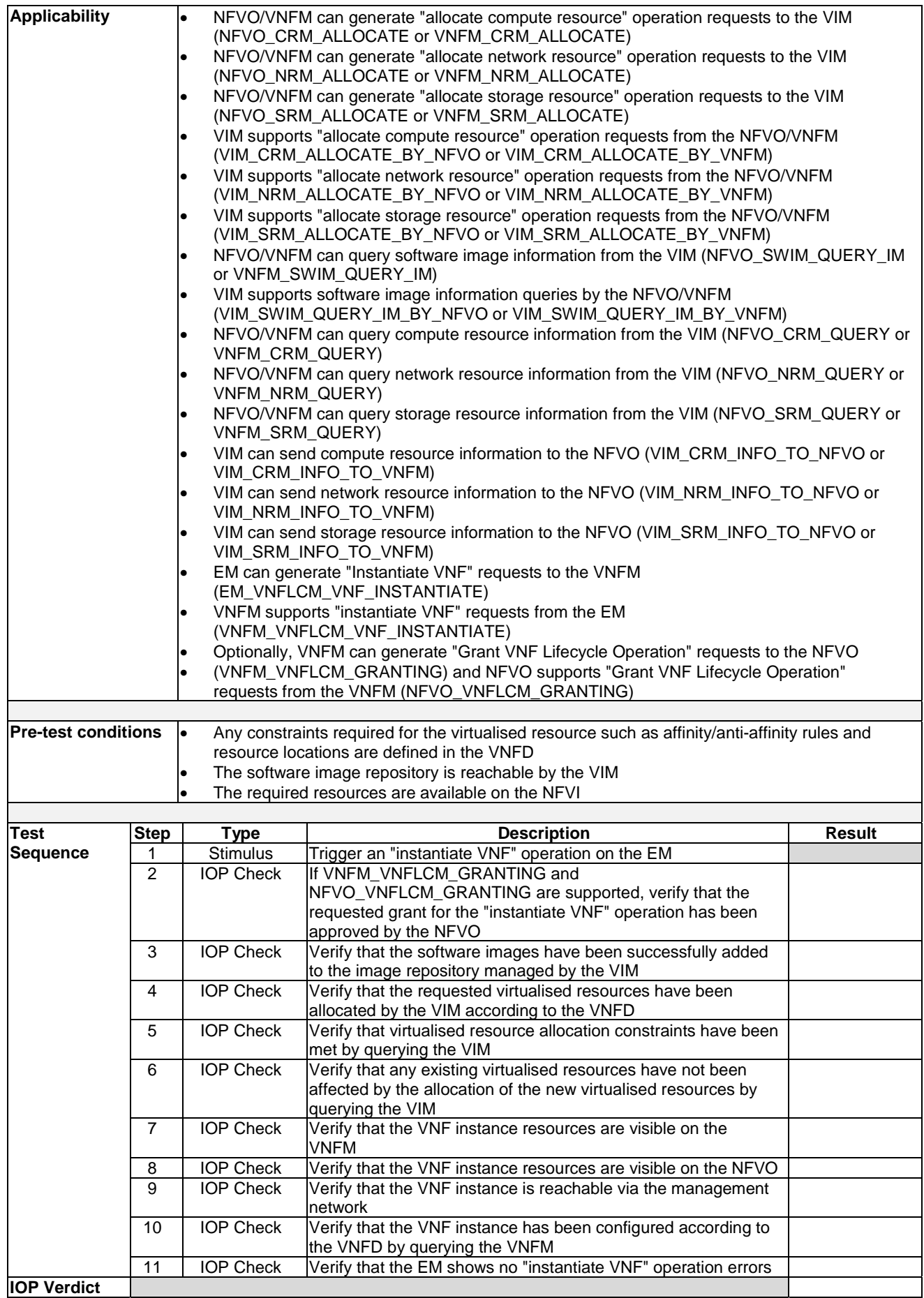

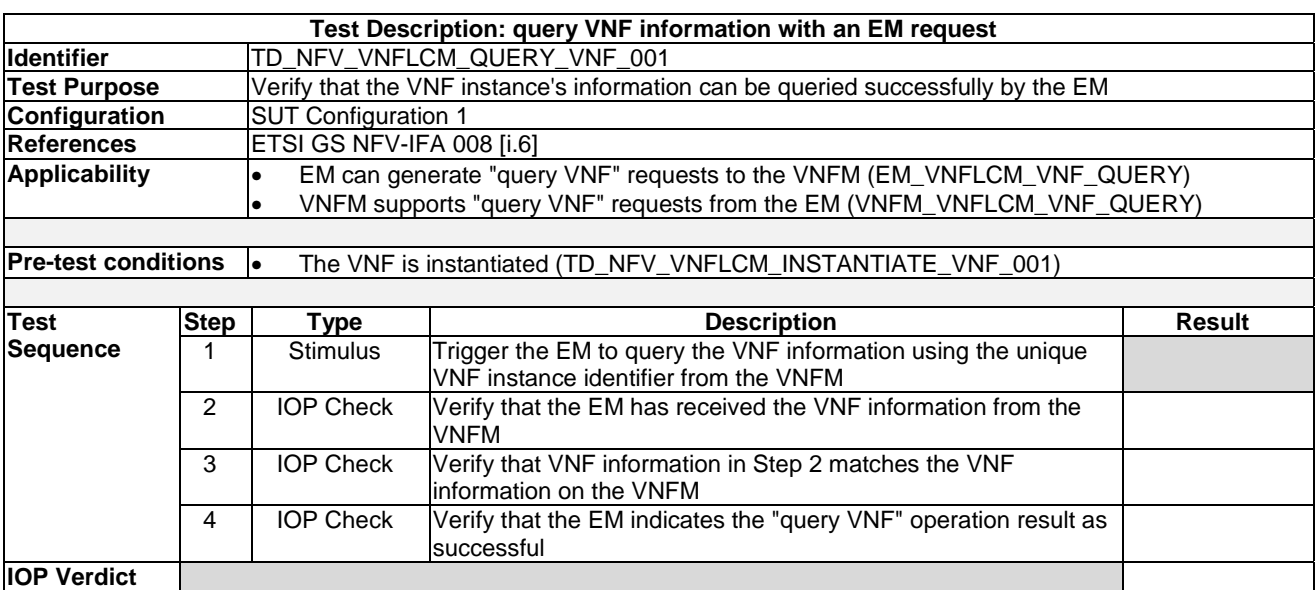

## 7.4.3 Modify VNF Configuration Information with an EM Request

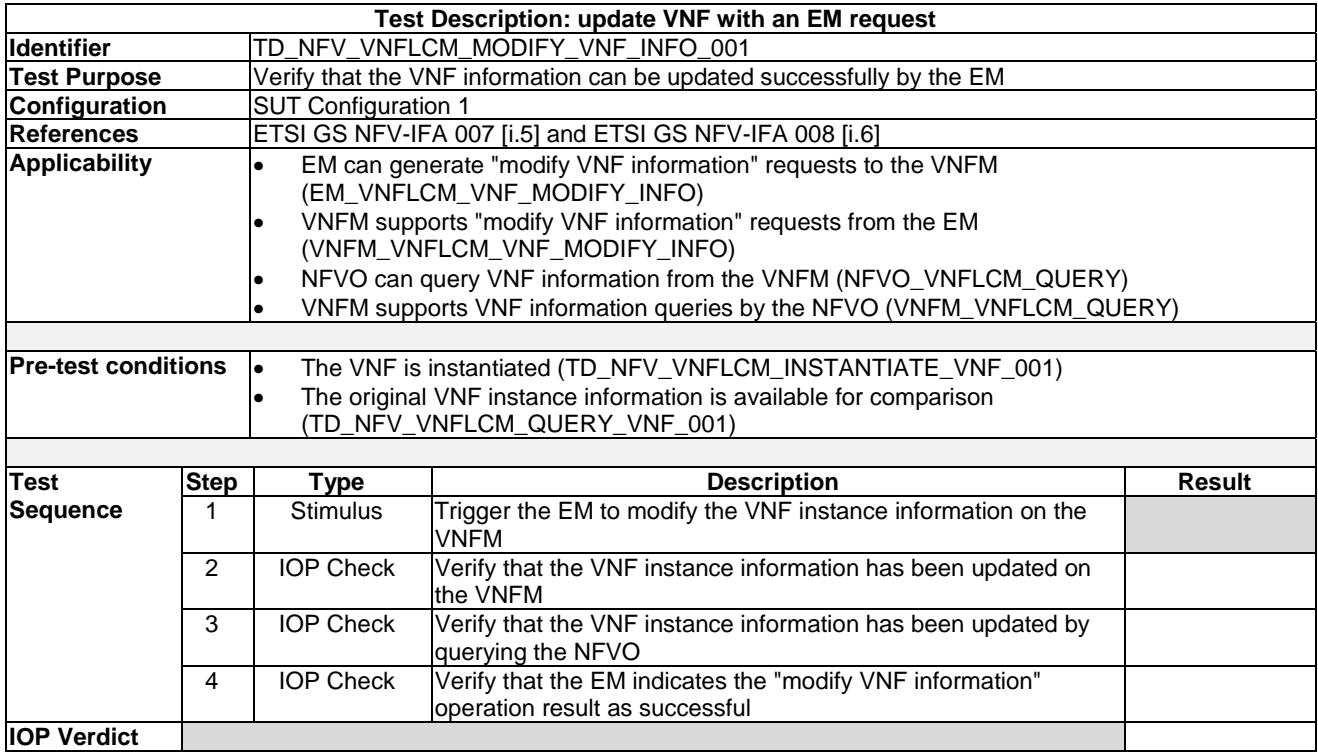

# 7.4.4 Start VNF/VNFC with an EM Request

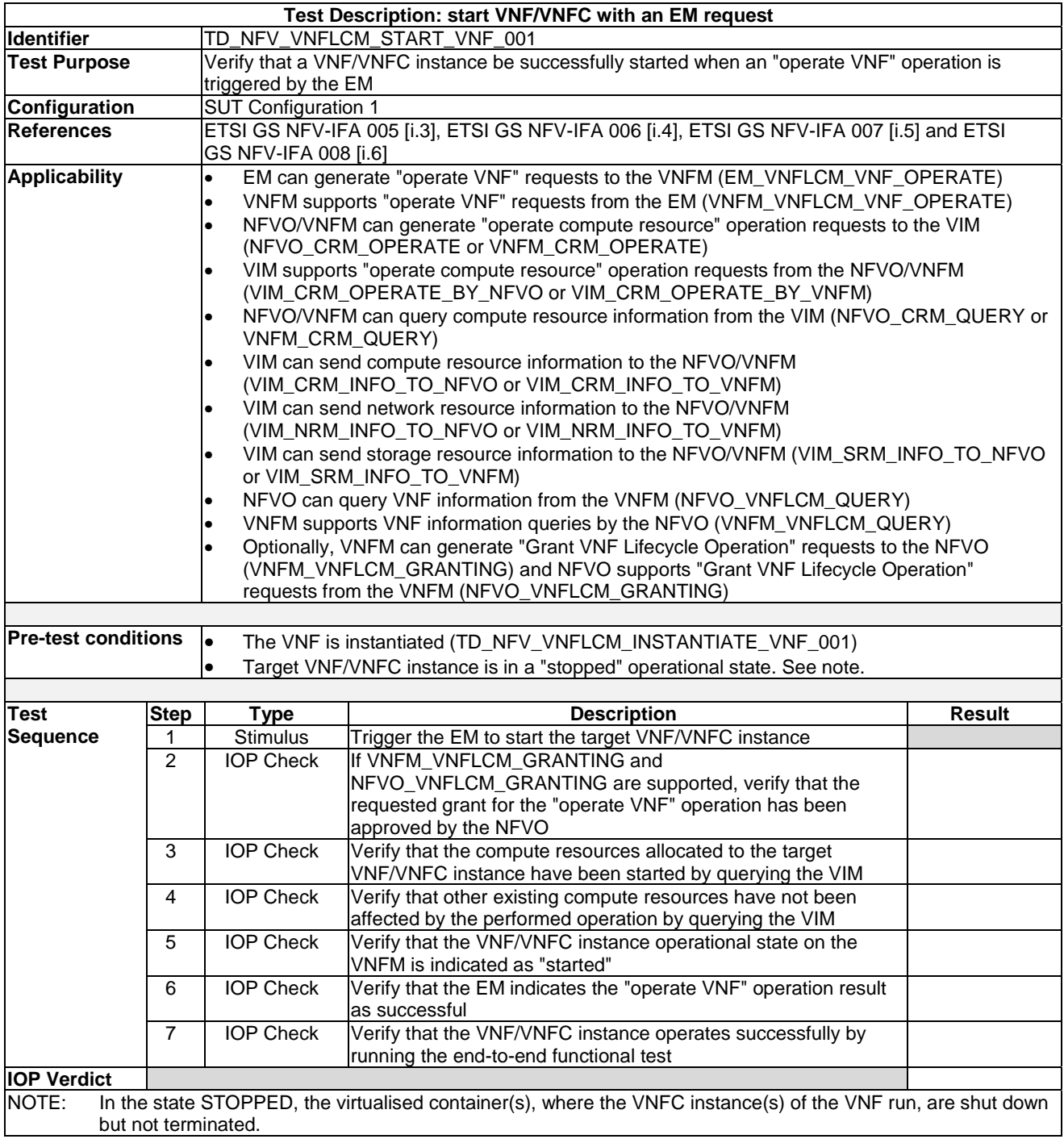

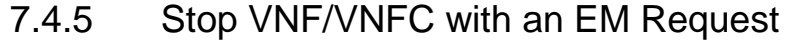

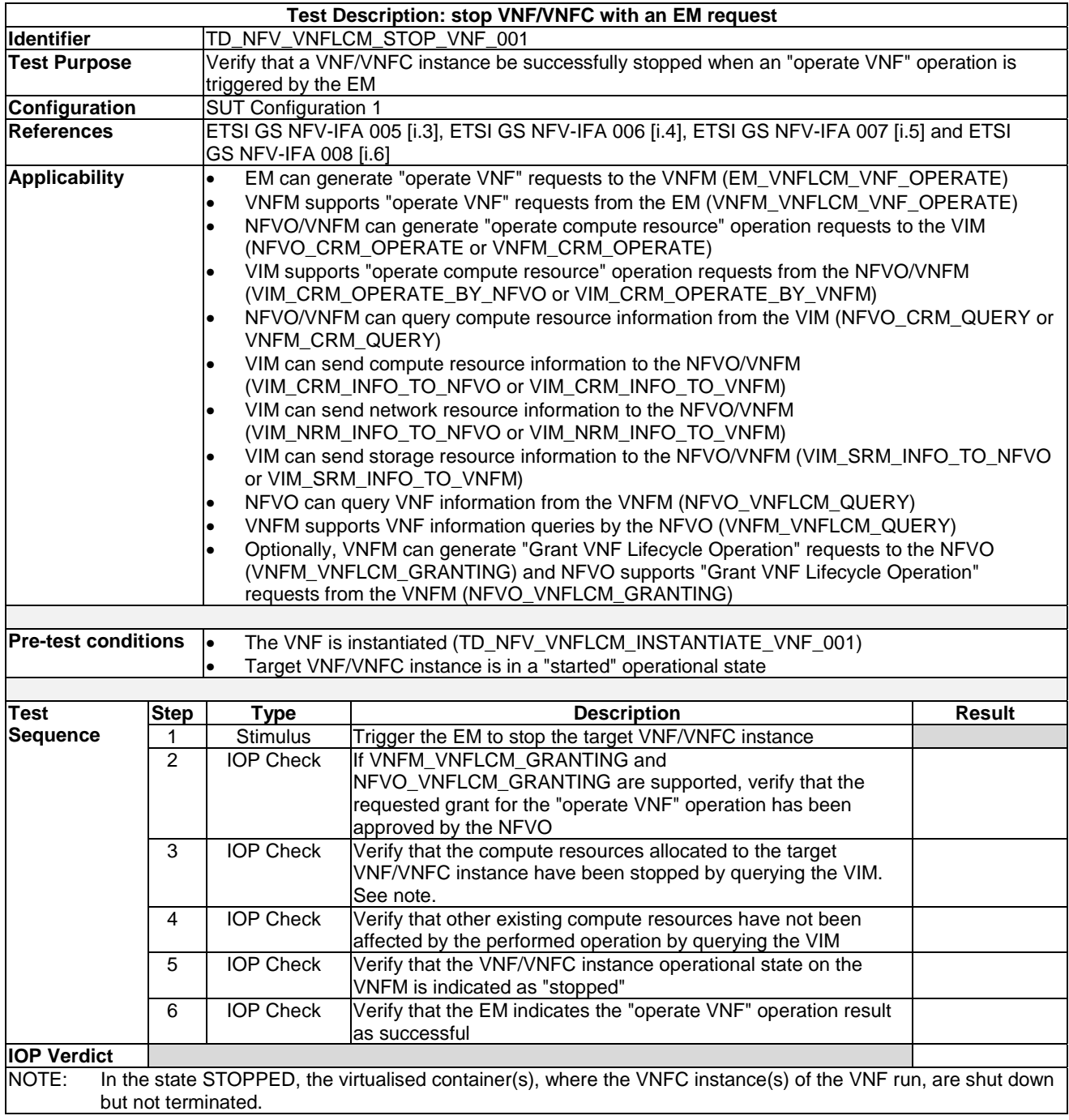

# 7.4.6 VNF Healing with an EM/VNF Request

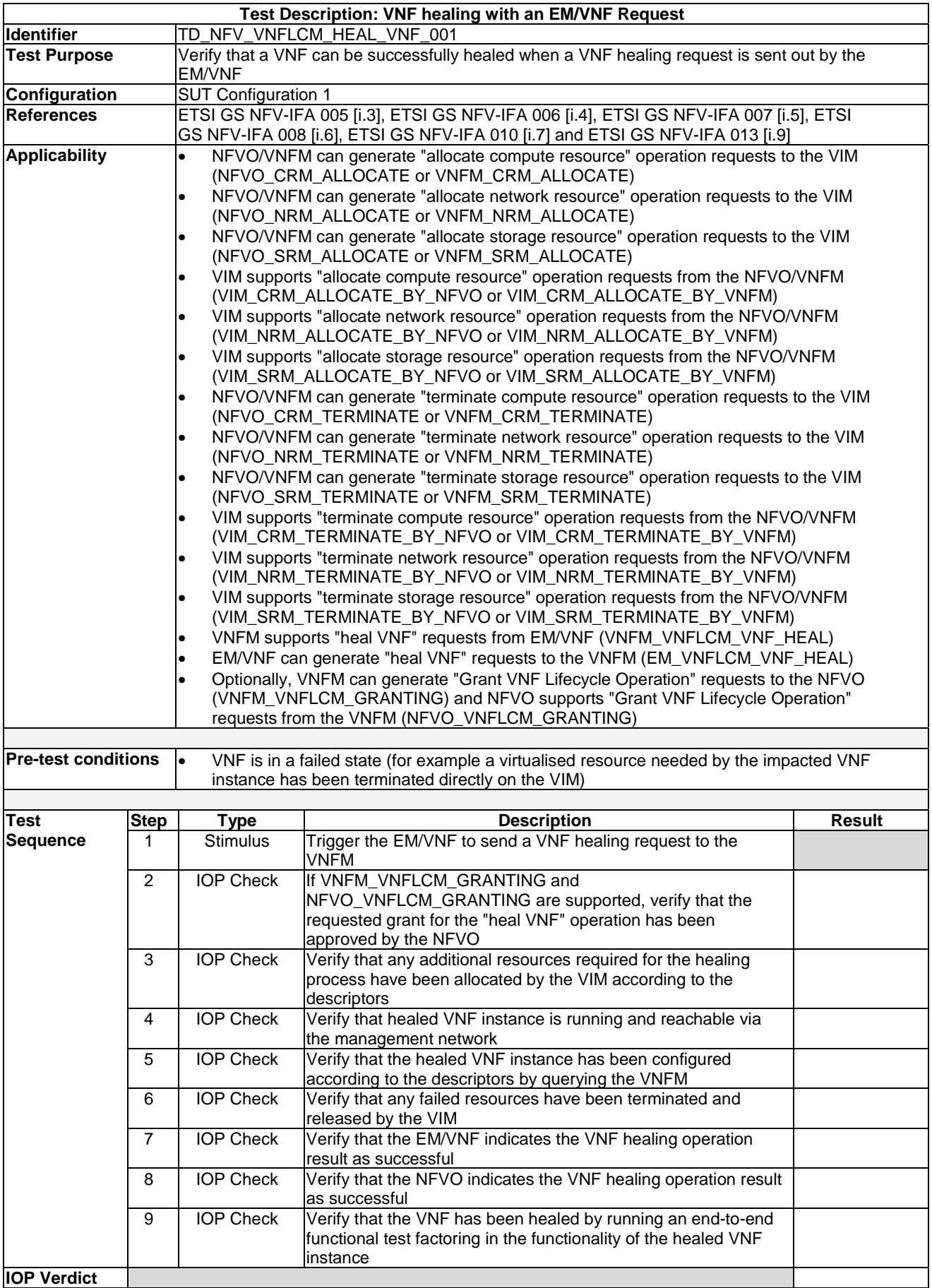

# 7.4.7 VNF Scale Out with an EM/VNF Request

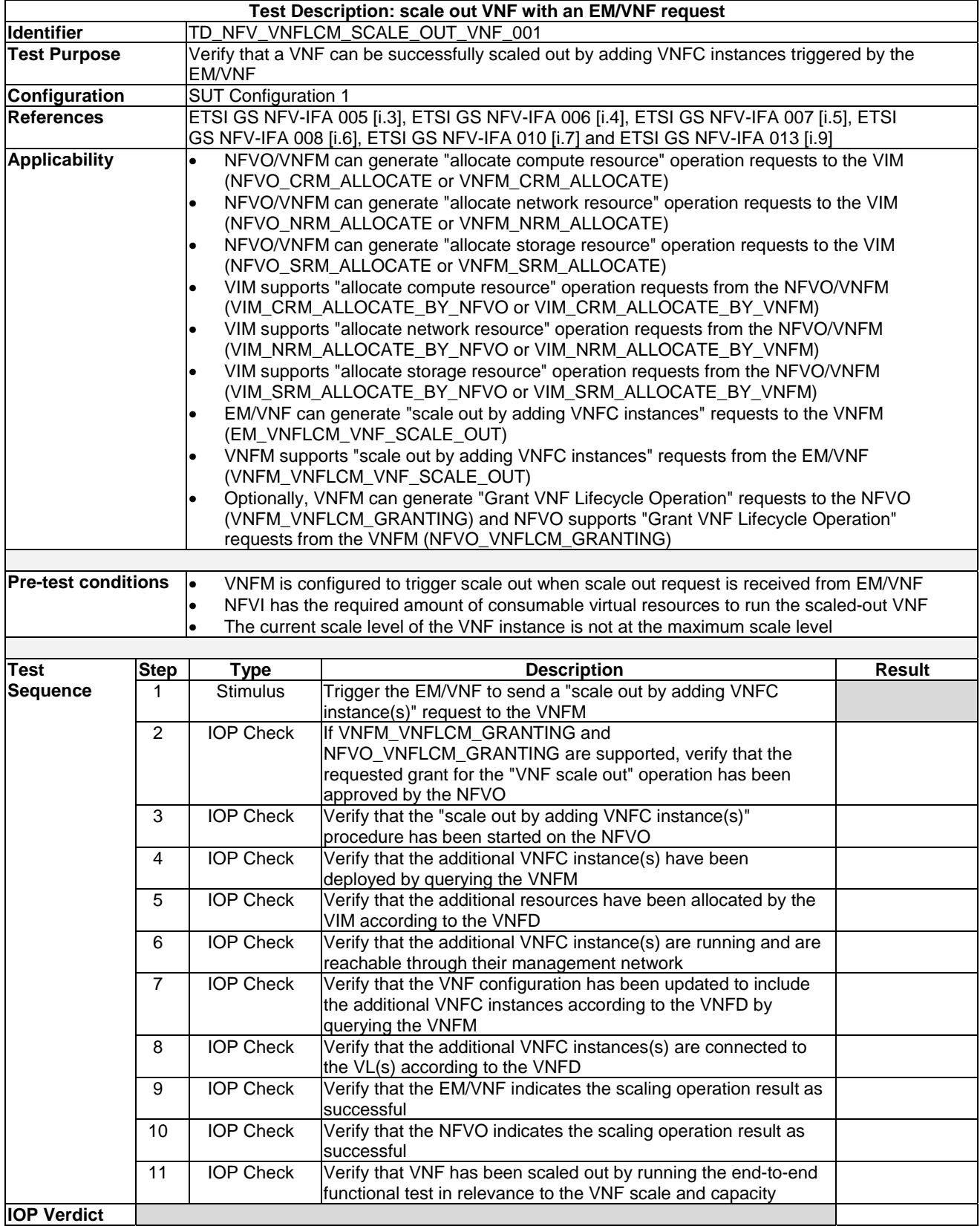

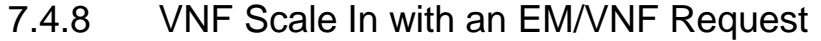

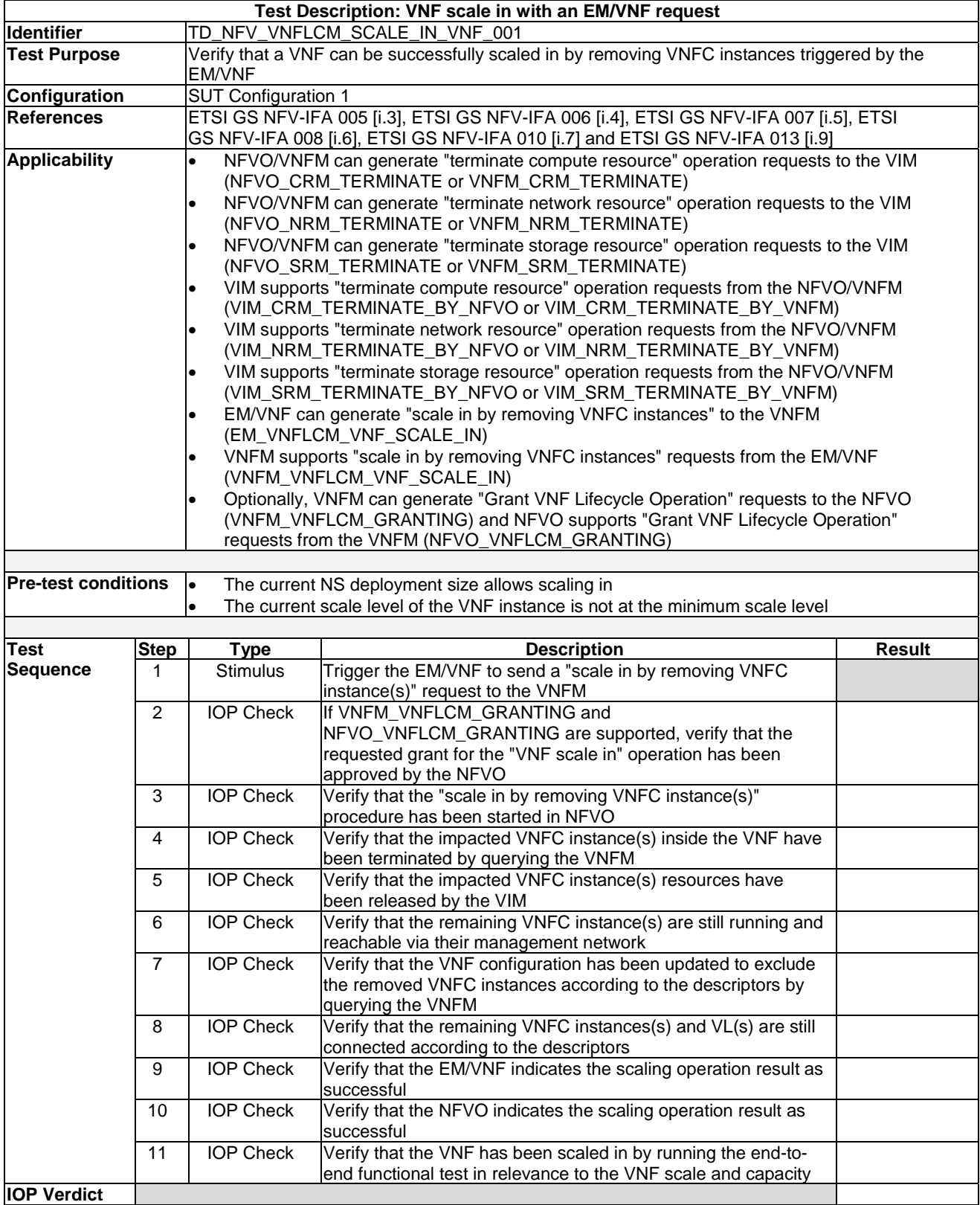

# 7.4.9 Terminate VNF with an EM Request

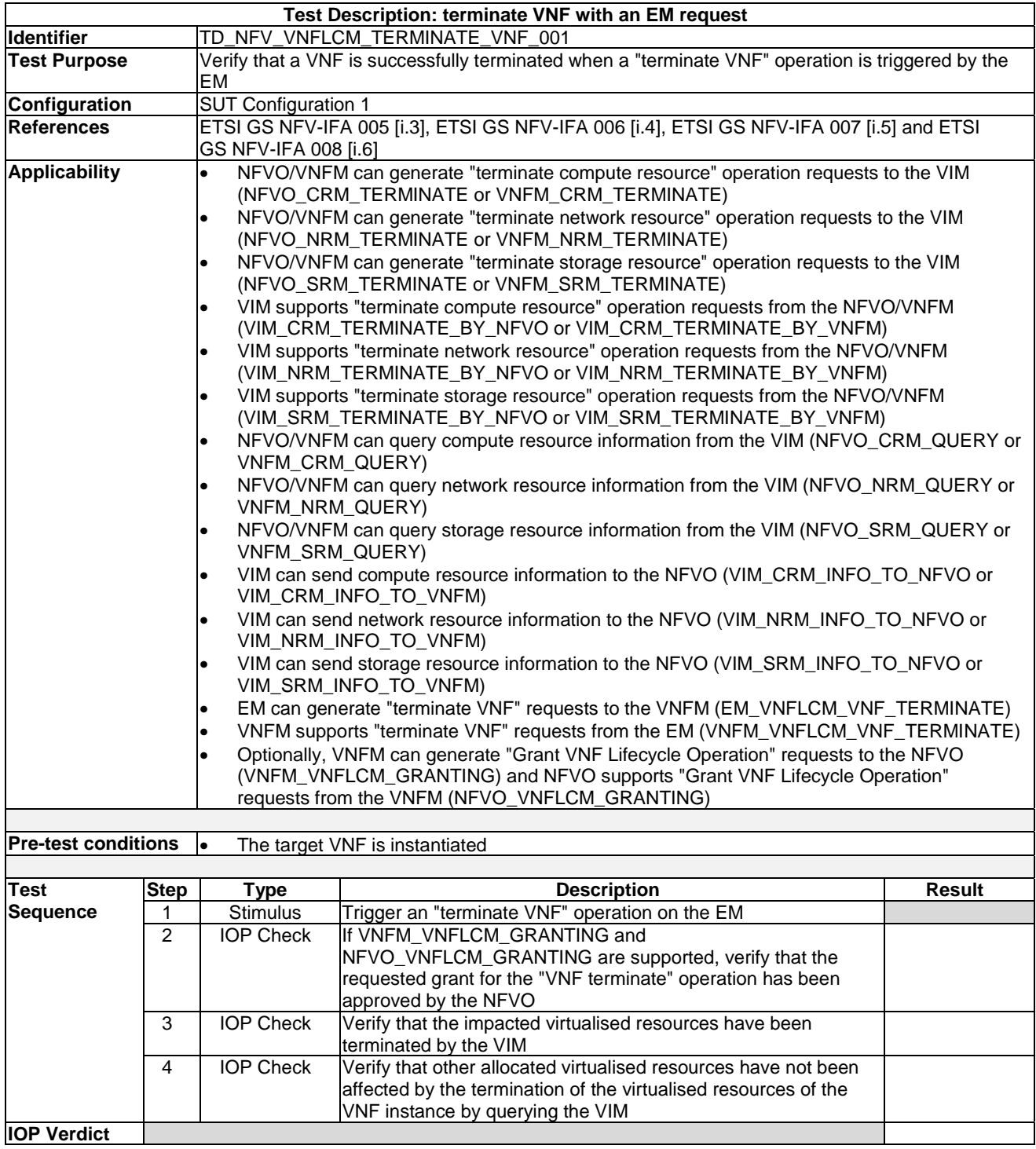

## 7.5.1 Virtualised Resource Fault Management

### 7.5.1.1 Virtualised Resource Fault Alarm Notification

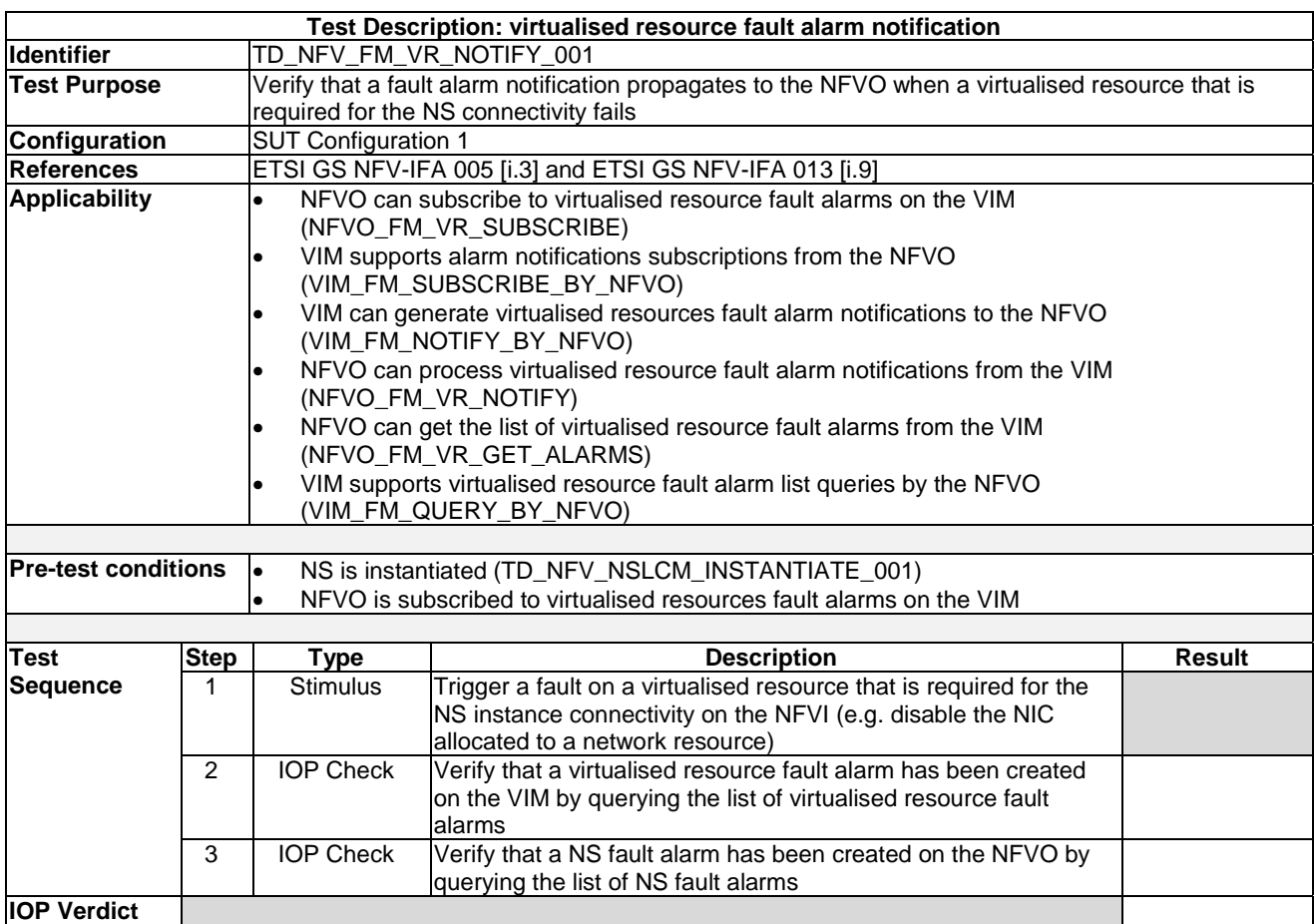

#### 7.5.1.2 Virtualised Resource Fault Alarm Clearance Notification

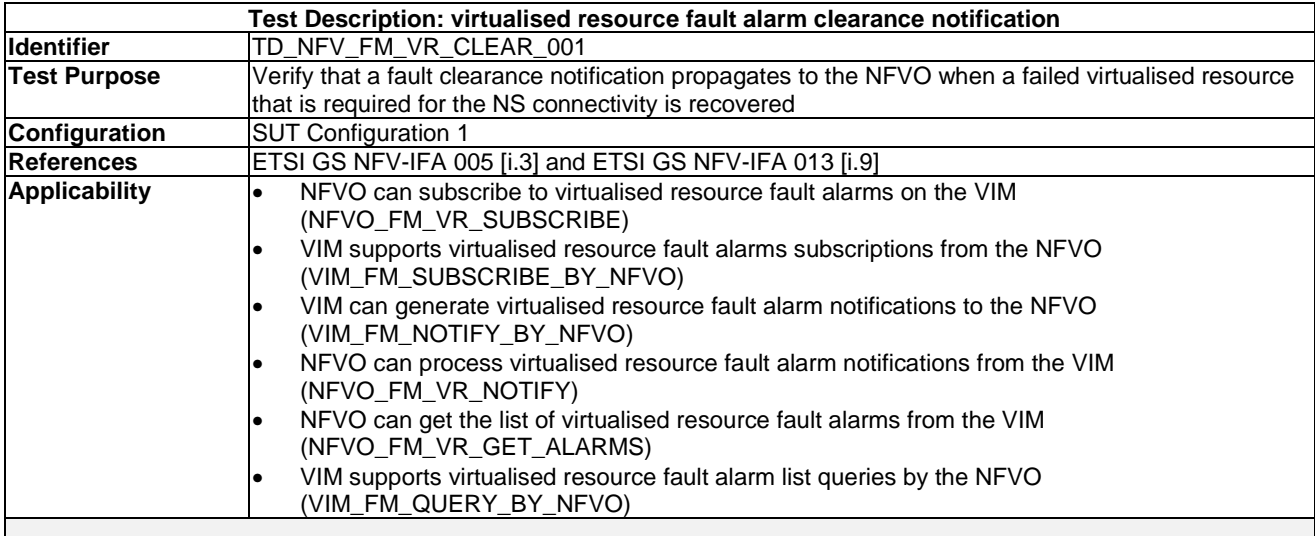

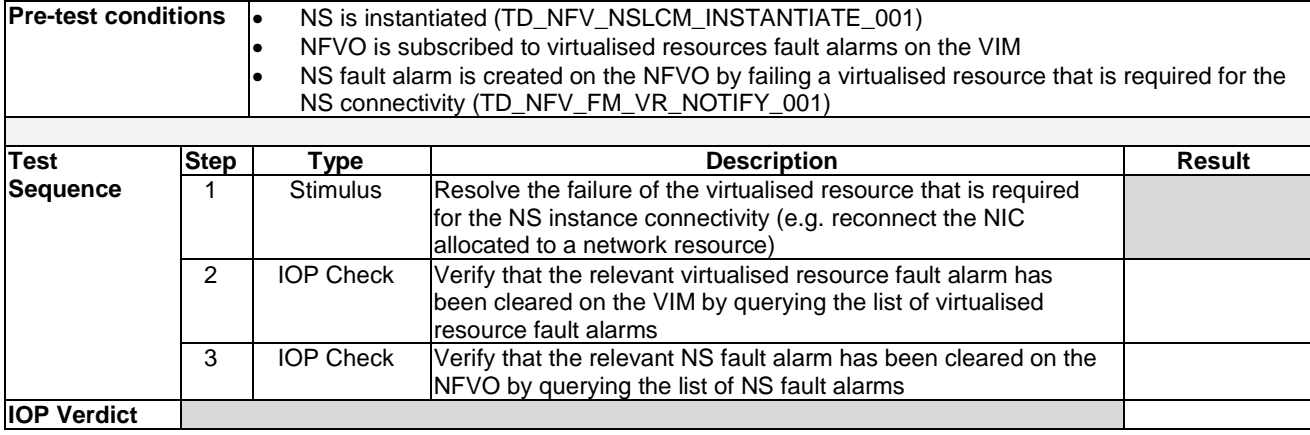

# 7.5.2 VNF Fault Management

### 7.5.2.1 VNF Fault Alarm Notifications

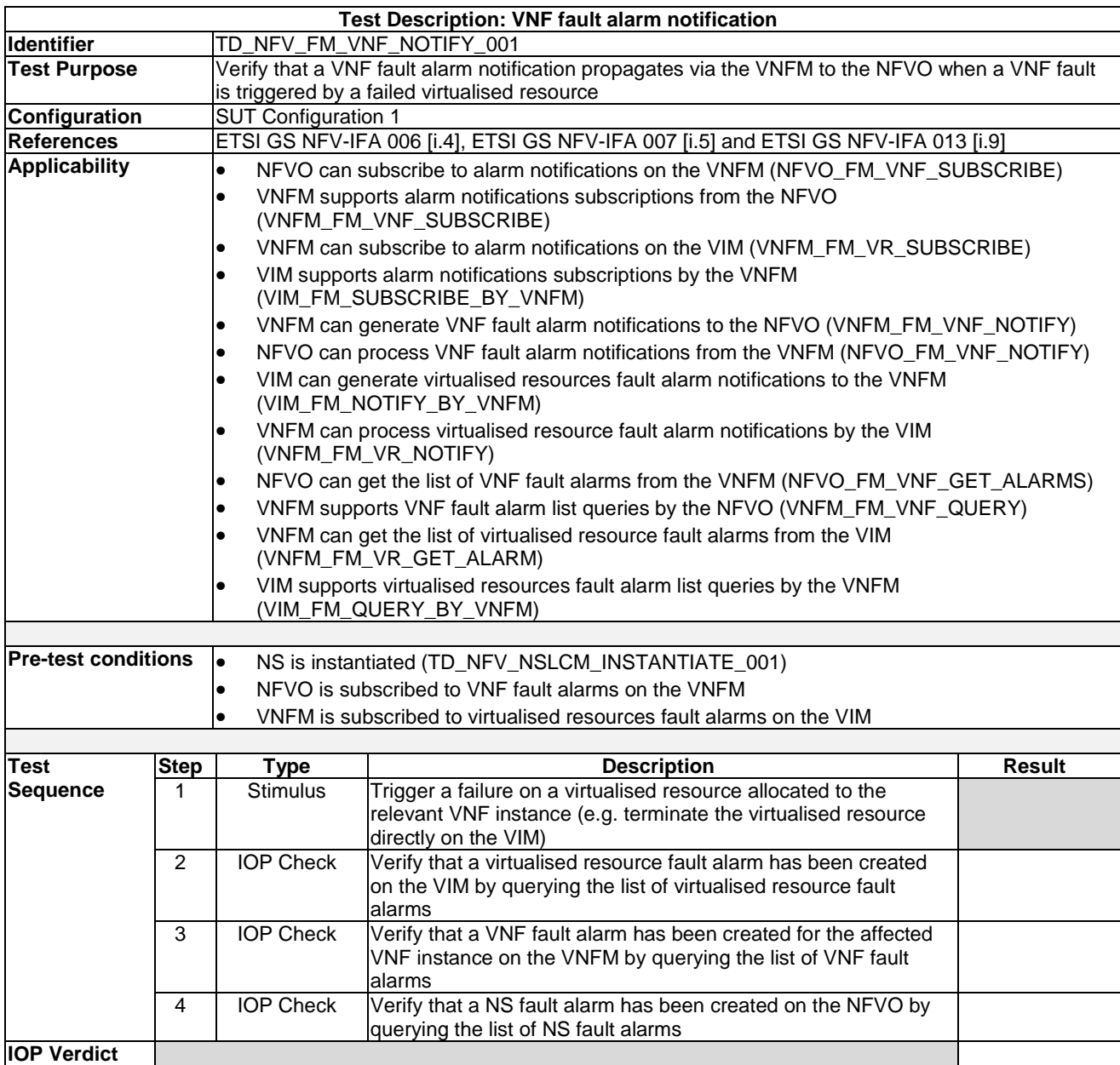

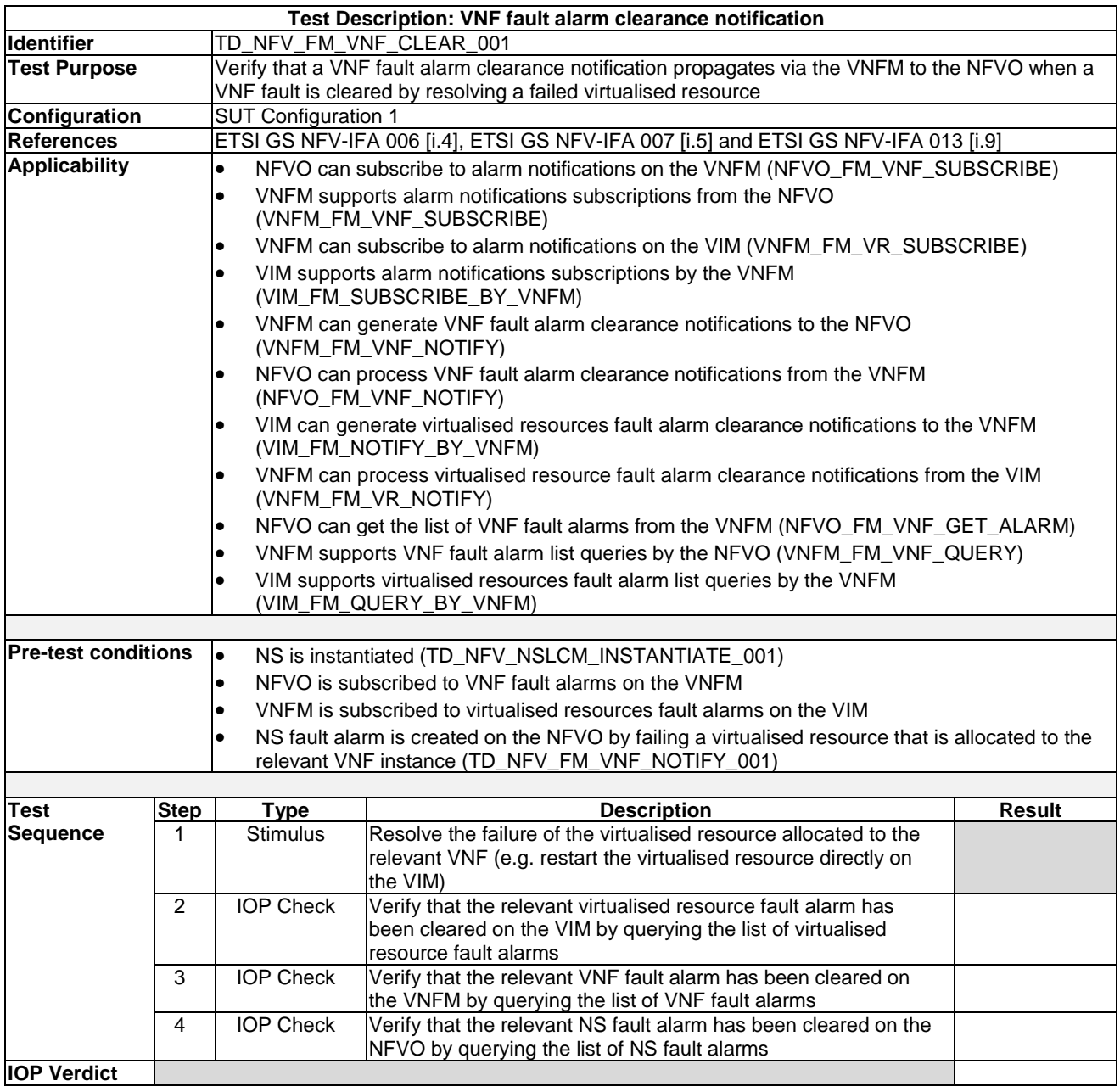

#### 7.5.2.2 VNF Fault Alarm Clearance Notifications

# 7.6 Performance Management

## 7.6.1 Virtualised Resource Performance Management

## 7.6.1.1 Virtualised Resource PM Job Creation and Notification Monitoring

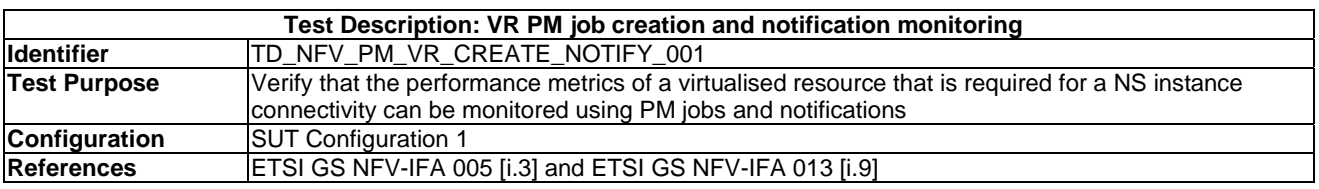

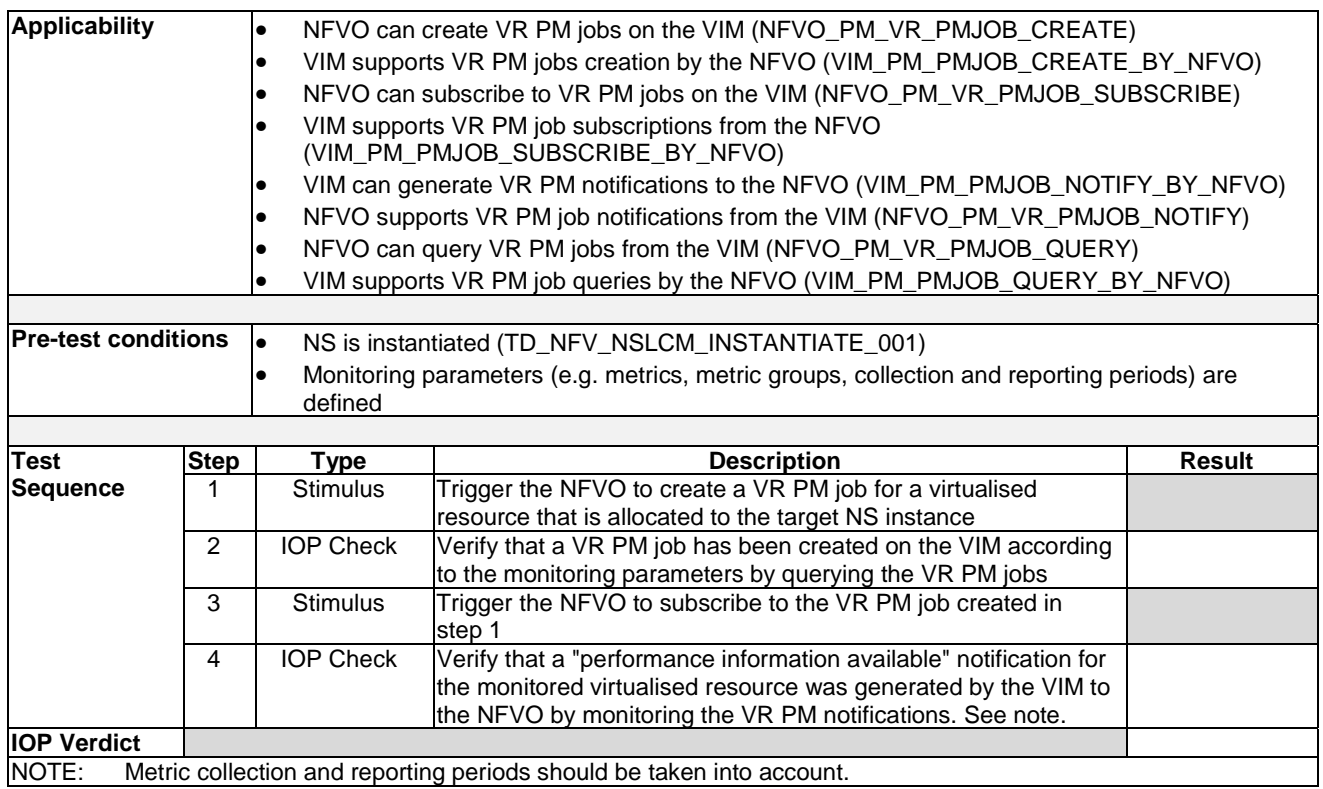

## 7.6.1.2 Virtualised Resource PM Job Creation and Threshold Monitoring

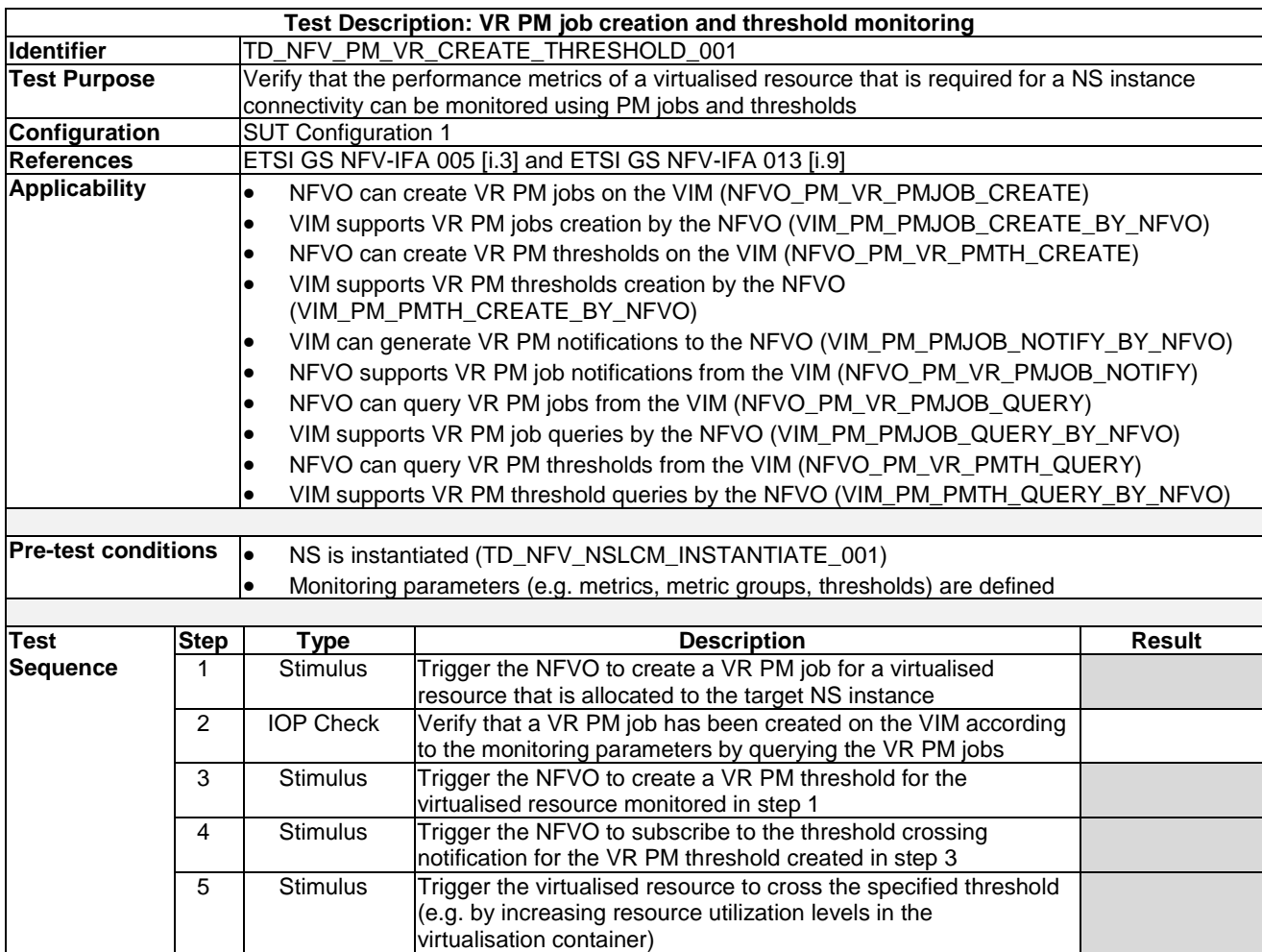

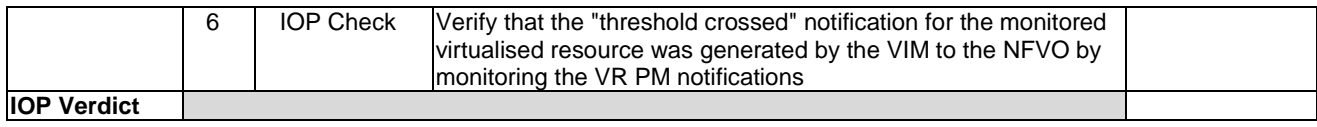

## 7.6.1.3 Virtualised Resource PM Job Deletion

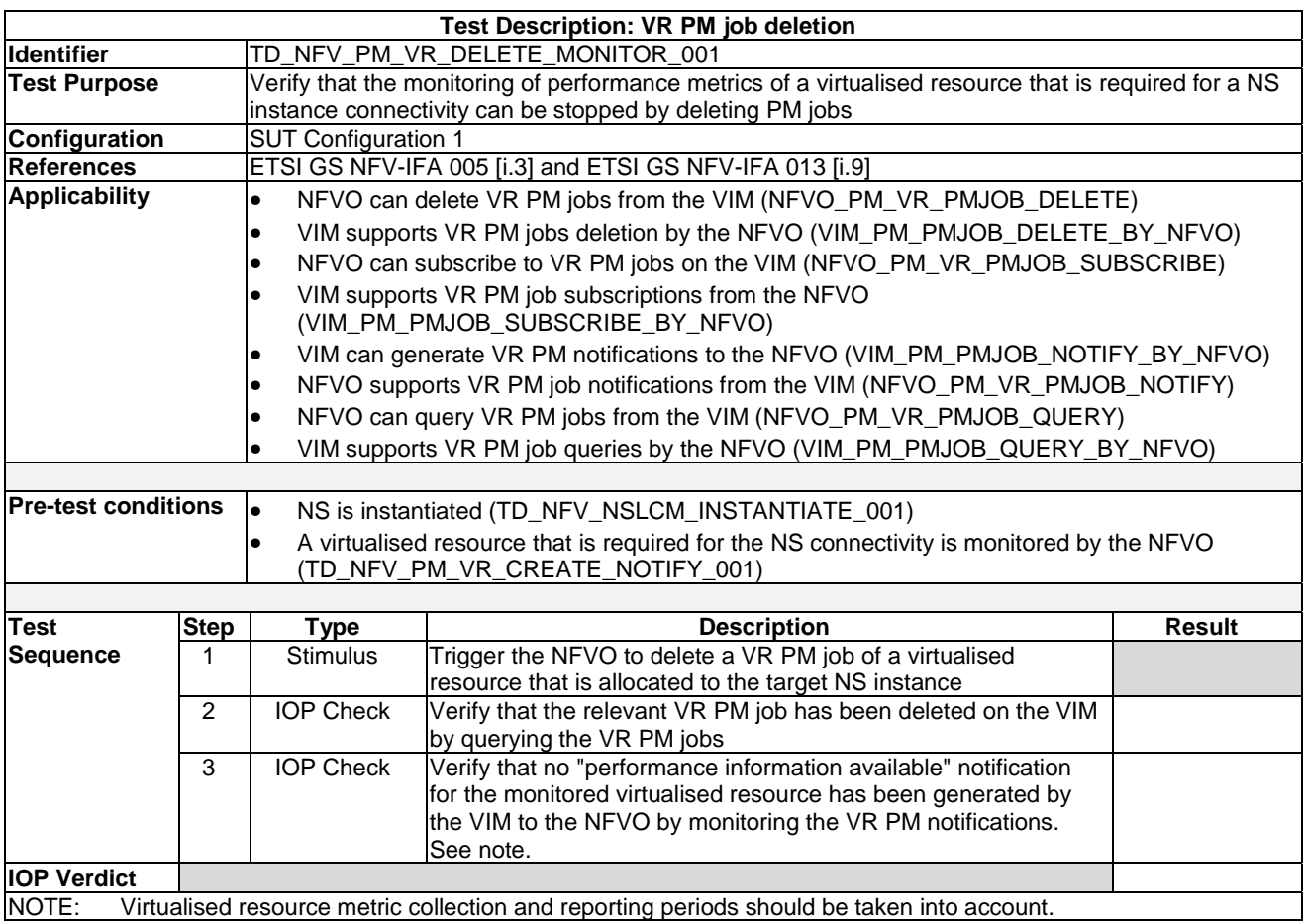

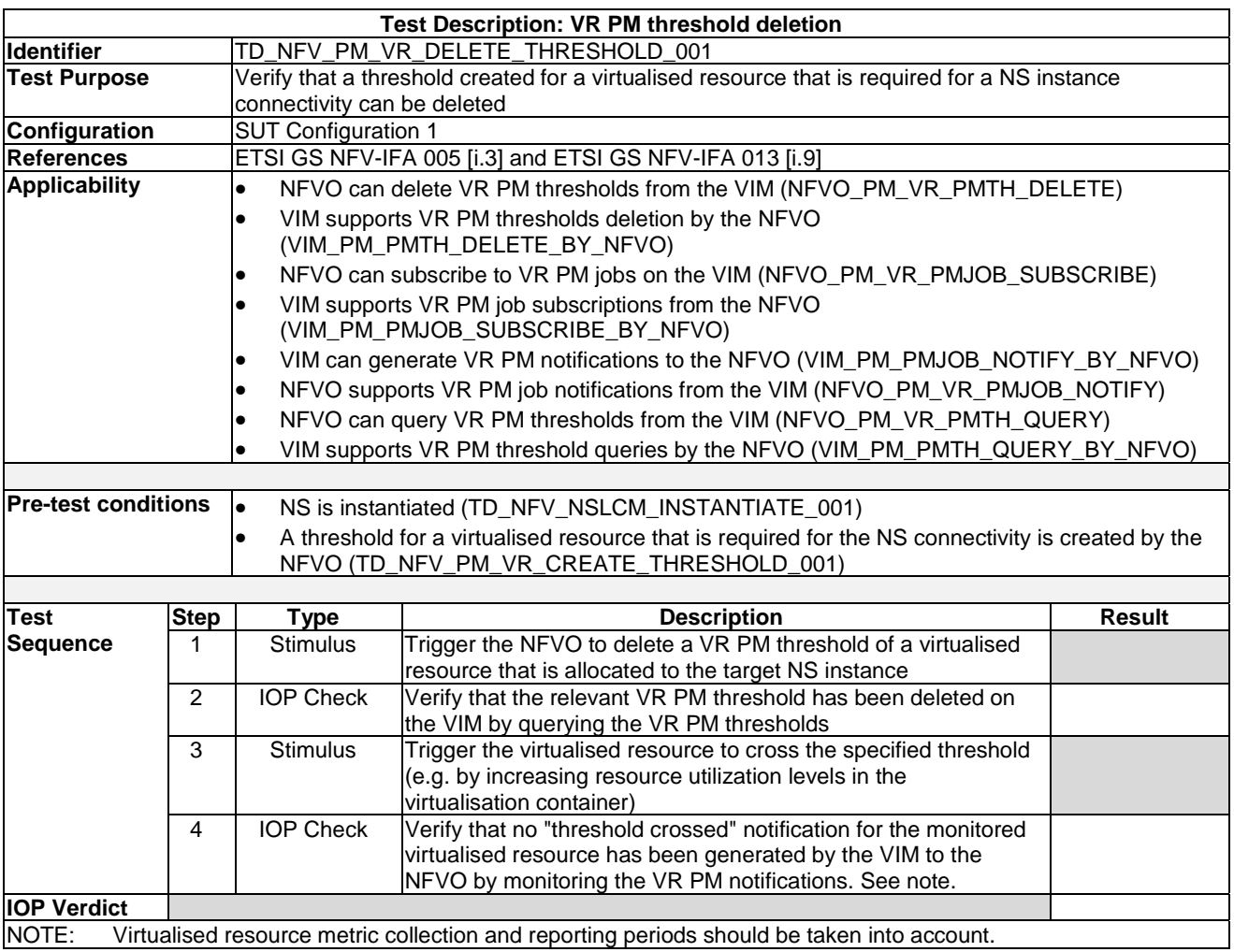

#### 7.6.1.4 Virtualised Resource PM Threshold Deletion

## 7.6.2 VNF Performance Management

## 7.6.2.1 VNF PM Job Creation and Notification Monitoring

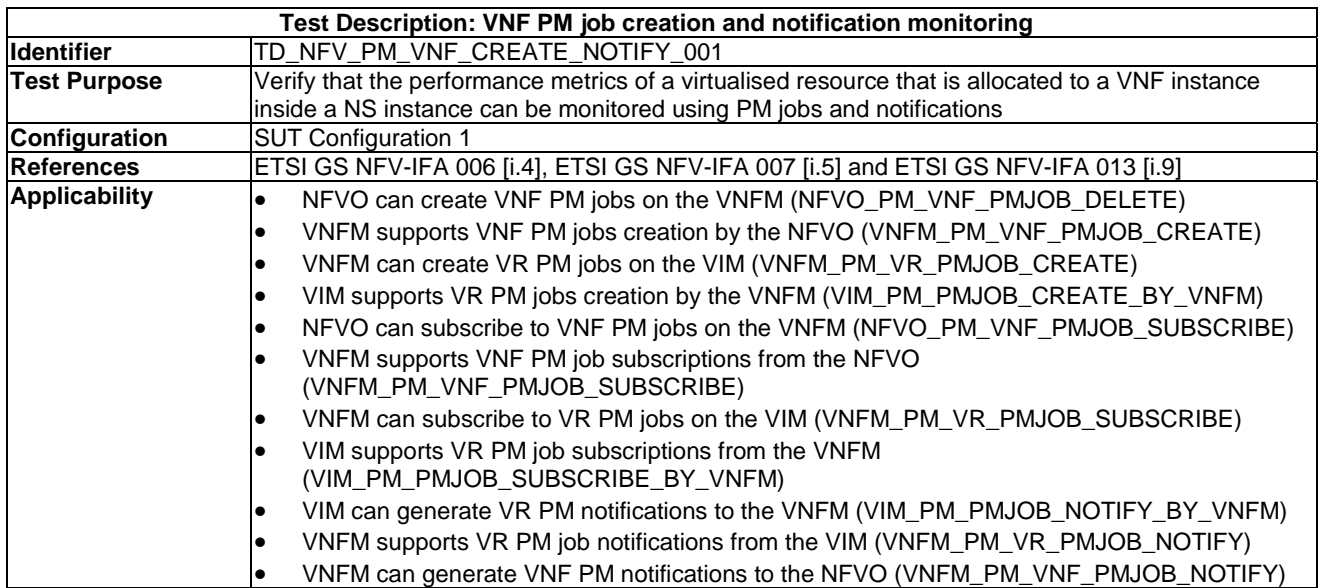

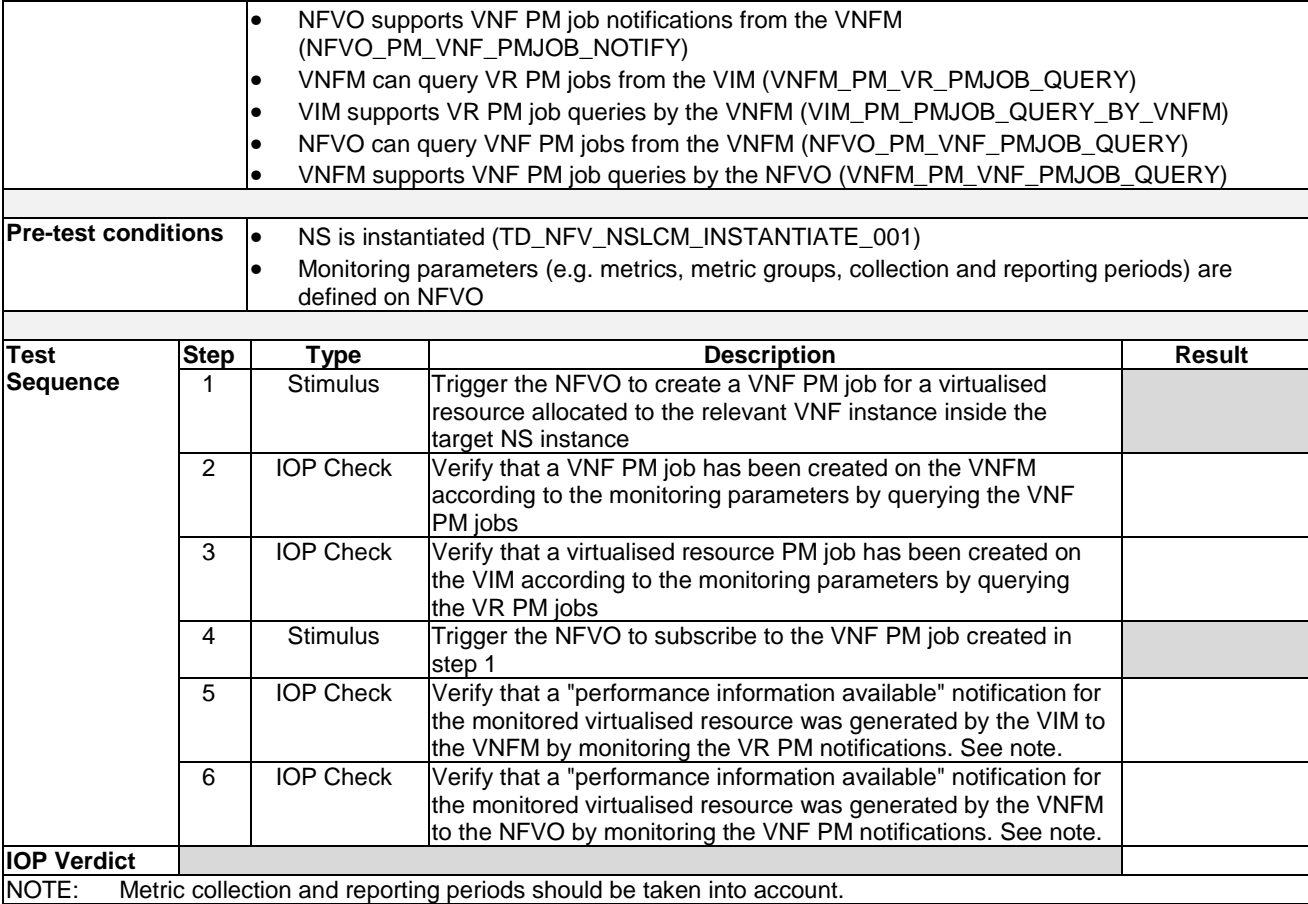

## 7.6.2.2 VNF PM Job Creation and Threshold Monitoring

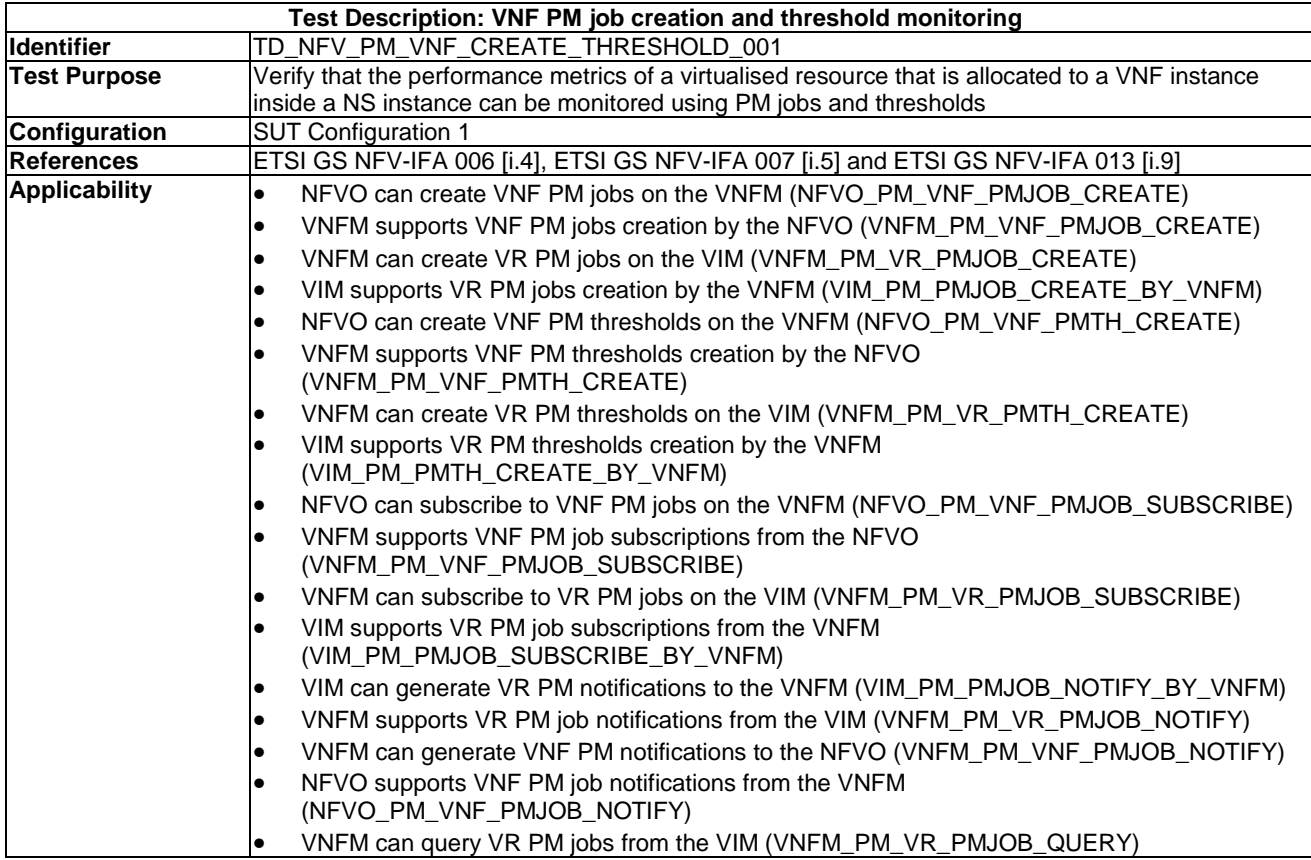

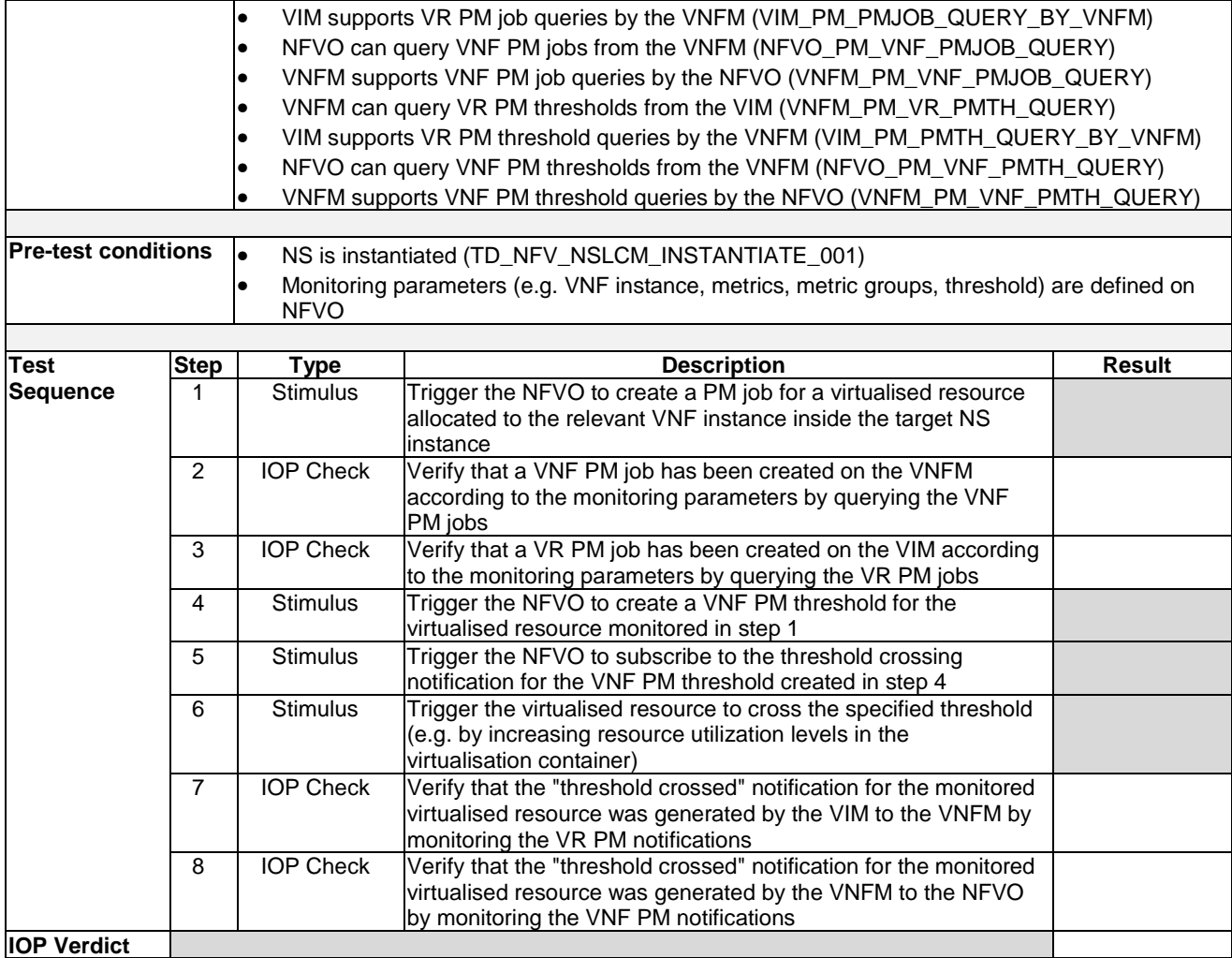

### 7.6.2.3 VNF PM Job Deletion

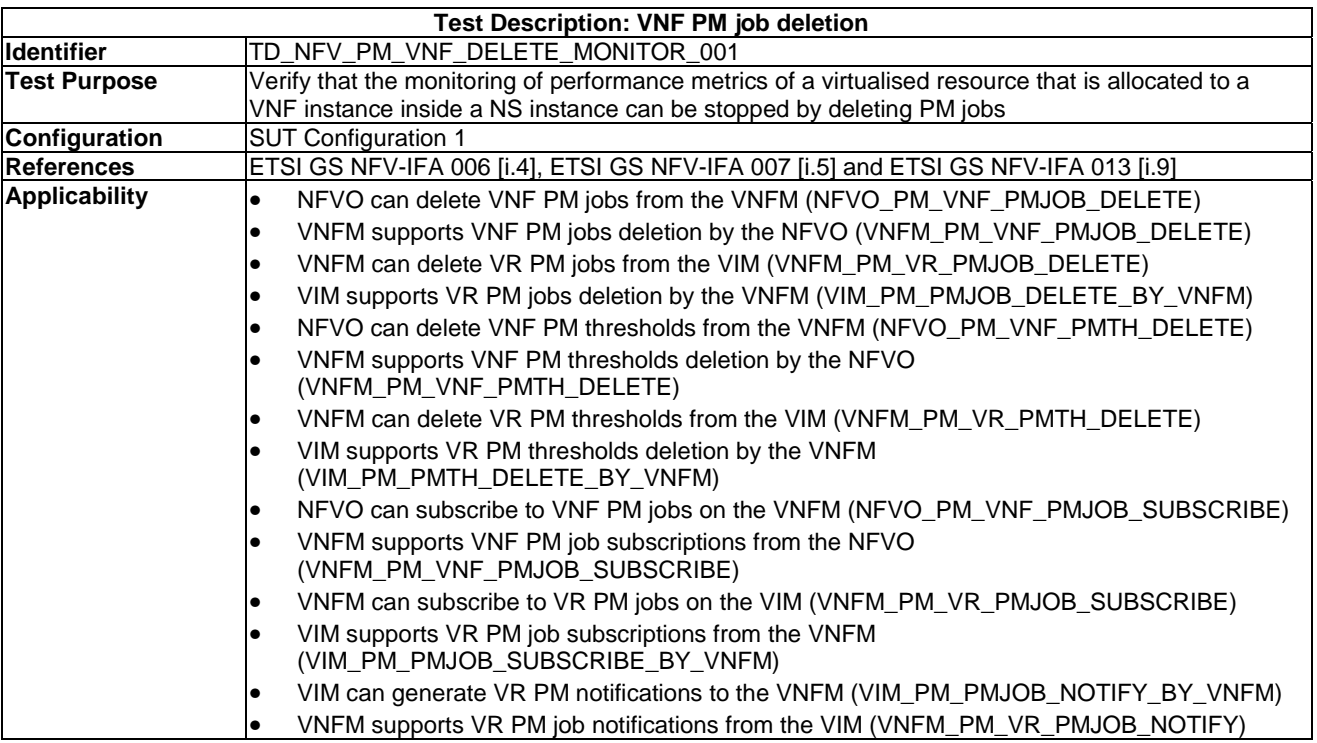

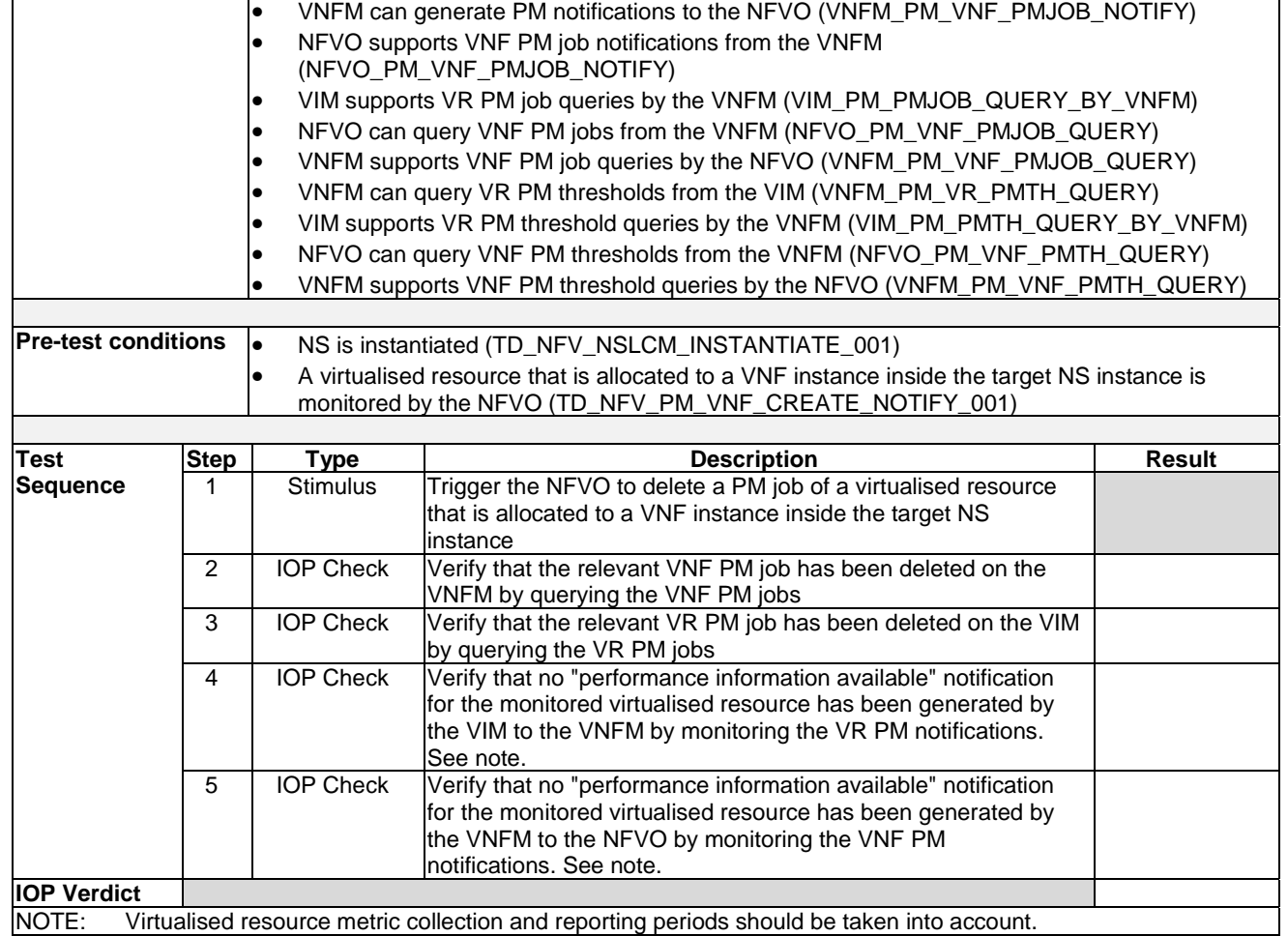

## 7.6.2.4 VNF PM Threshold Deletion

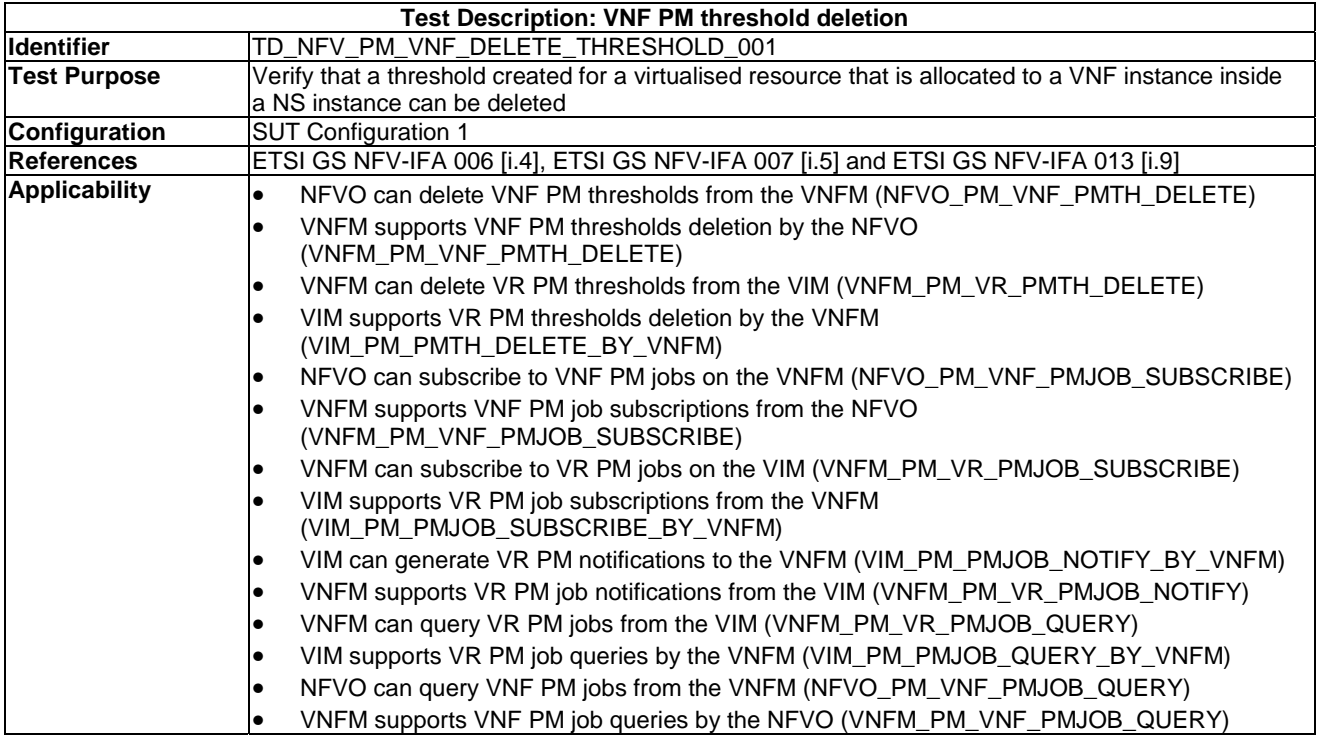

J.

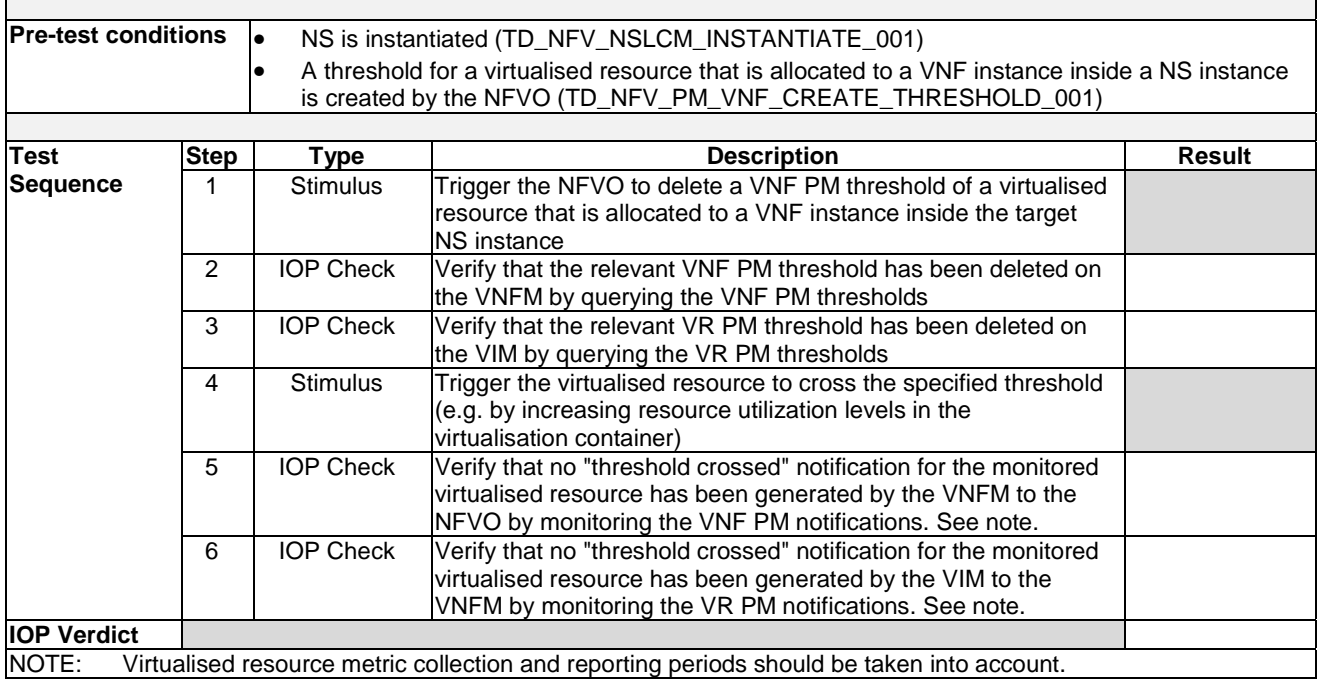

r

# 7.7 NS Lifecycle Management

## 7.7.1 NS Instantiation

## 7.7.1.1 Standalone NS Instantiation

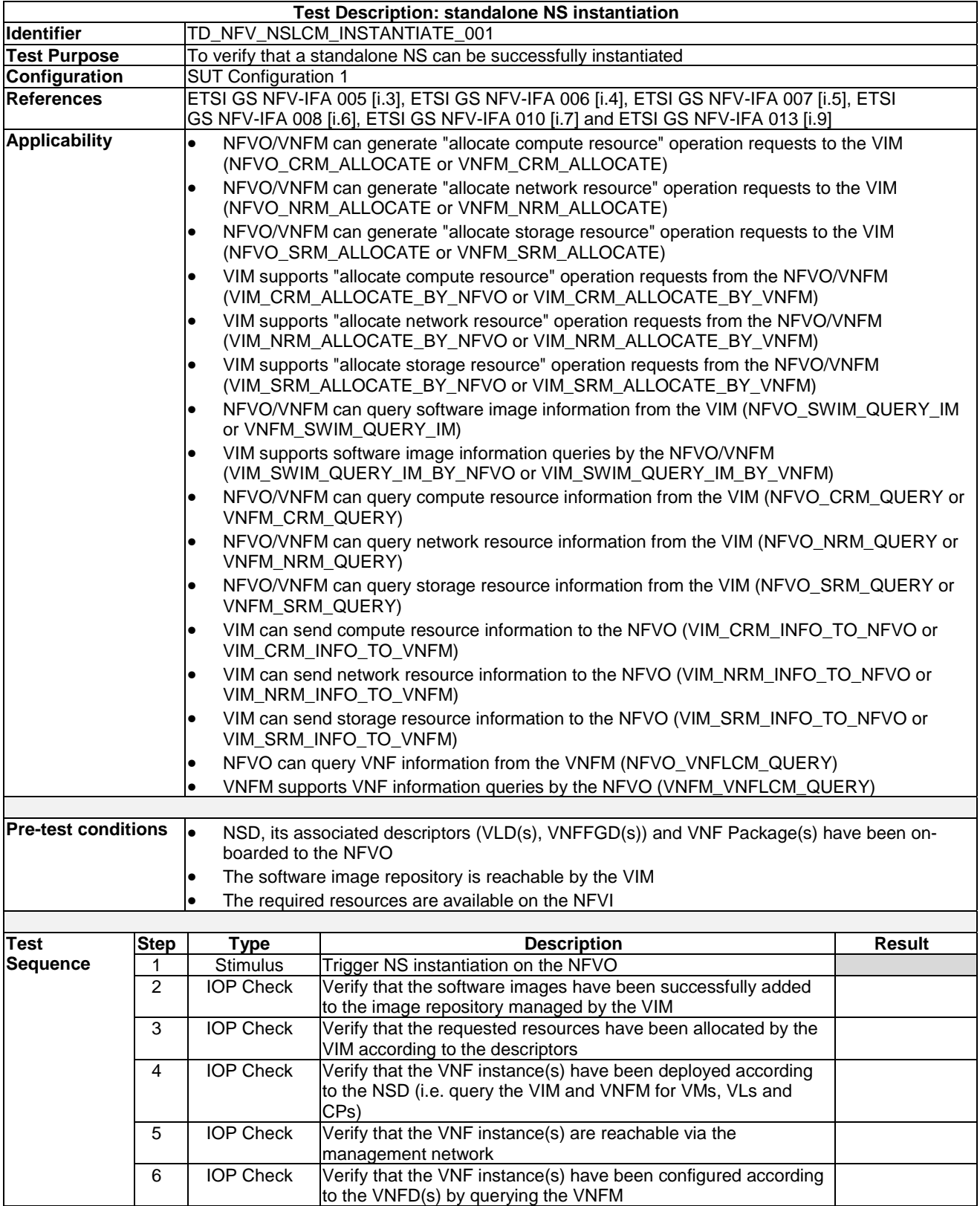

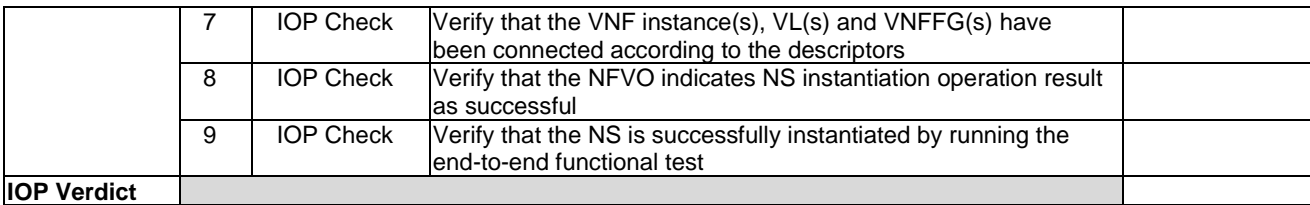

### 7.7.1.2 Nested NS Instantiation

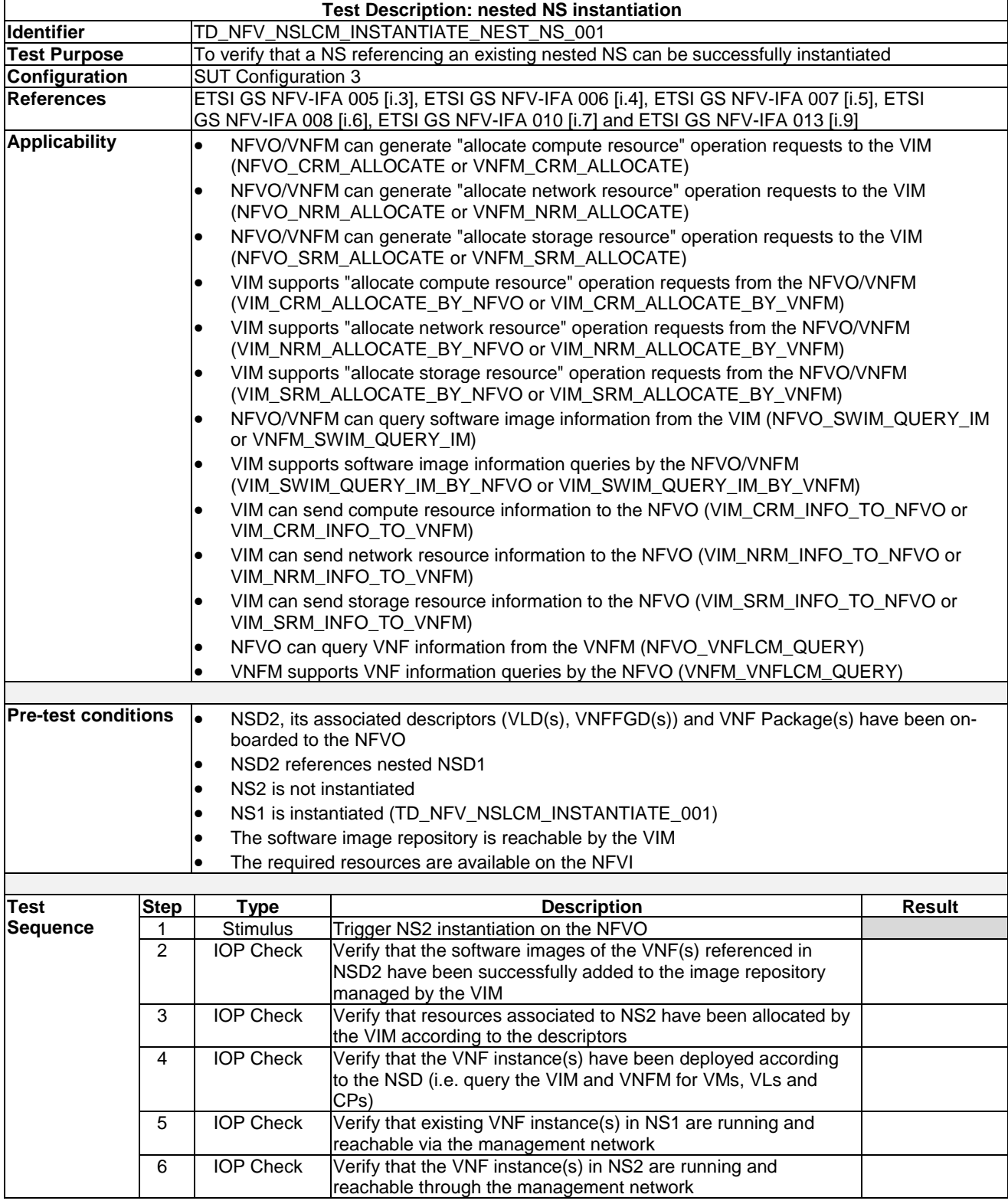

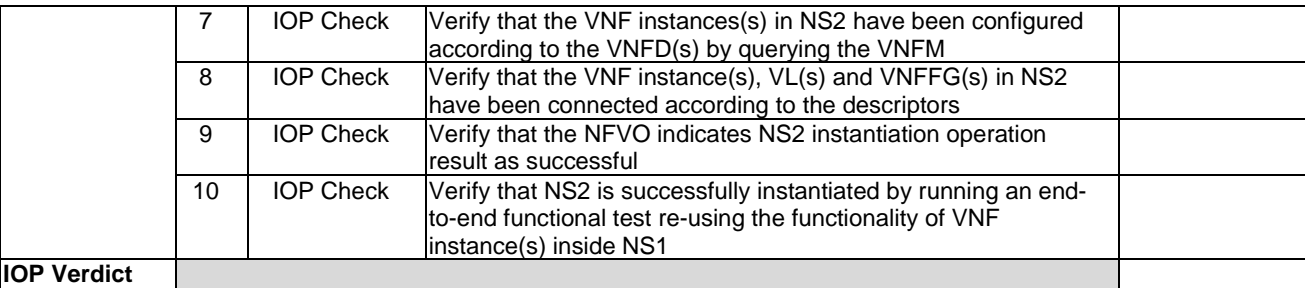

## 7.7.2 NS Scaling

### 7.7.2.1 NS Scale Out

#### 7.7.2.1.1 NS Scale out with an Operator Action

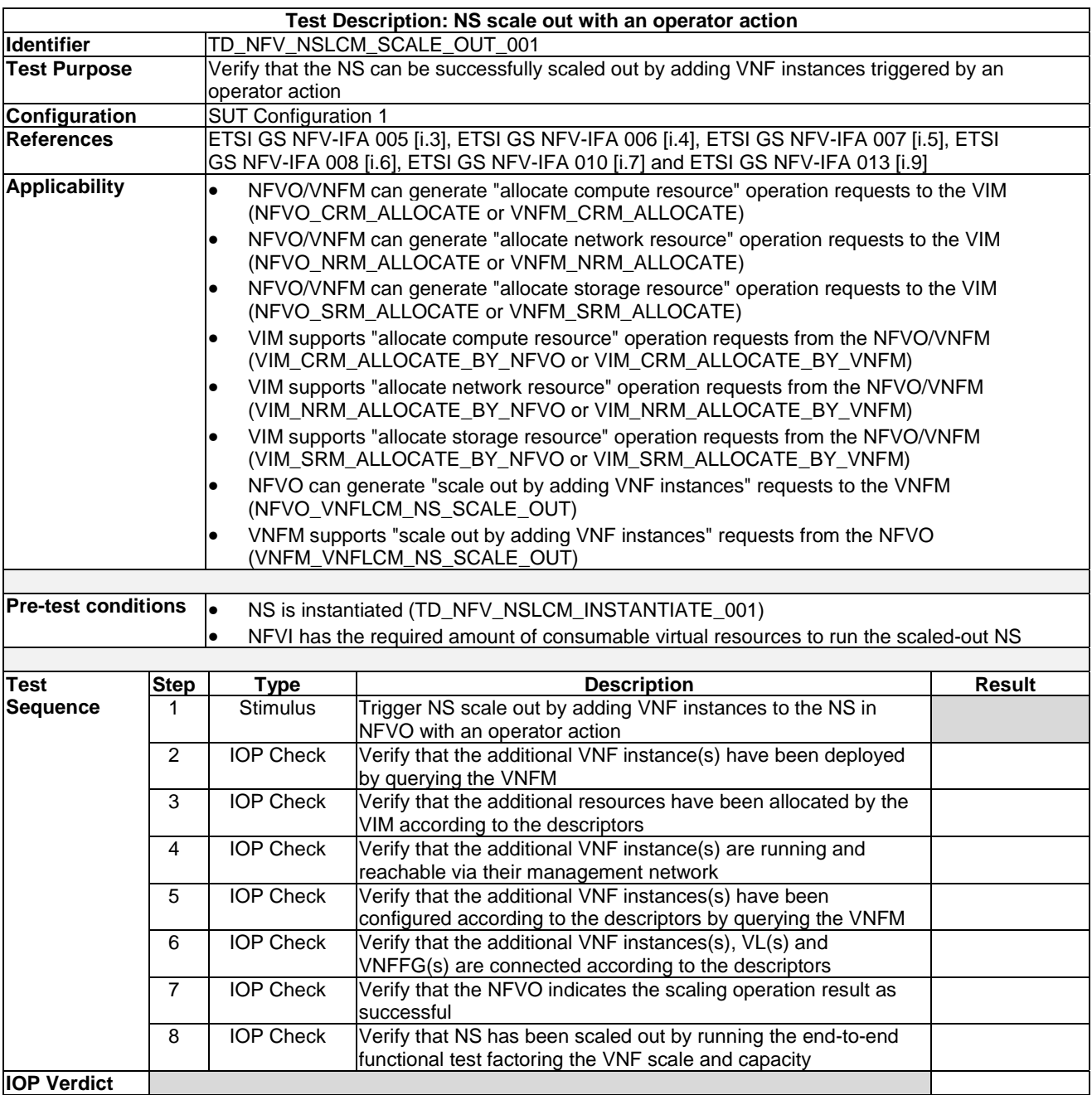

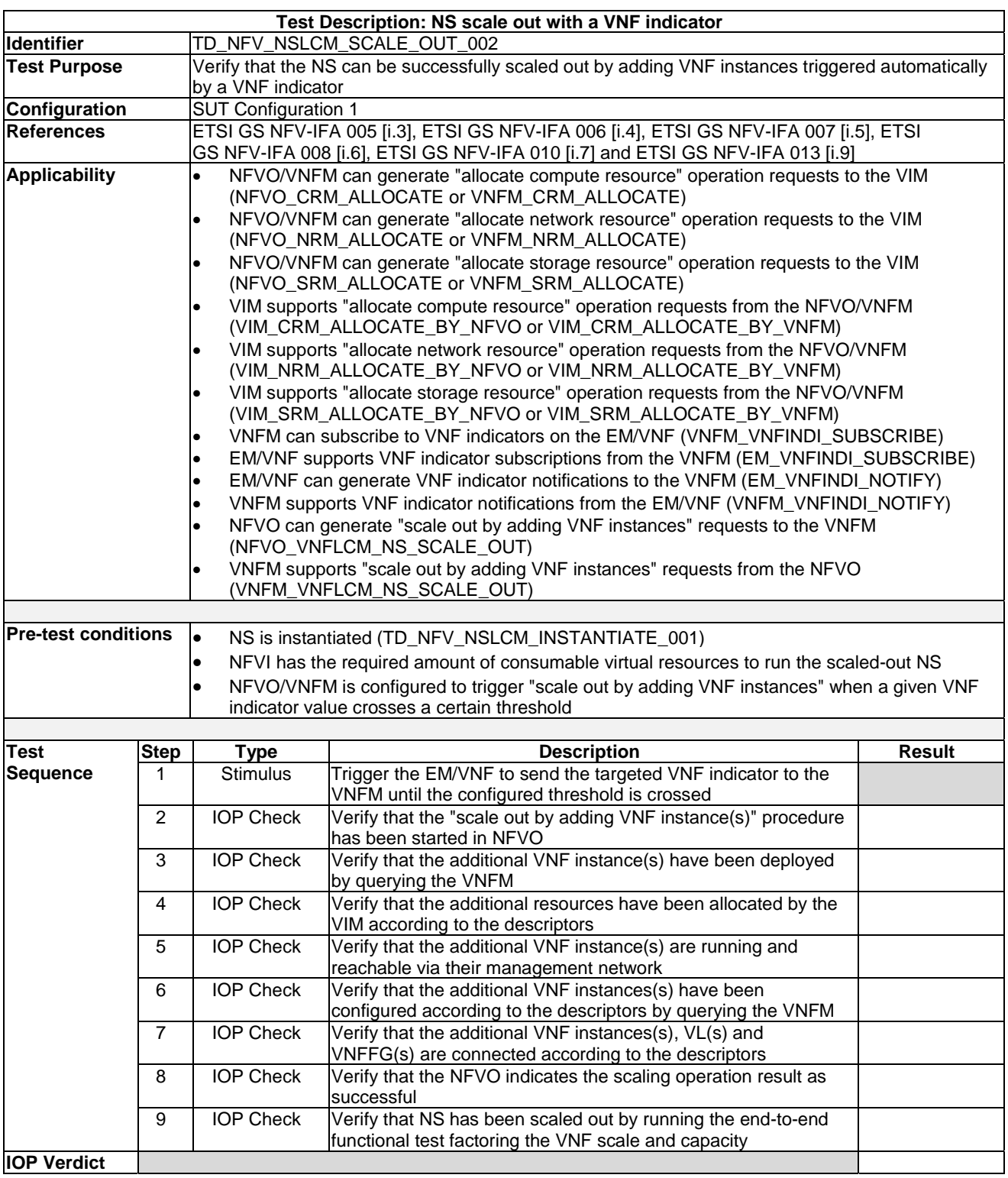

#### 7.7.2.1.2 NS Scale out with a VNF Indicator

*ETSI* 

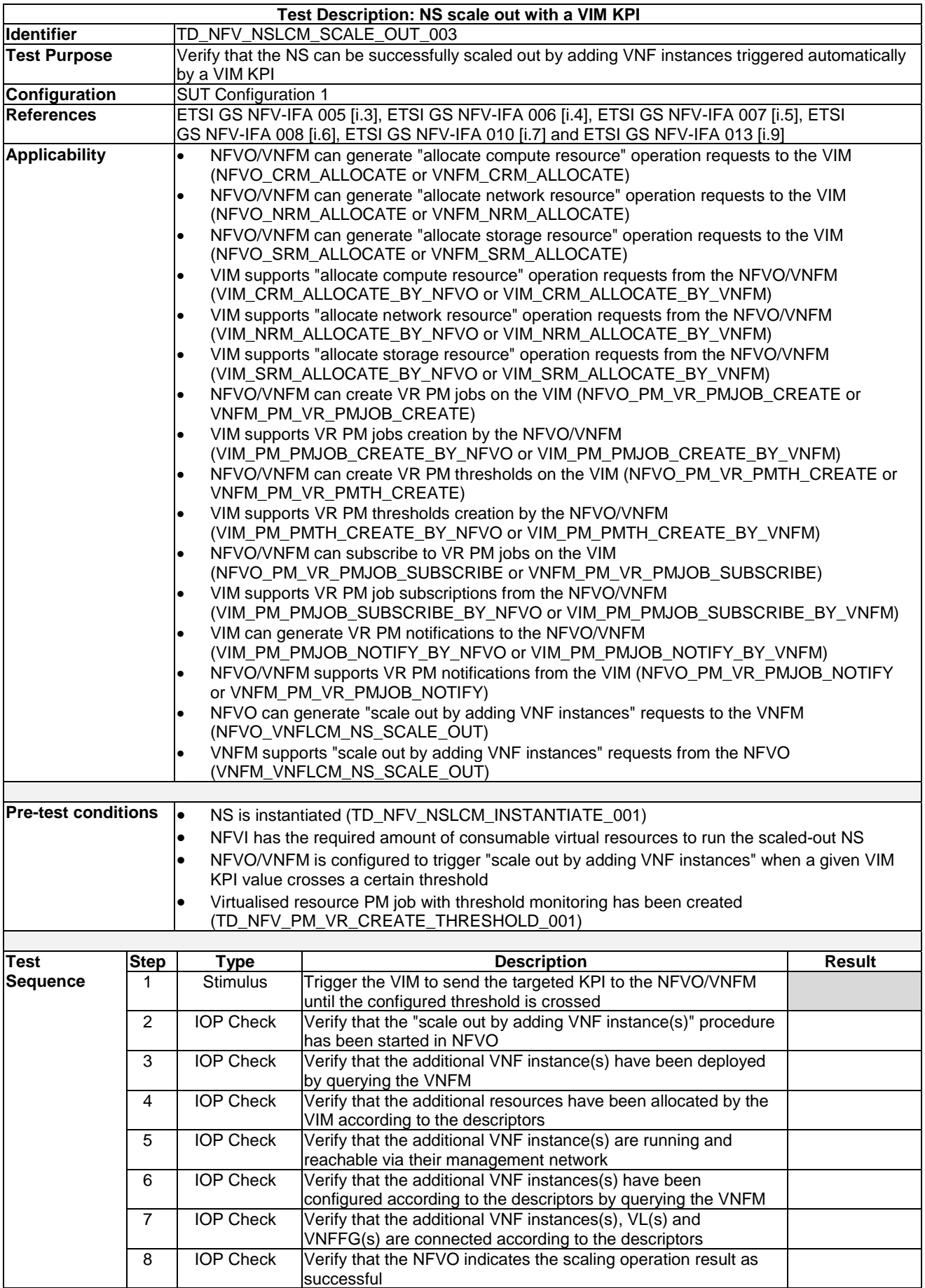

### 7.7.2.1.3 NS Scale out with a VIM KPI

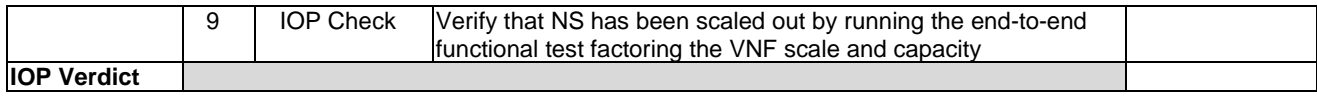

#### 7.7.2.2 NS Scale In

#### 7.7.2.2.1 NS Scale In with an Operator Action

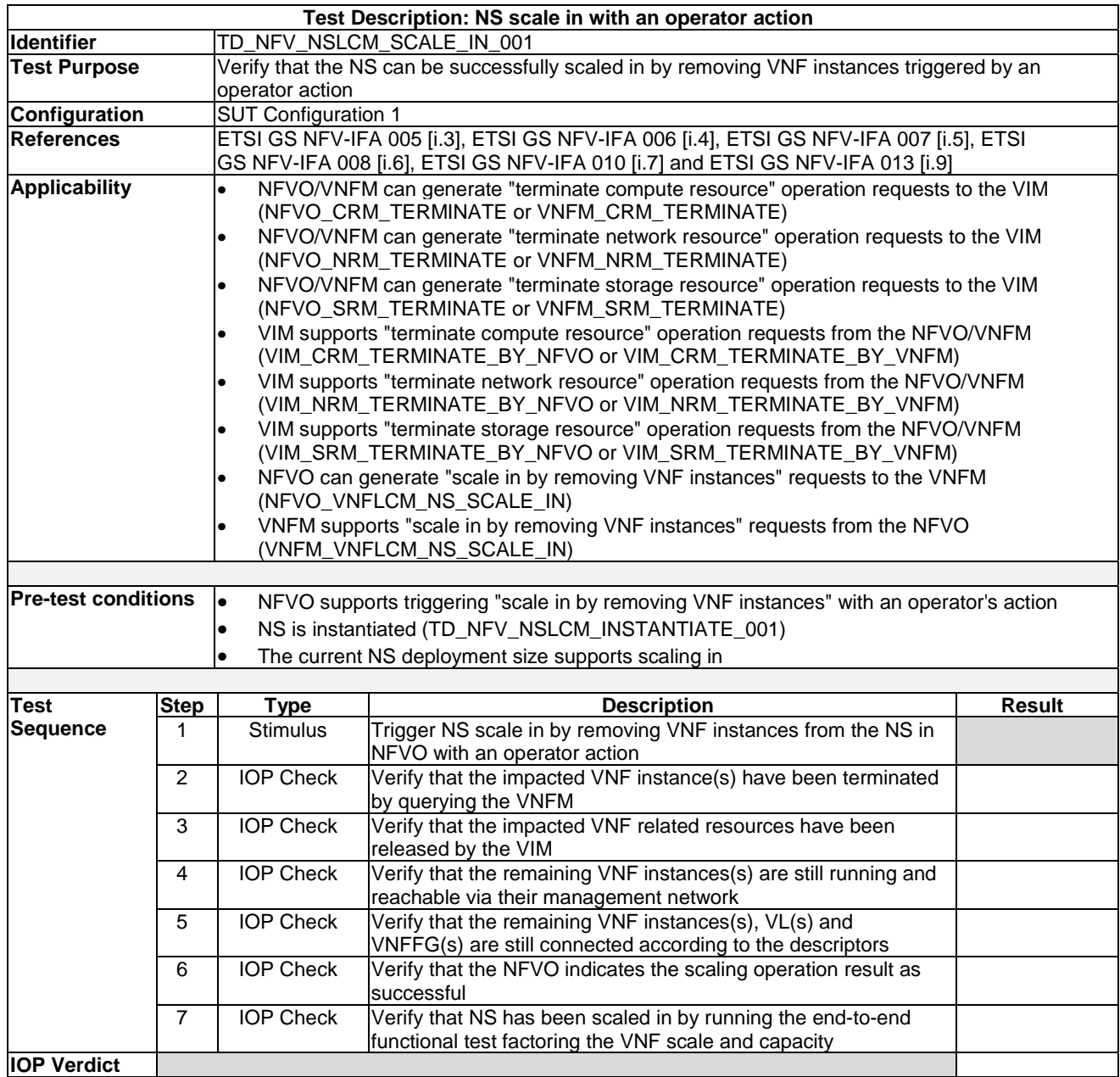

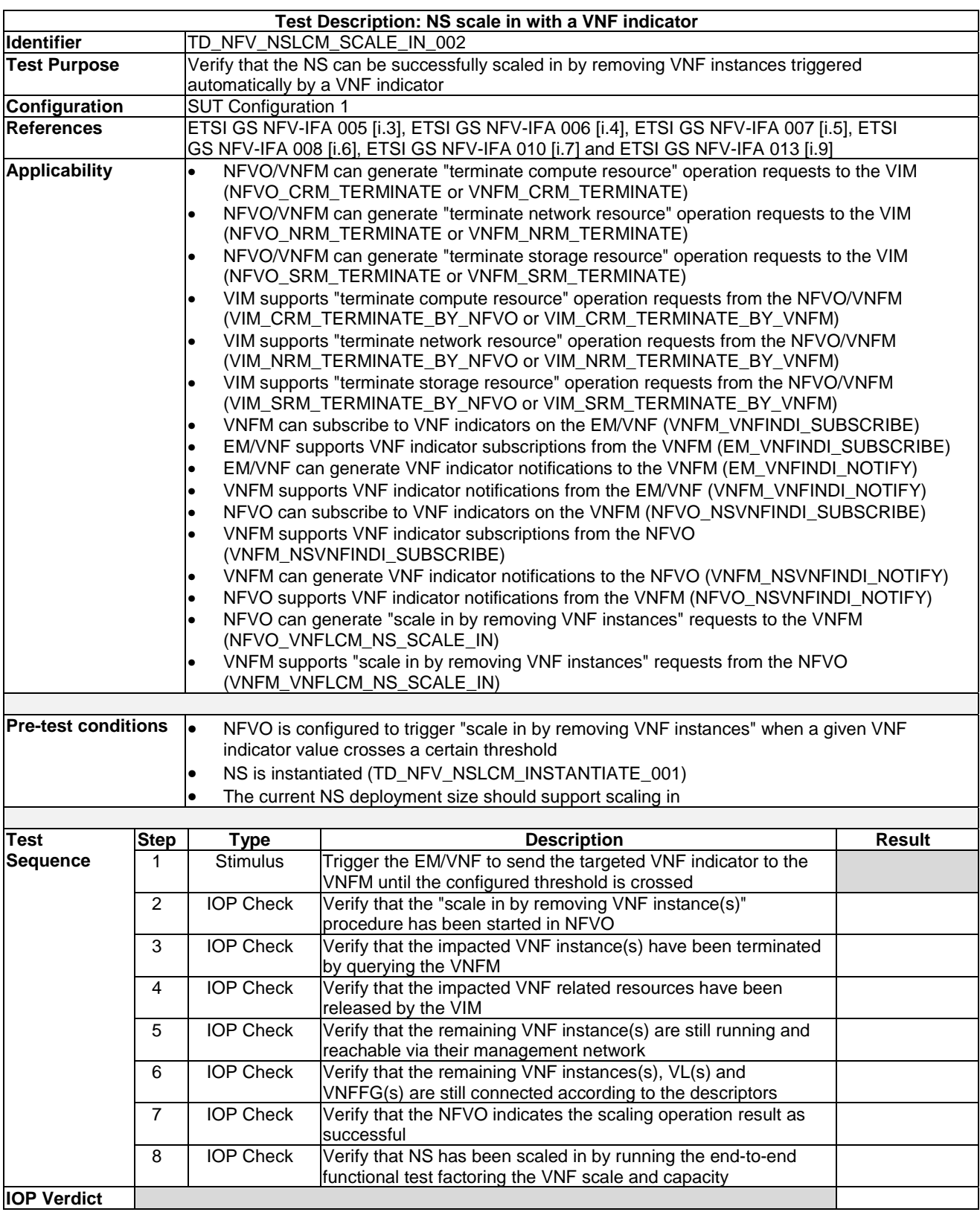

#### 7.7.2.2.2 NS Scale in with a VNF Indicator

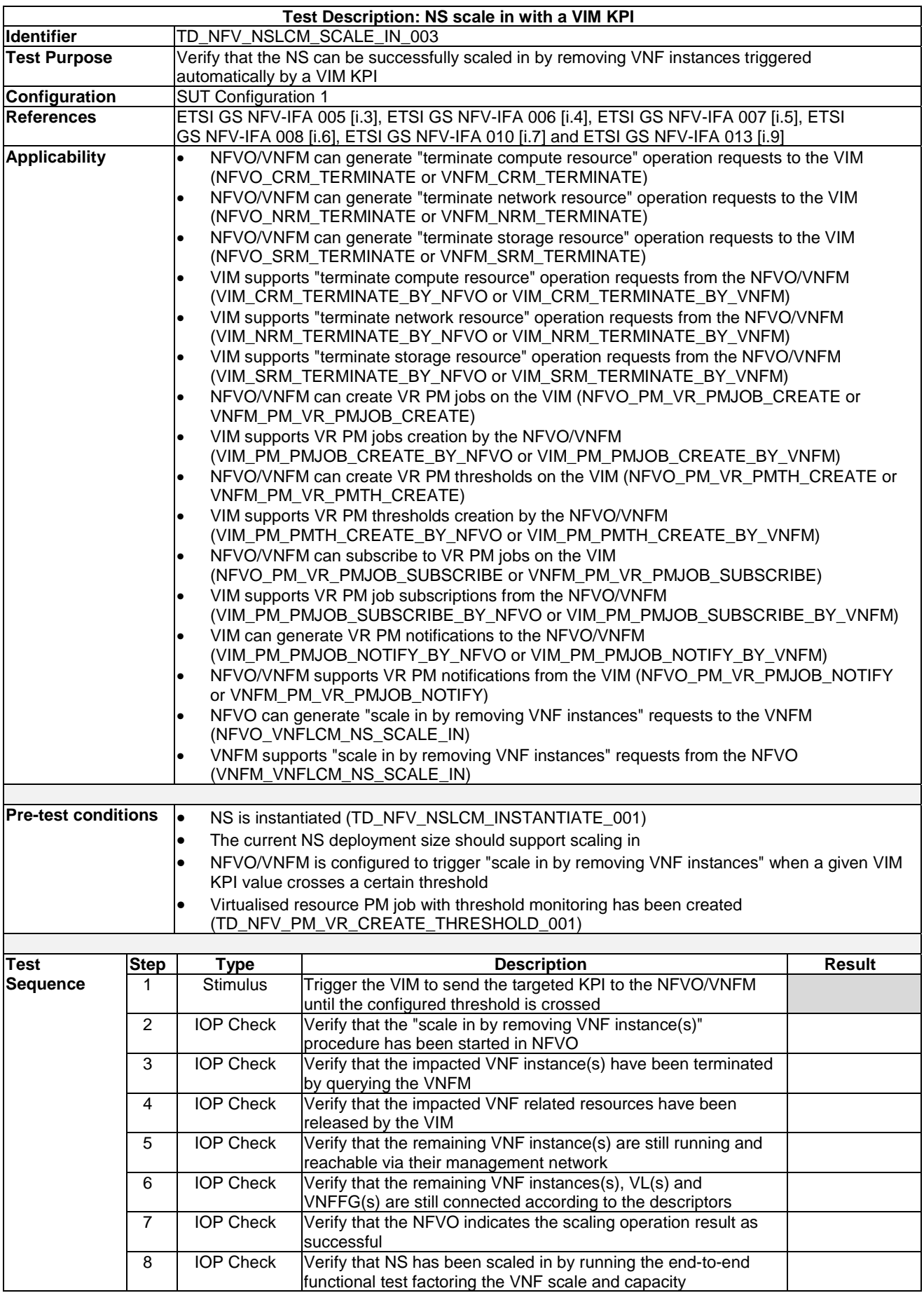

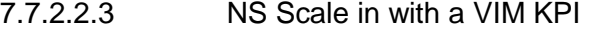

### 7.7.2.3 NS VNF Scale Out

7.7.2.3.1 NS VNF Scale Out with an Operator Action

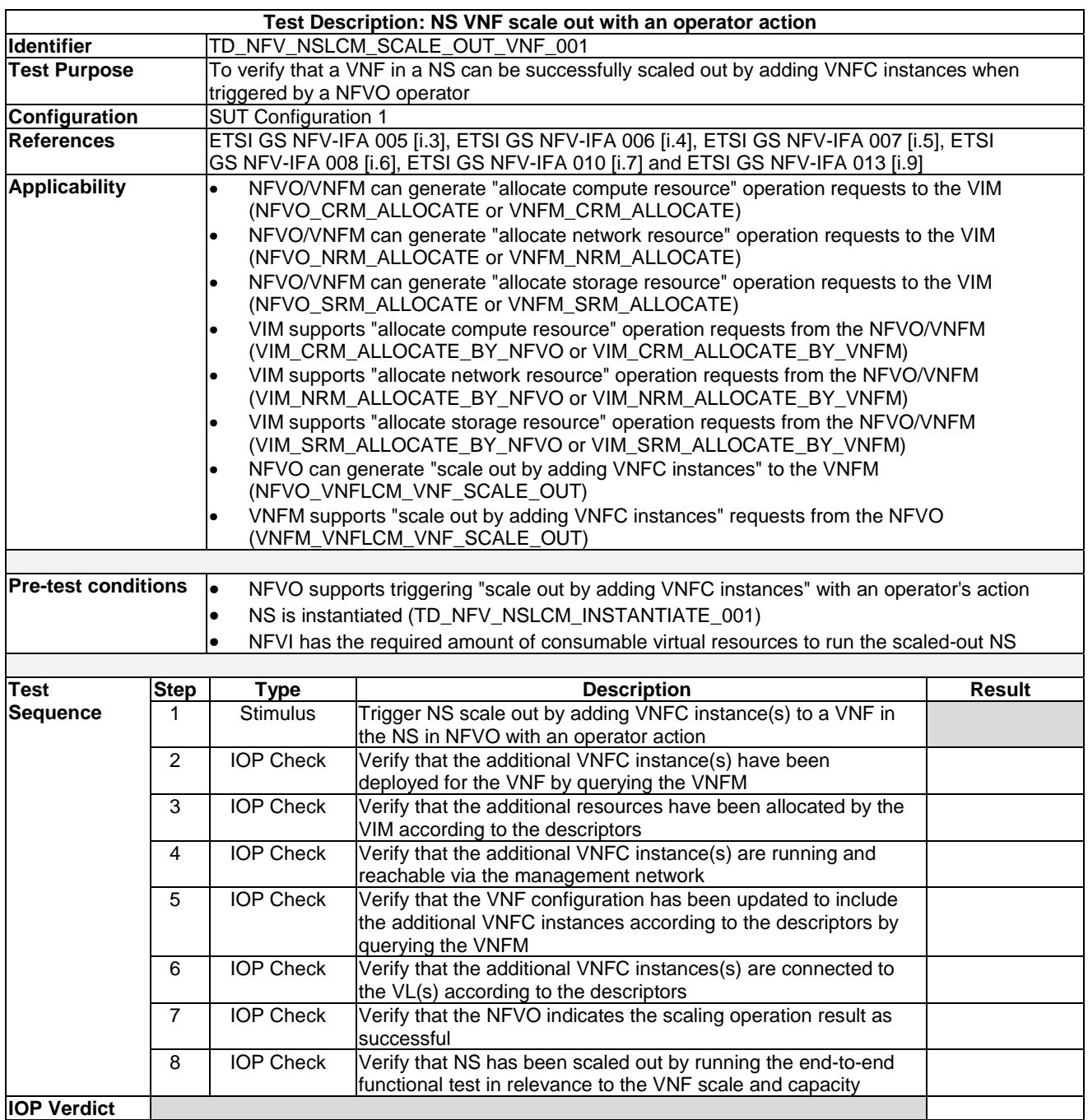

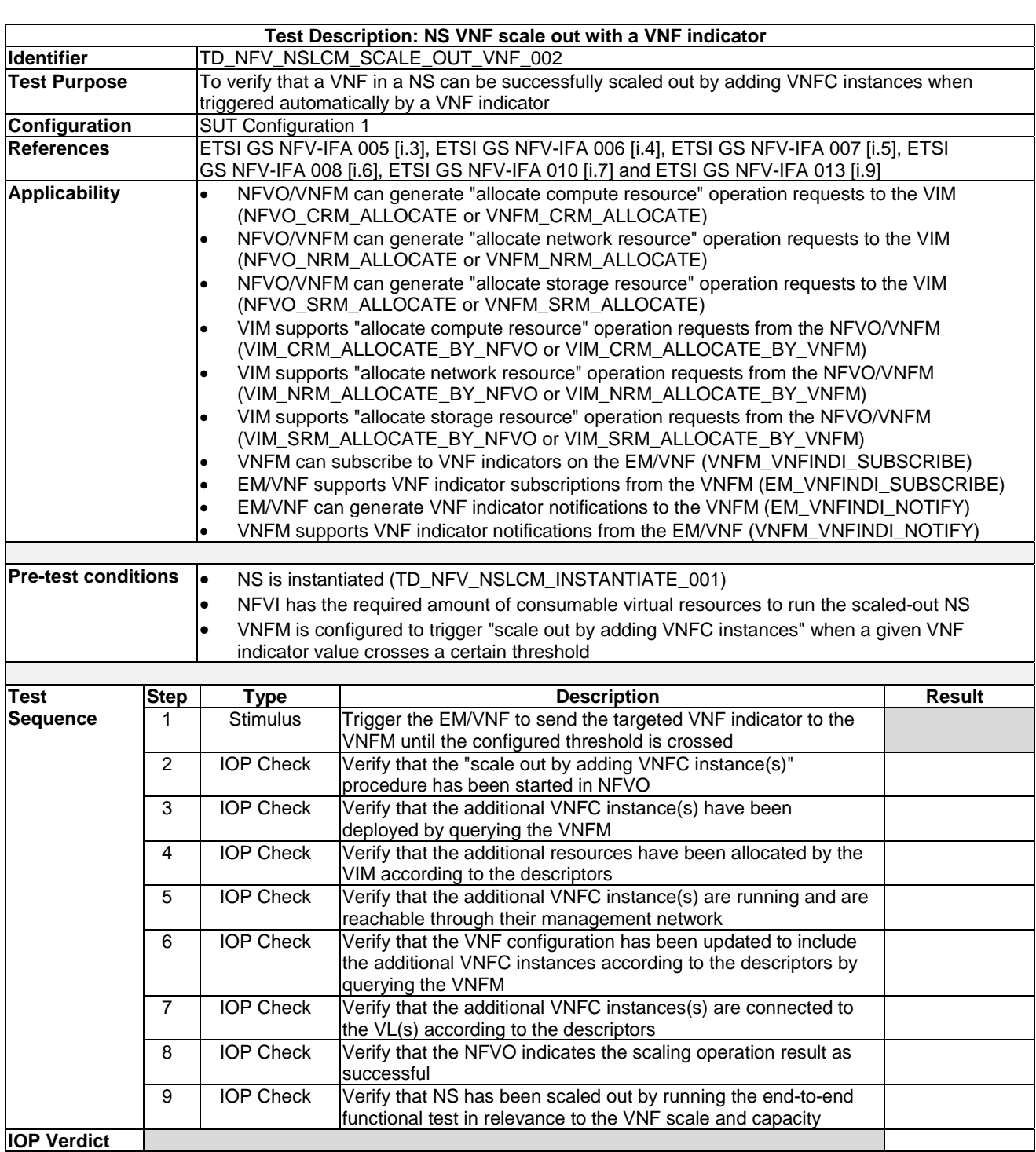

### 7.7.2.3.2 NS VNF Scale Out with a VNF Indicator

#### 7.7.2.3.3 NS VNF Scale Out with a VIM KPI

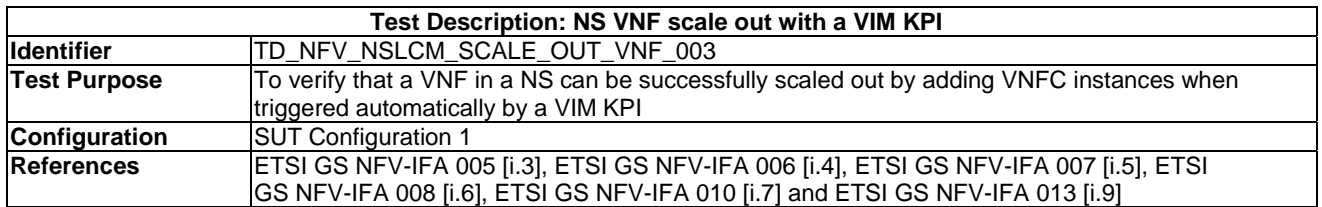

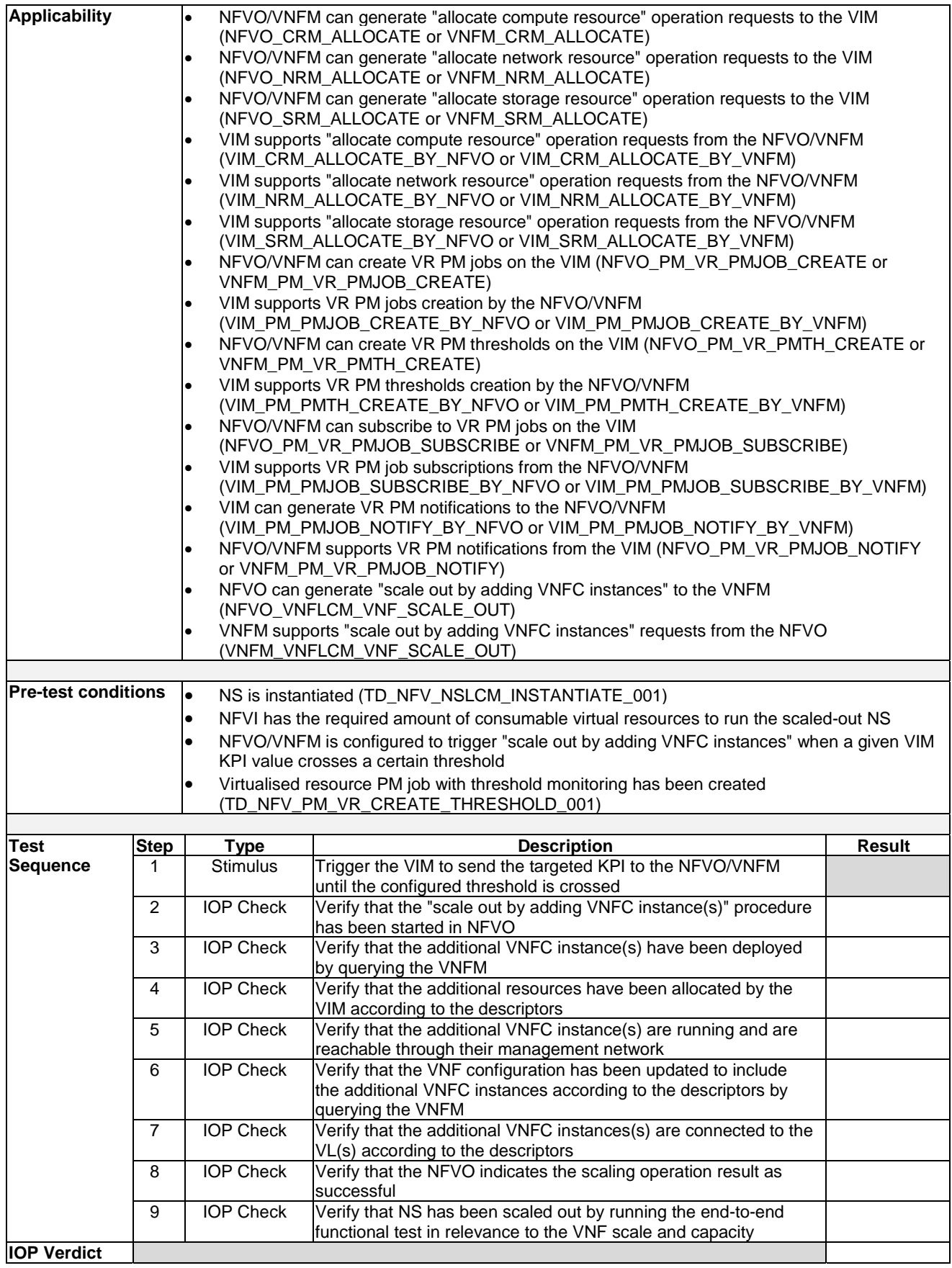

#### 7.7.2.4 NS VNF Scale In

## 7.7.2.4.1 NS VNF Scale In with an Operator Action

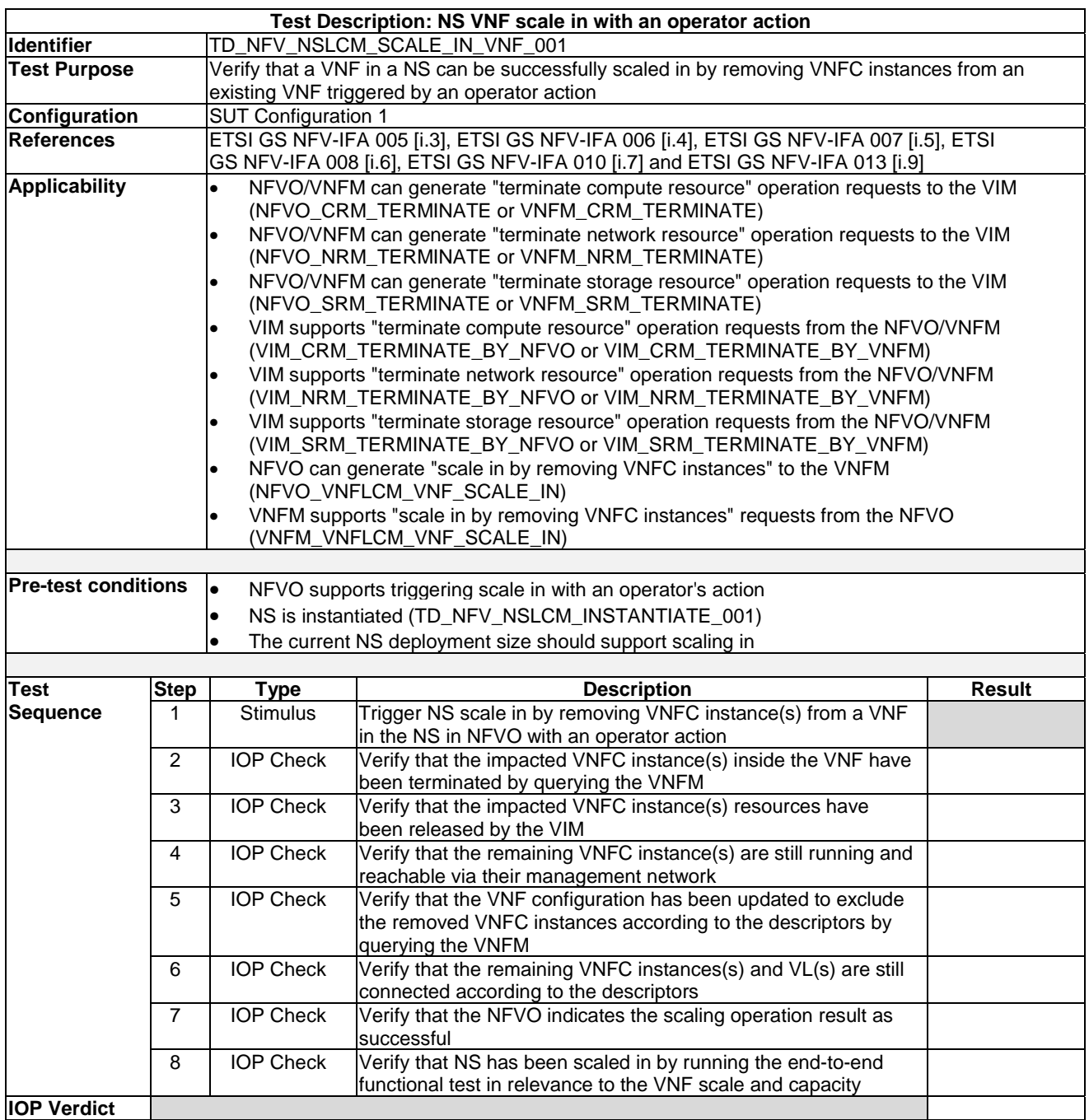
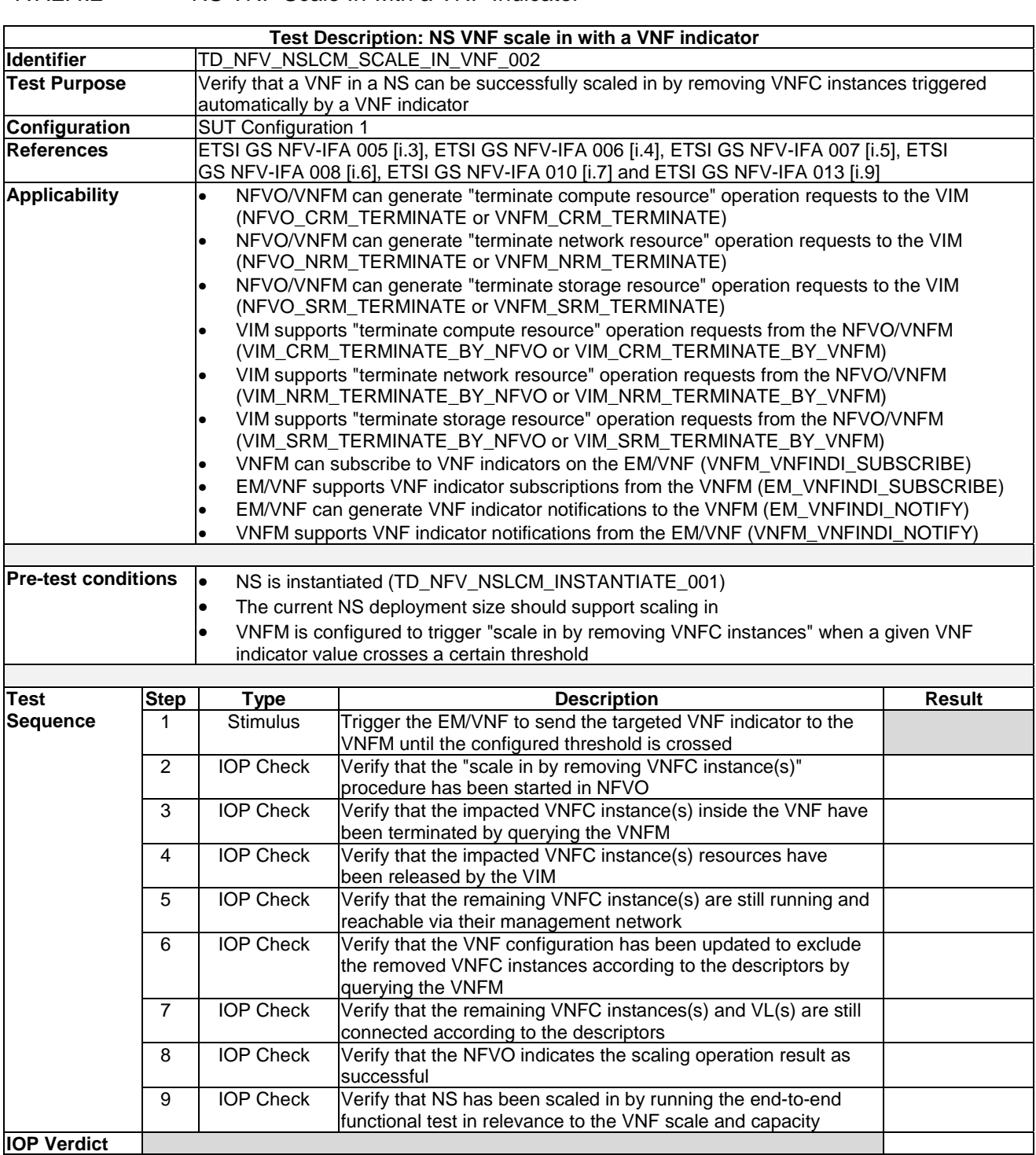

### 7.7.2.4.2 NS VNF Scale In with a VNF Indicator

#### 7.7.2.4.3 NS VNF Scale In with a VIM KPI

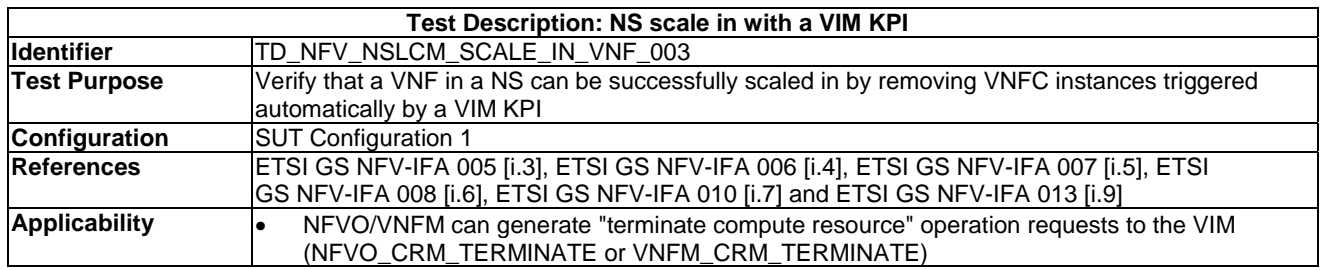

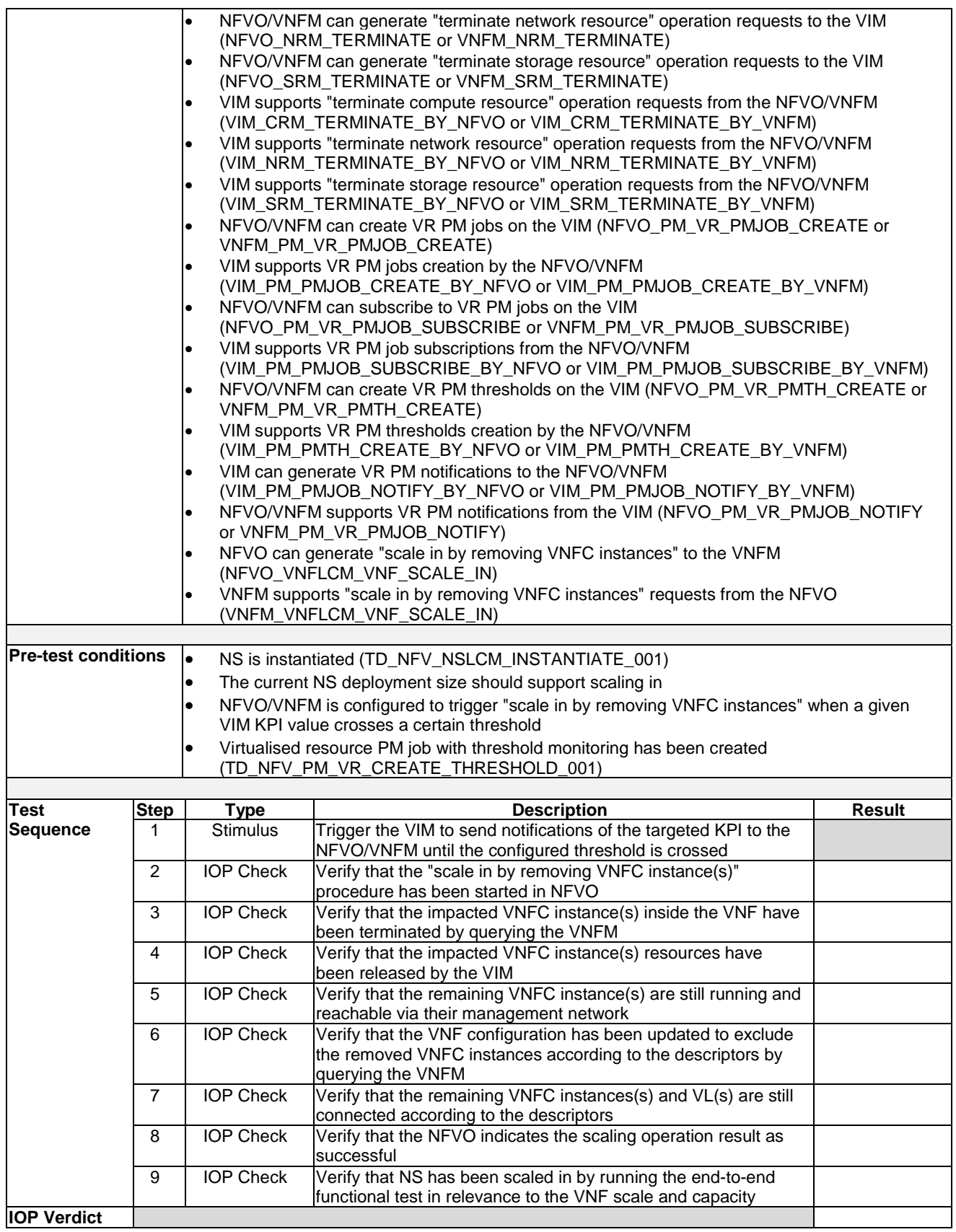

### 7.7.3 NS Update

#### 7.7.3.1 Start VNF Instance

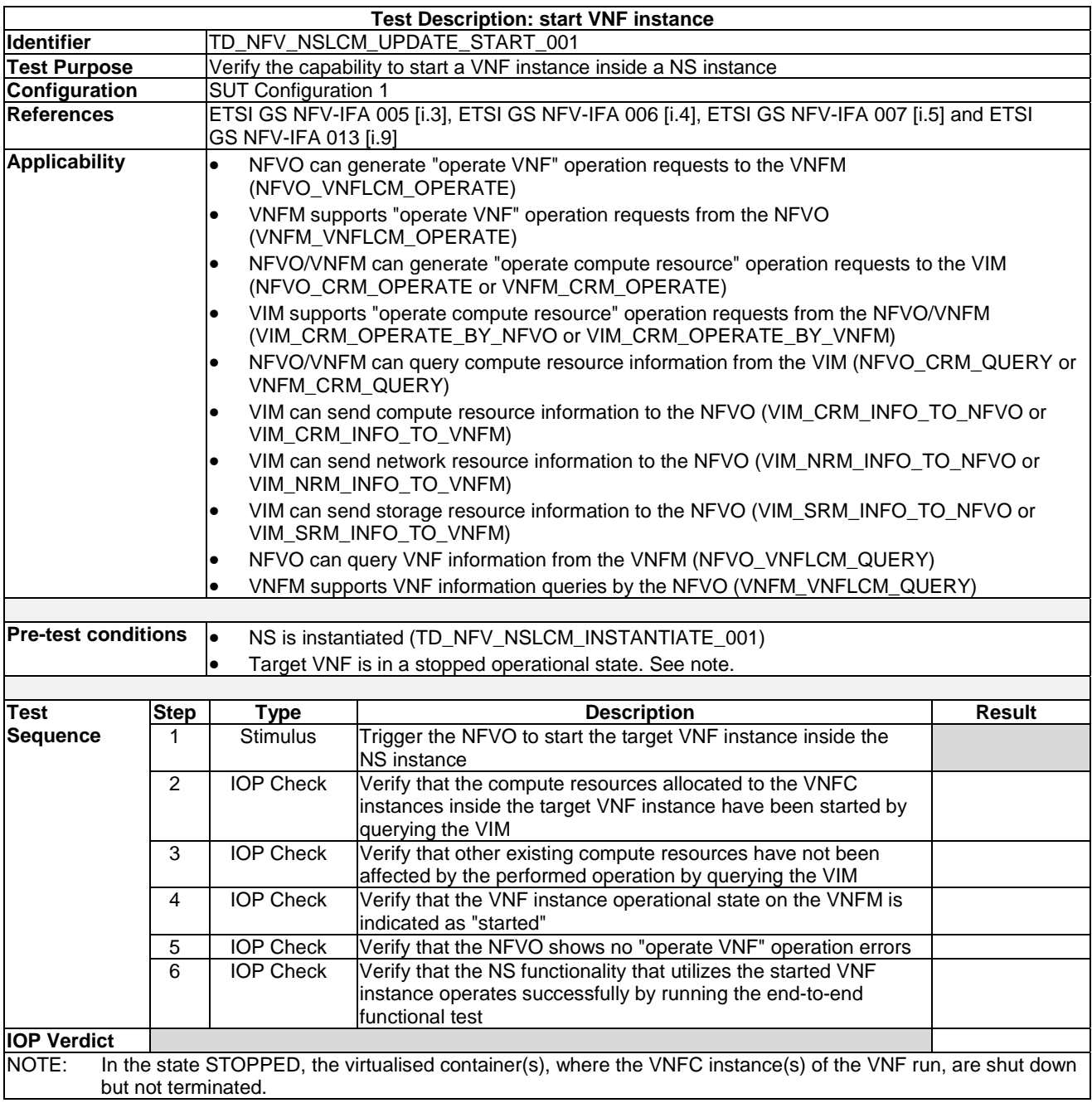

### 7.7.3.2 Stop VNF Instance

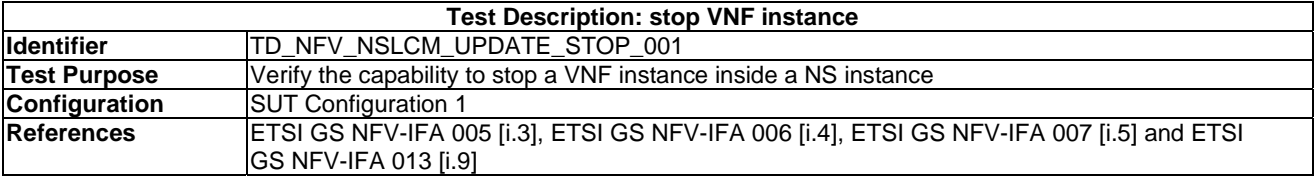

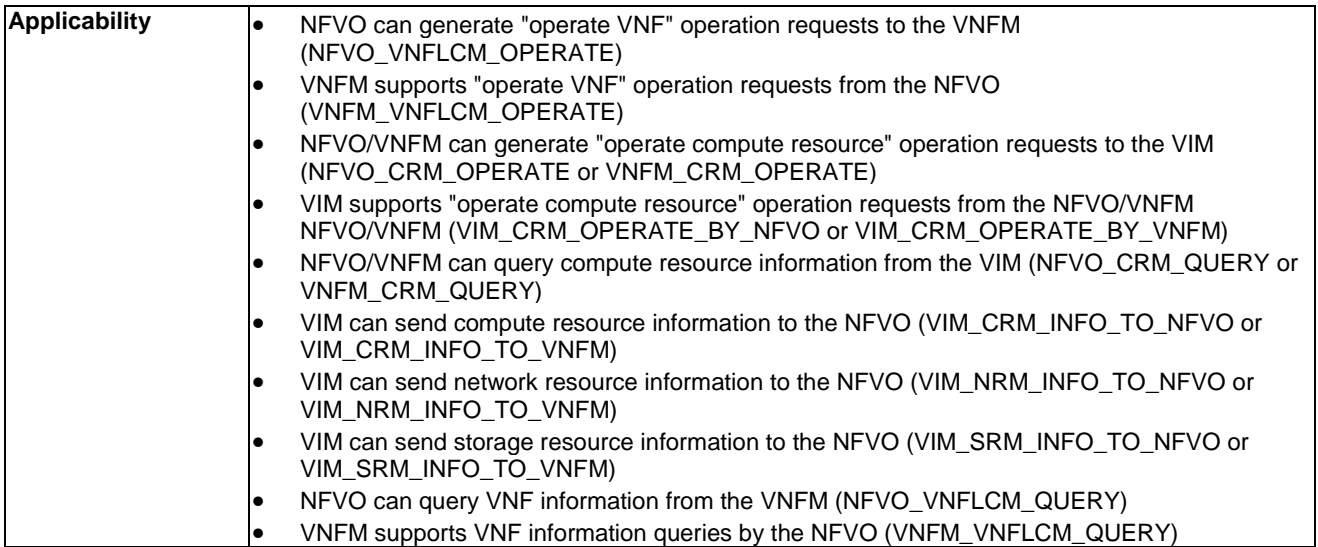

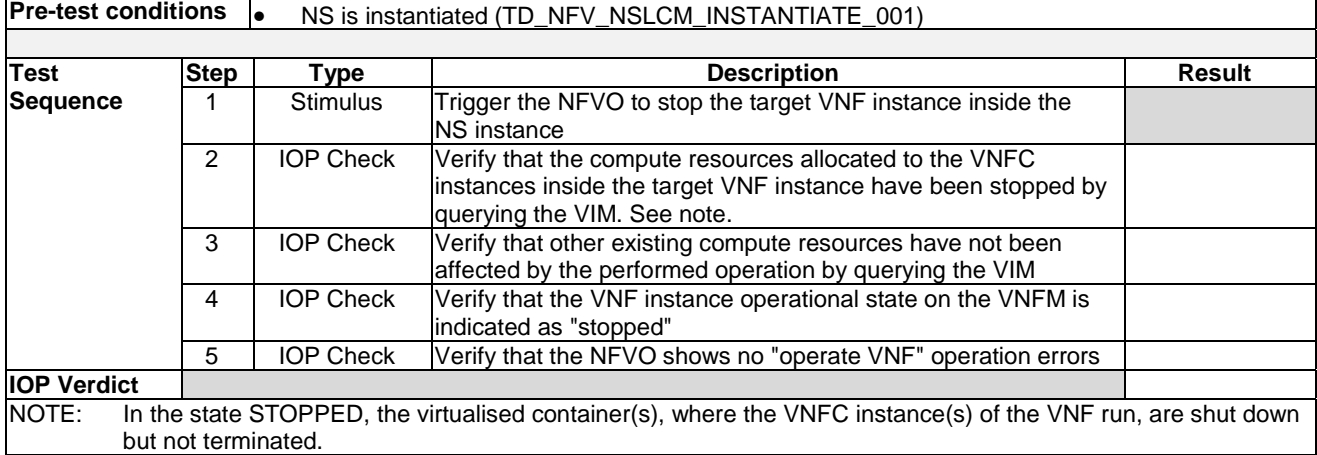

#### 7.7.3.3 Instantiate VNF and Add Instance to NS Instance

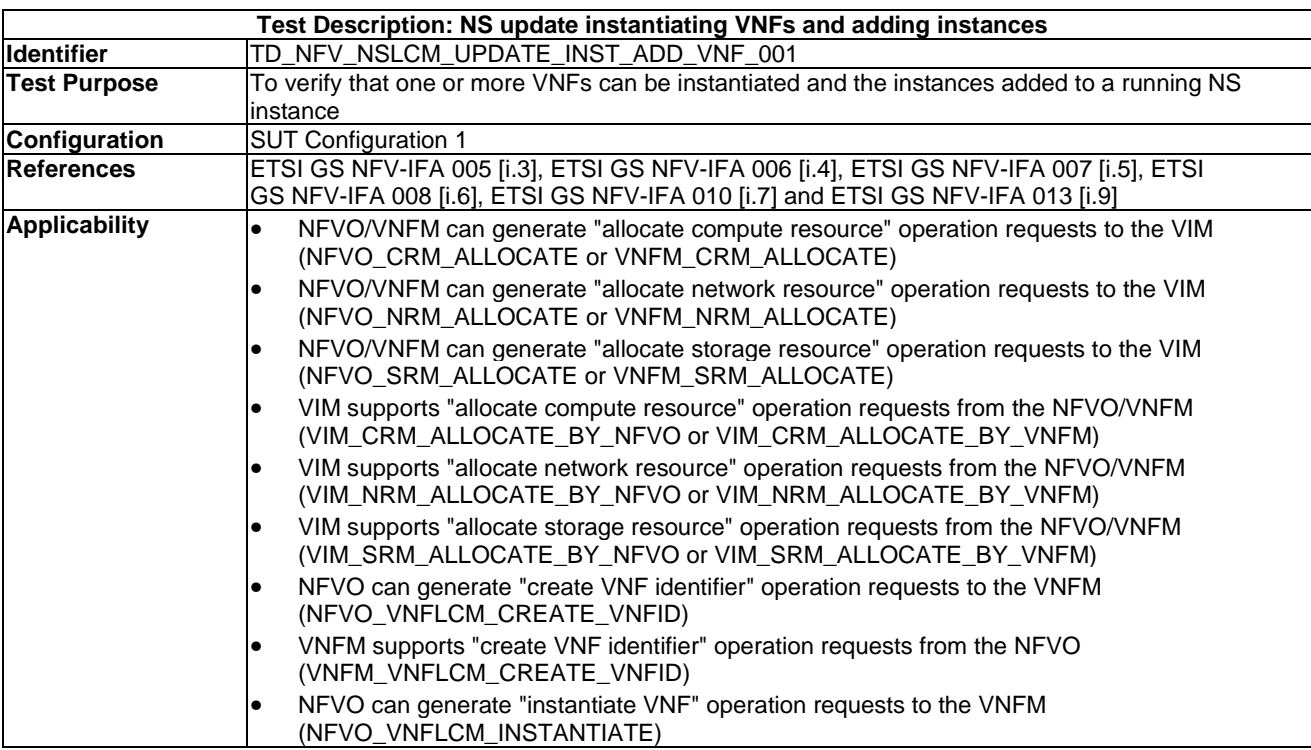

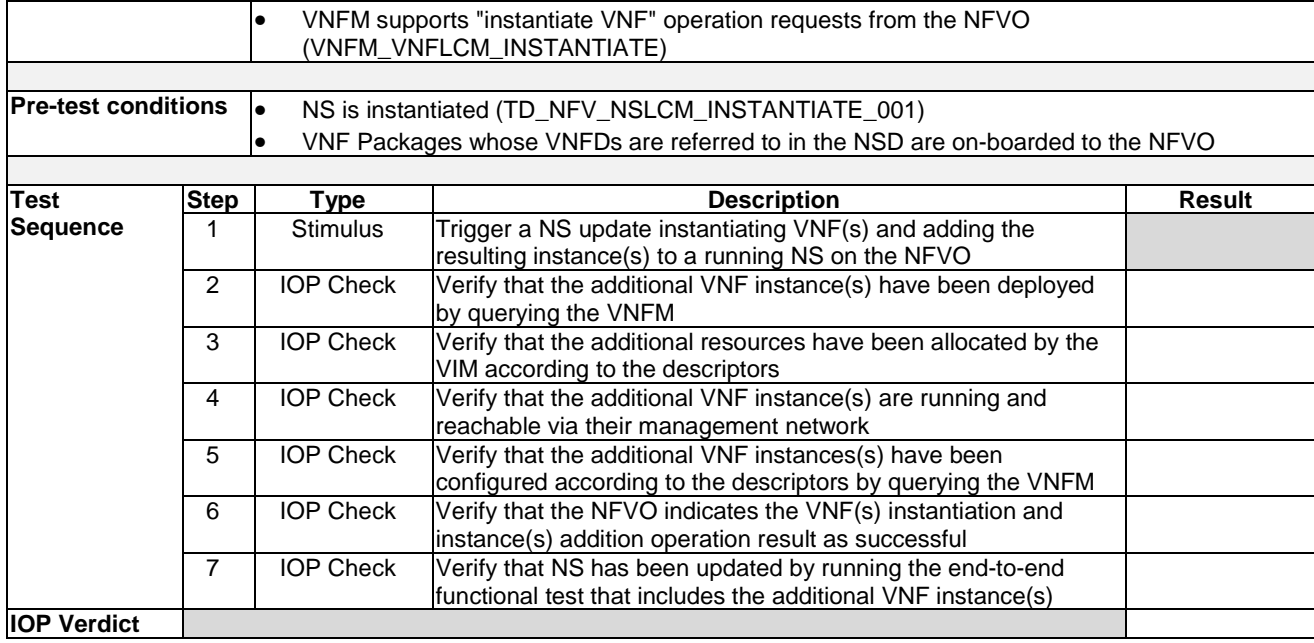

### 7.7.3.4 Remove VNF Instances from a NS Instance

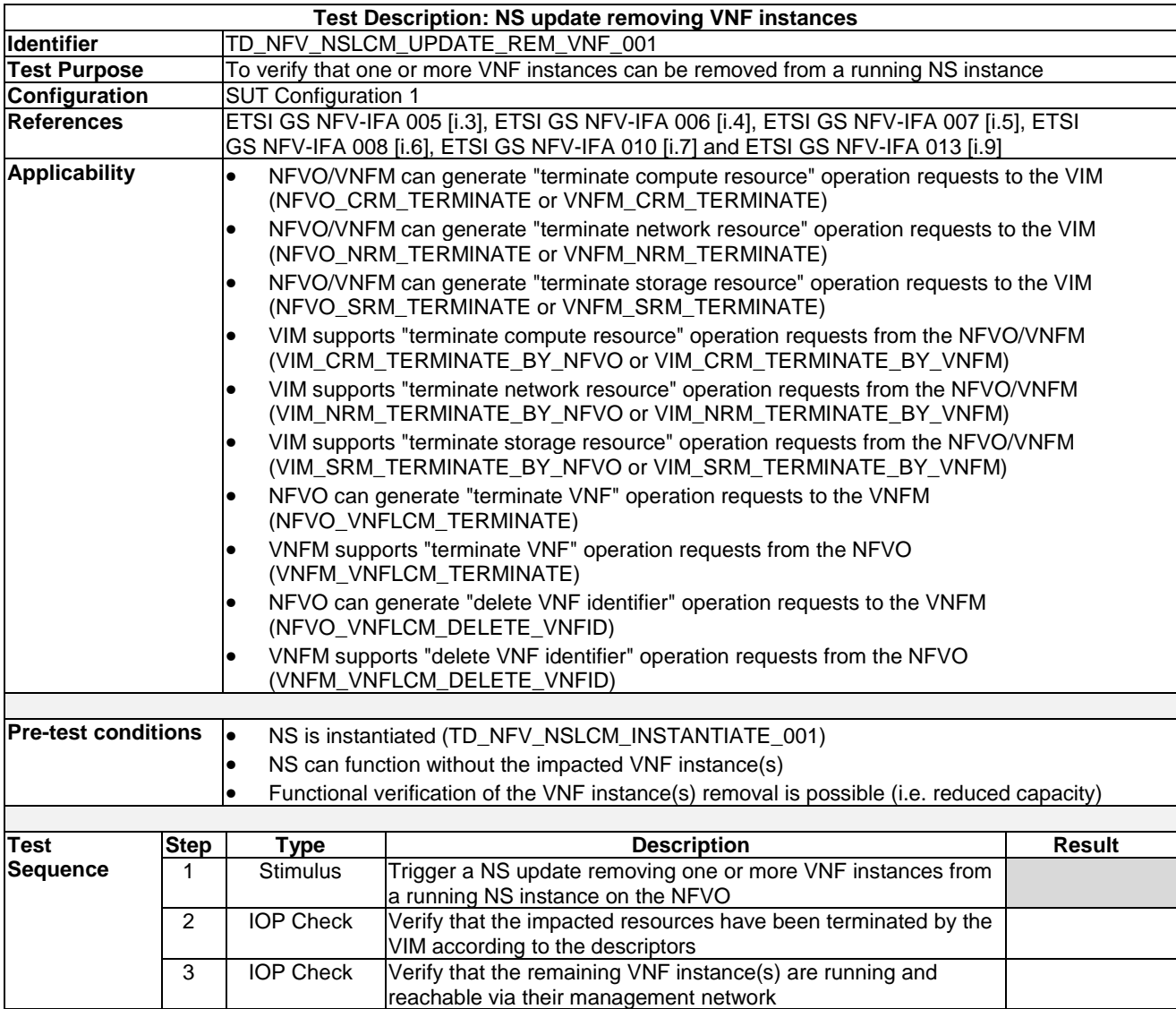

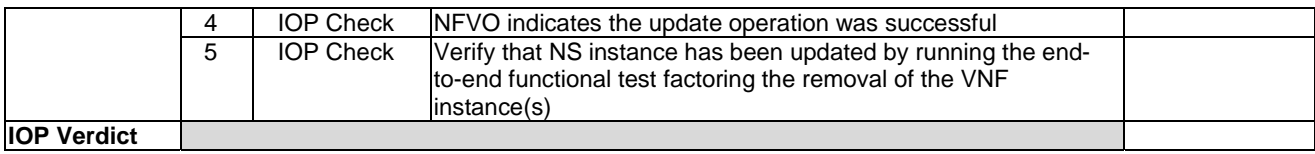

#### 7.7.3.5 Add Shared VNF Instances to NS Instance

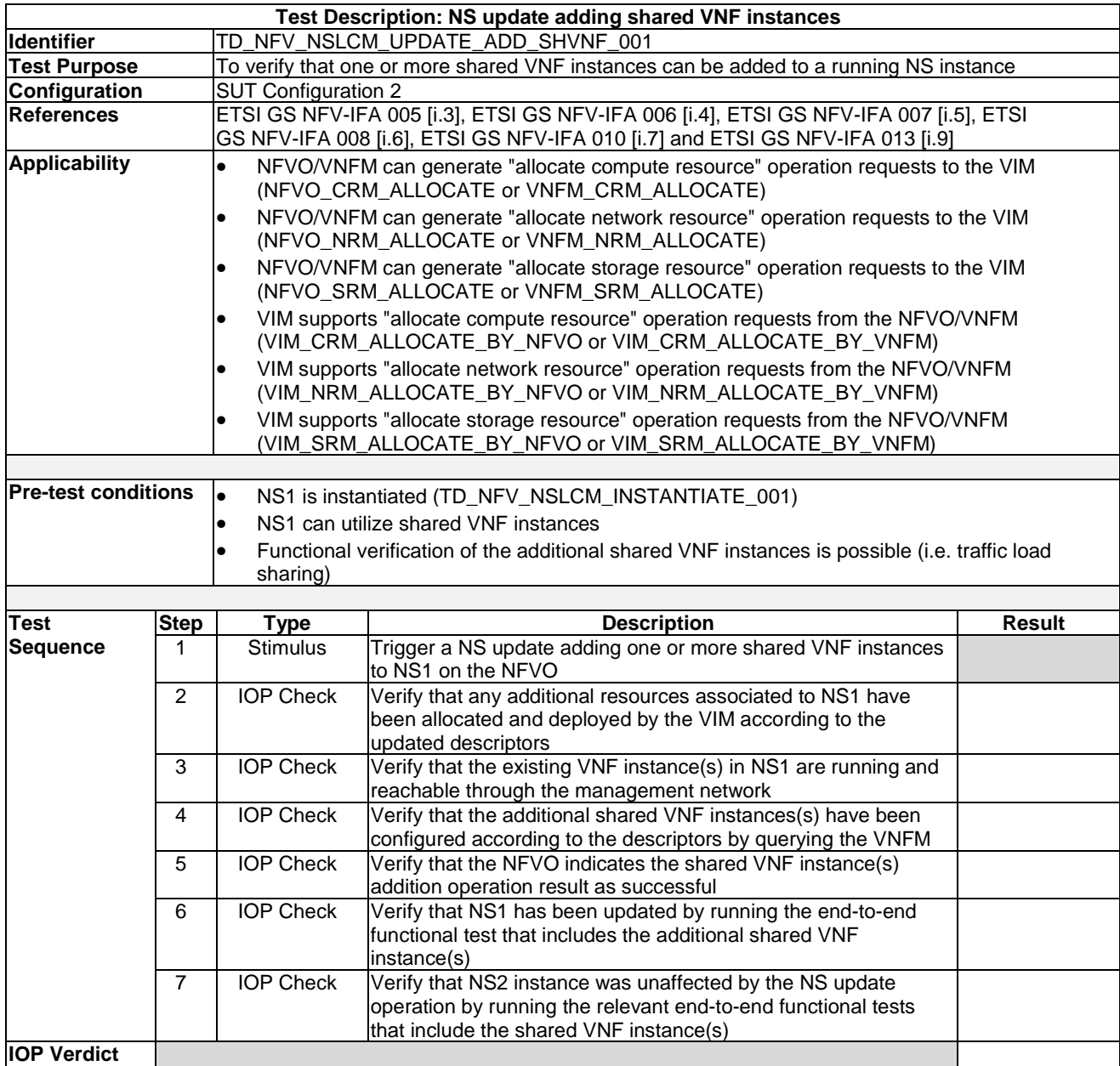

#### 7.7.3.6 Remove Shared VNF Instances from NS Instance

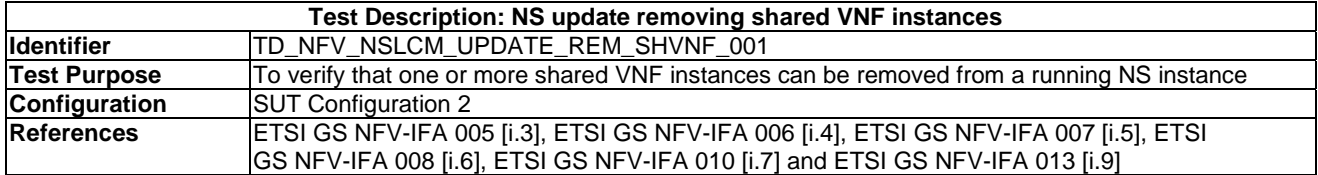

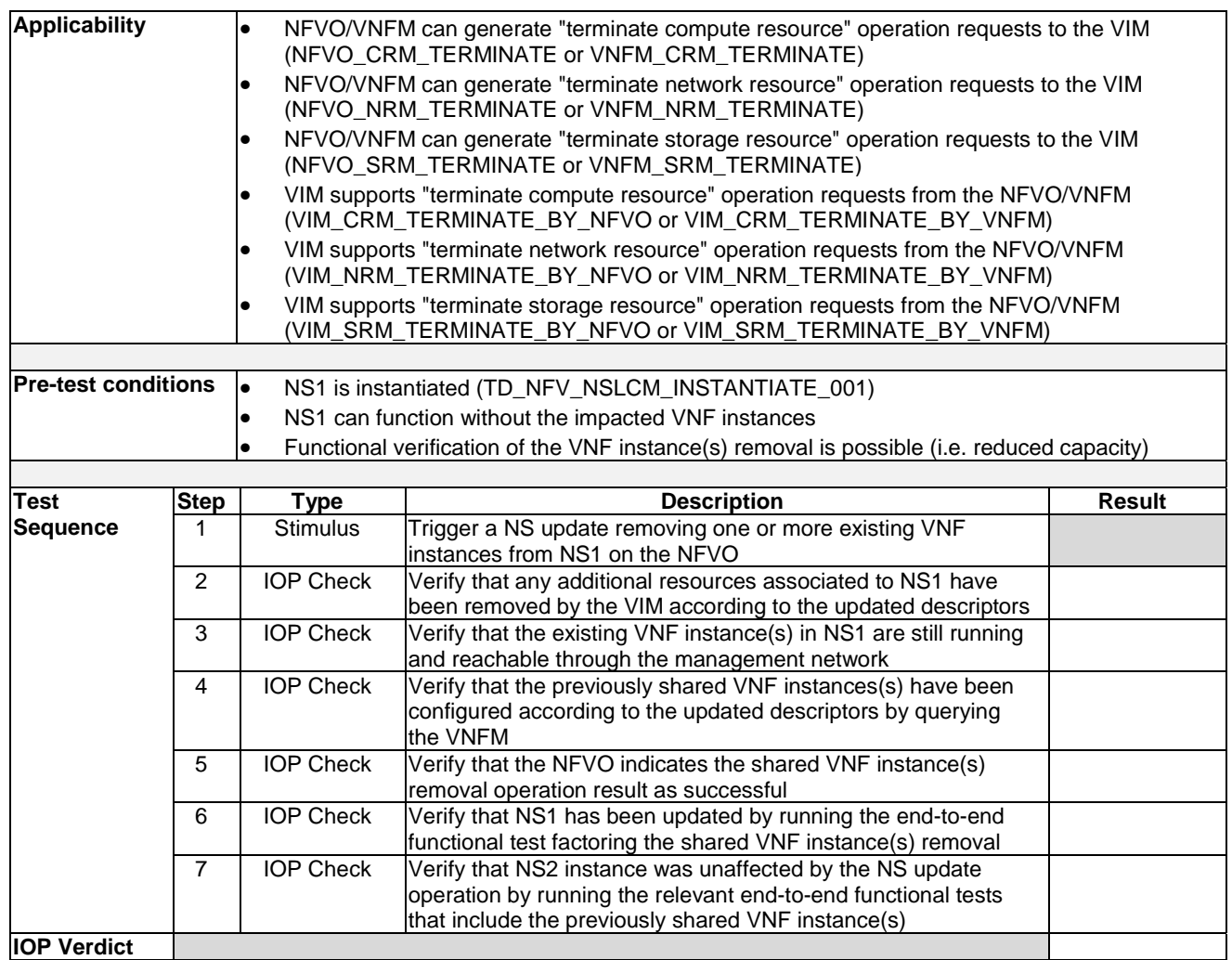

### 7.7.3.7 Change VNF Deployment Flavour

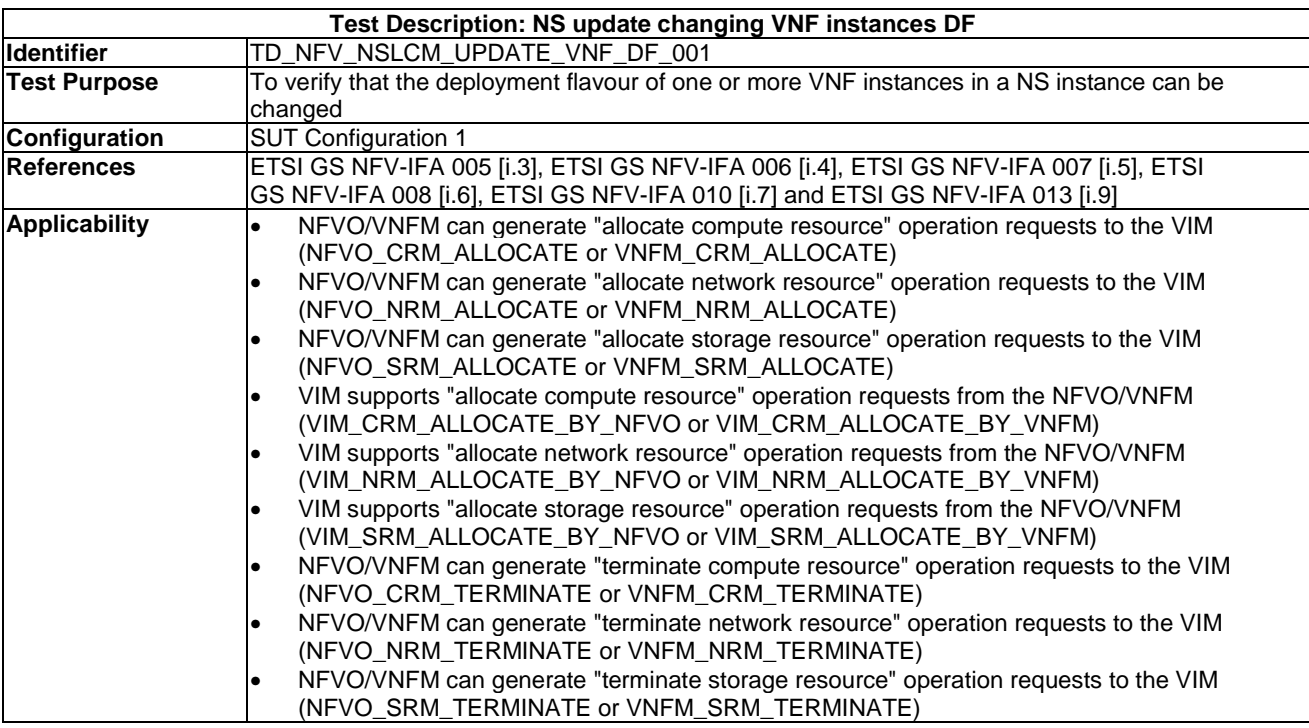

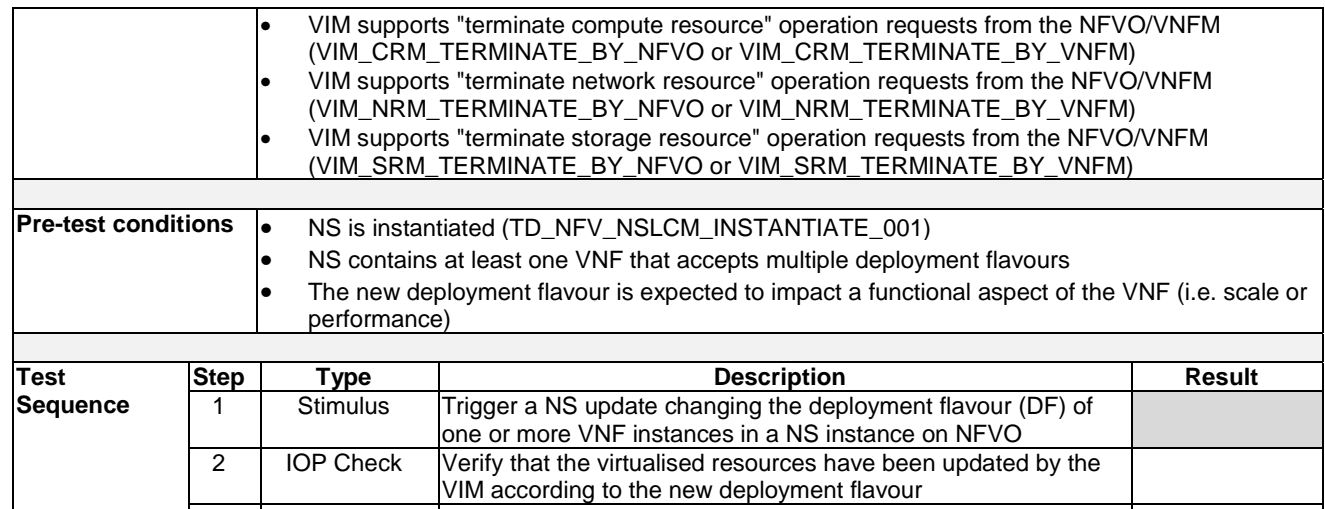

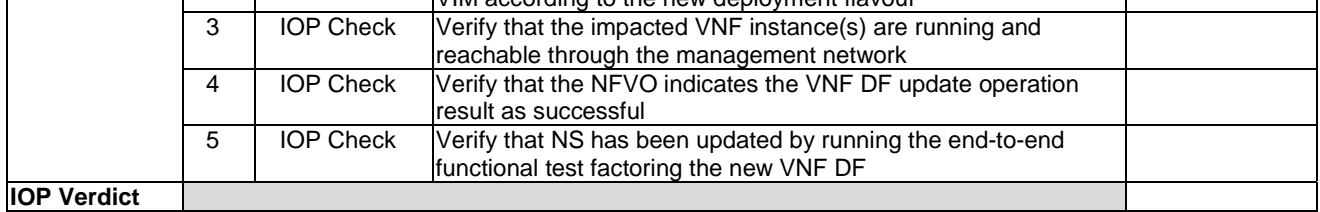

### 7.7.4 NS Healing

### 7.7.4.1 Partial NS Healing with an Operator Action

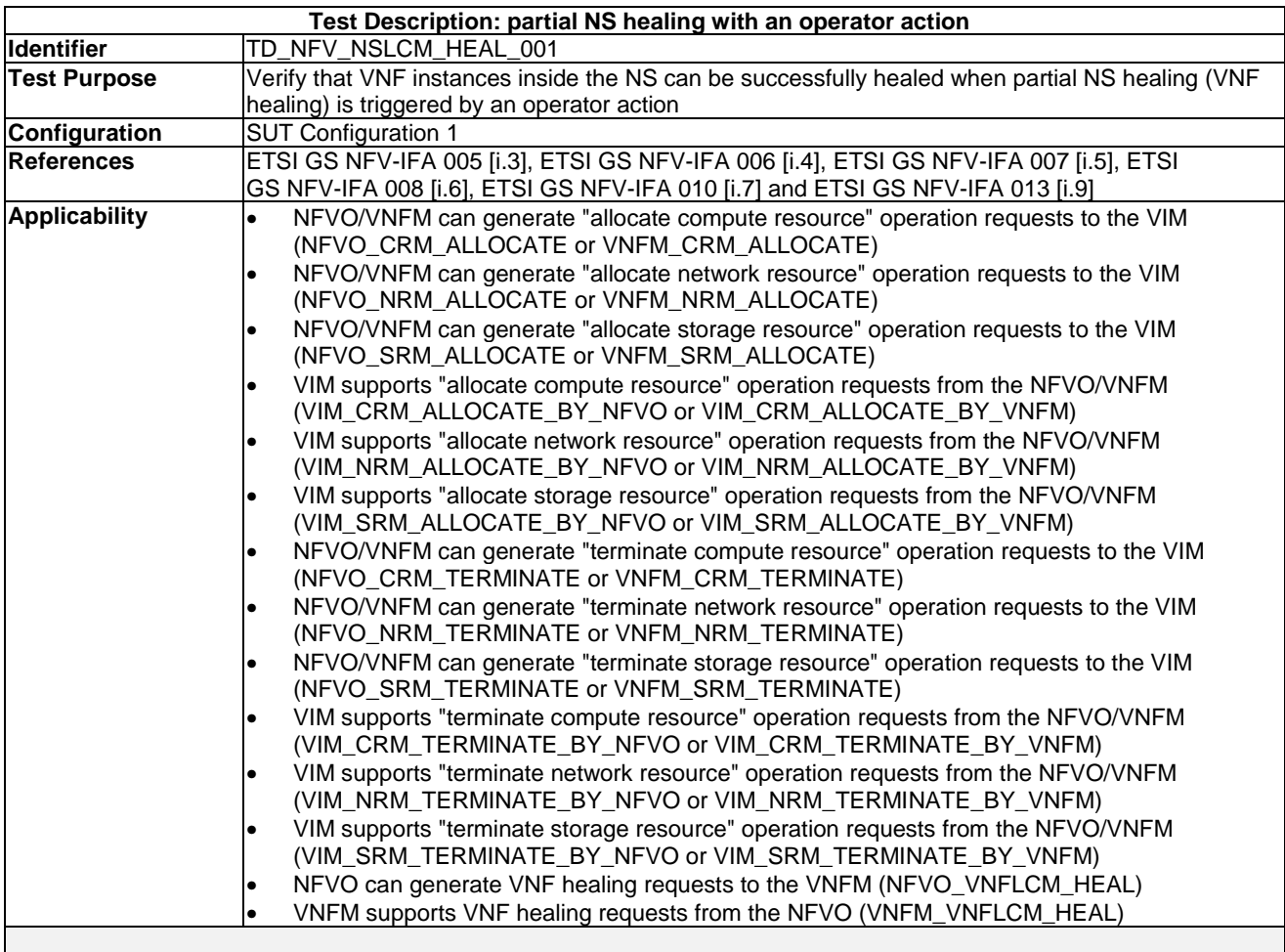

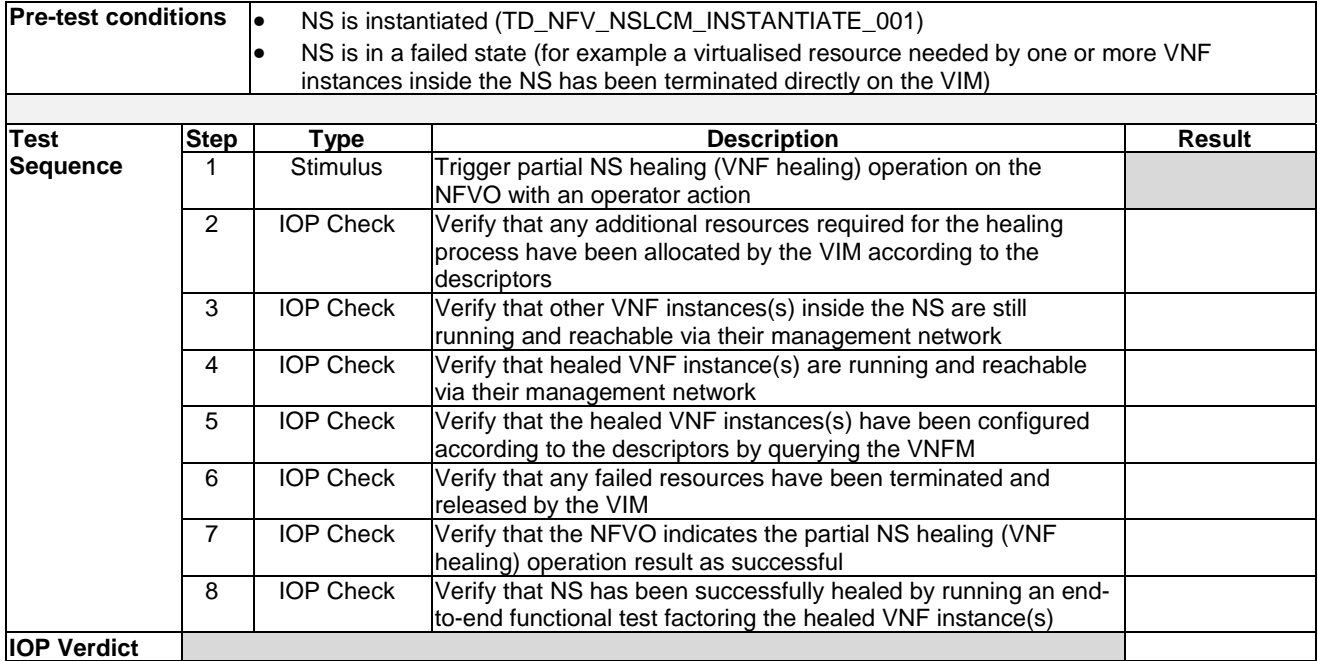

### 7.7.4.2 Complete NS Healing with an Operator Action

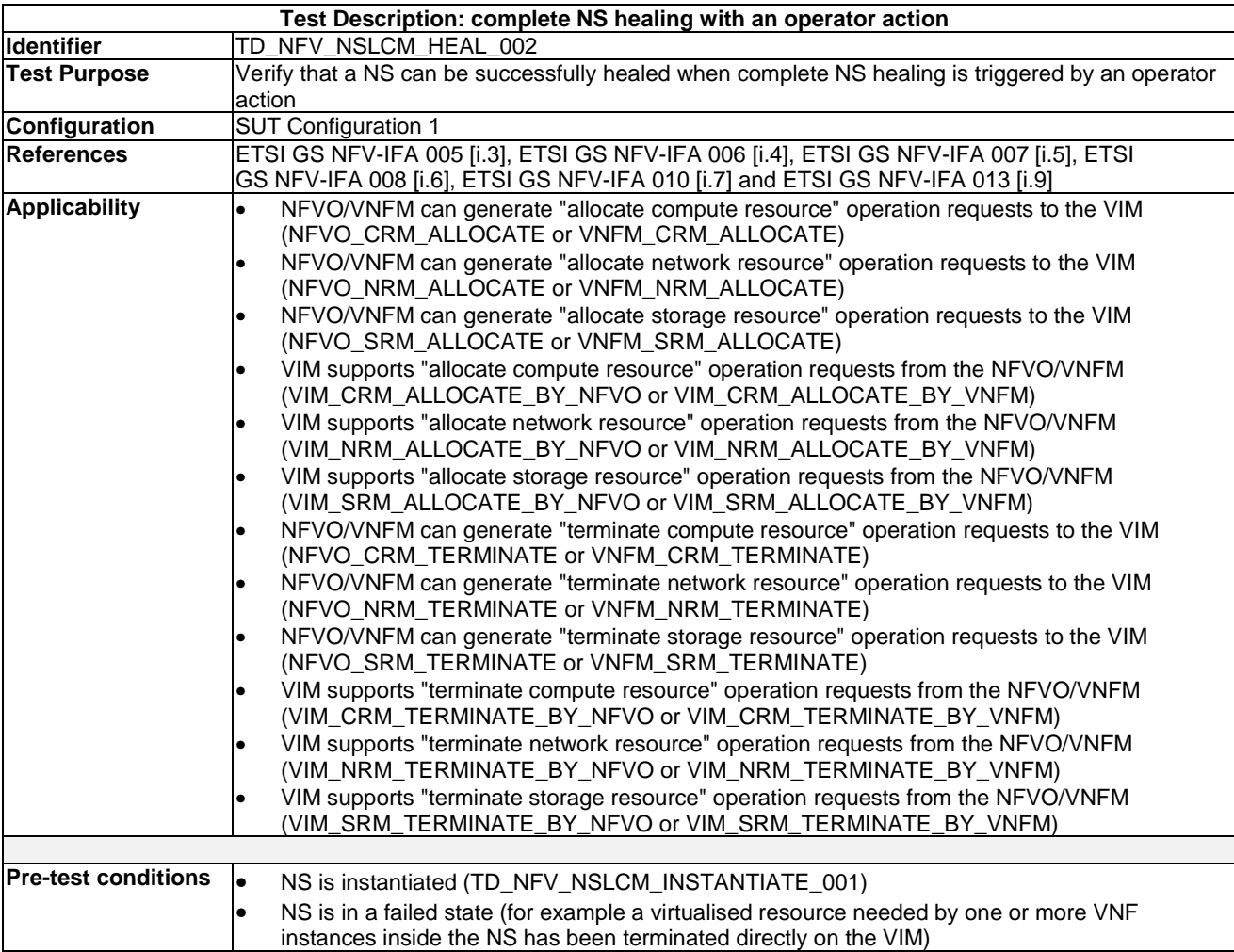

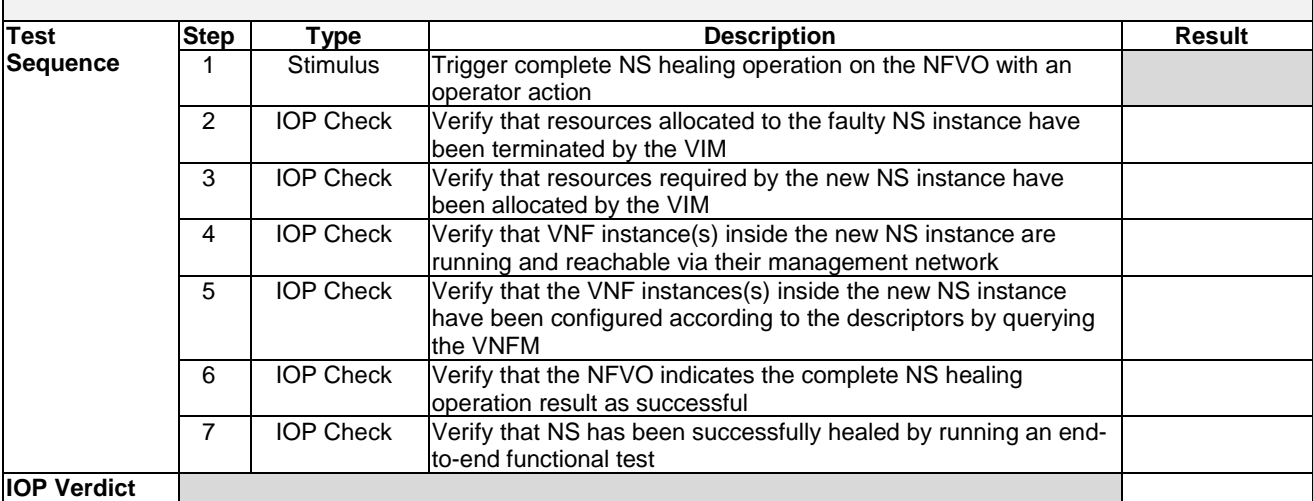

### 7.7.5 NS Termination

#### 7.7.5.1 Standalone NS Termination

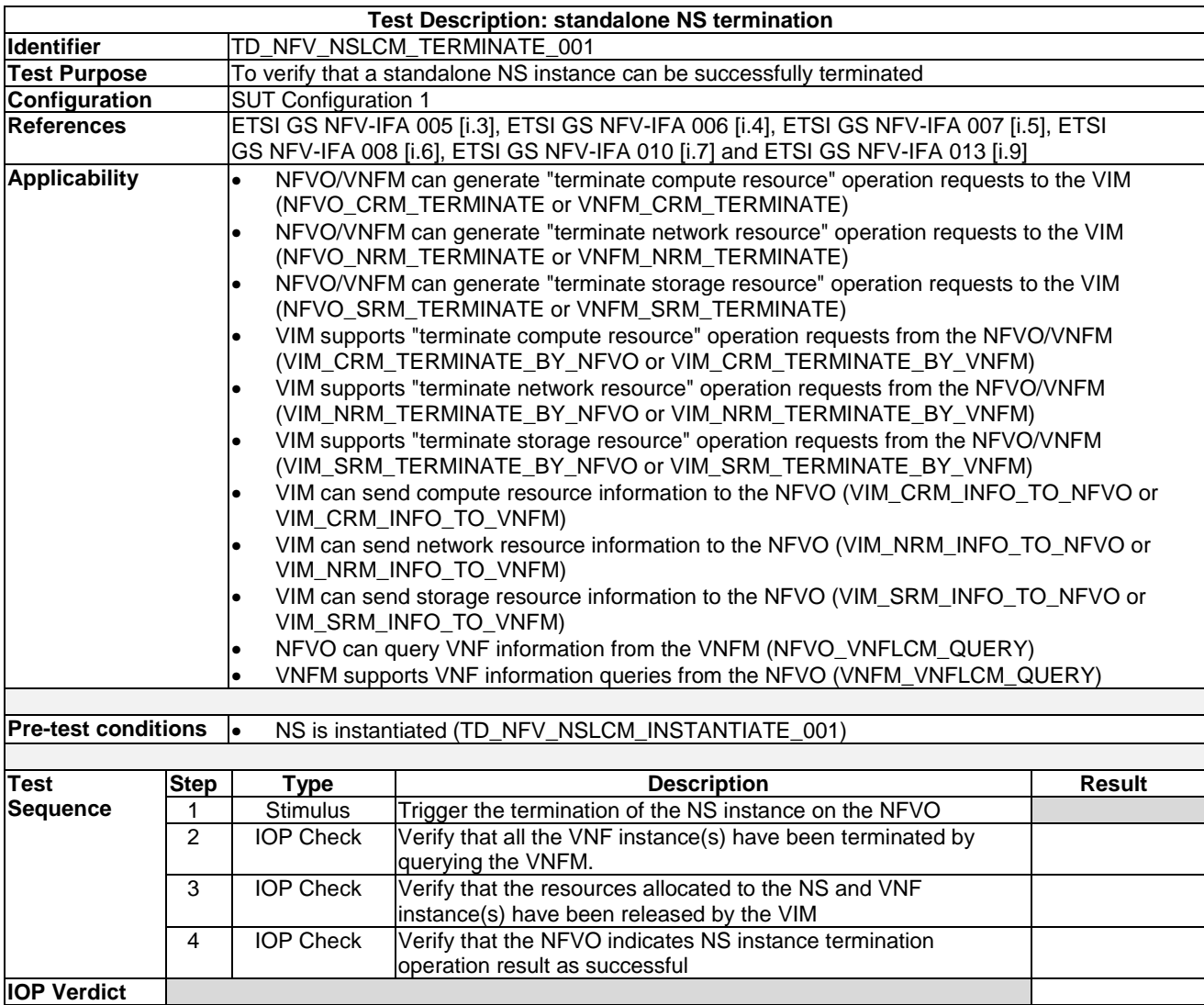

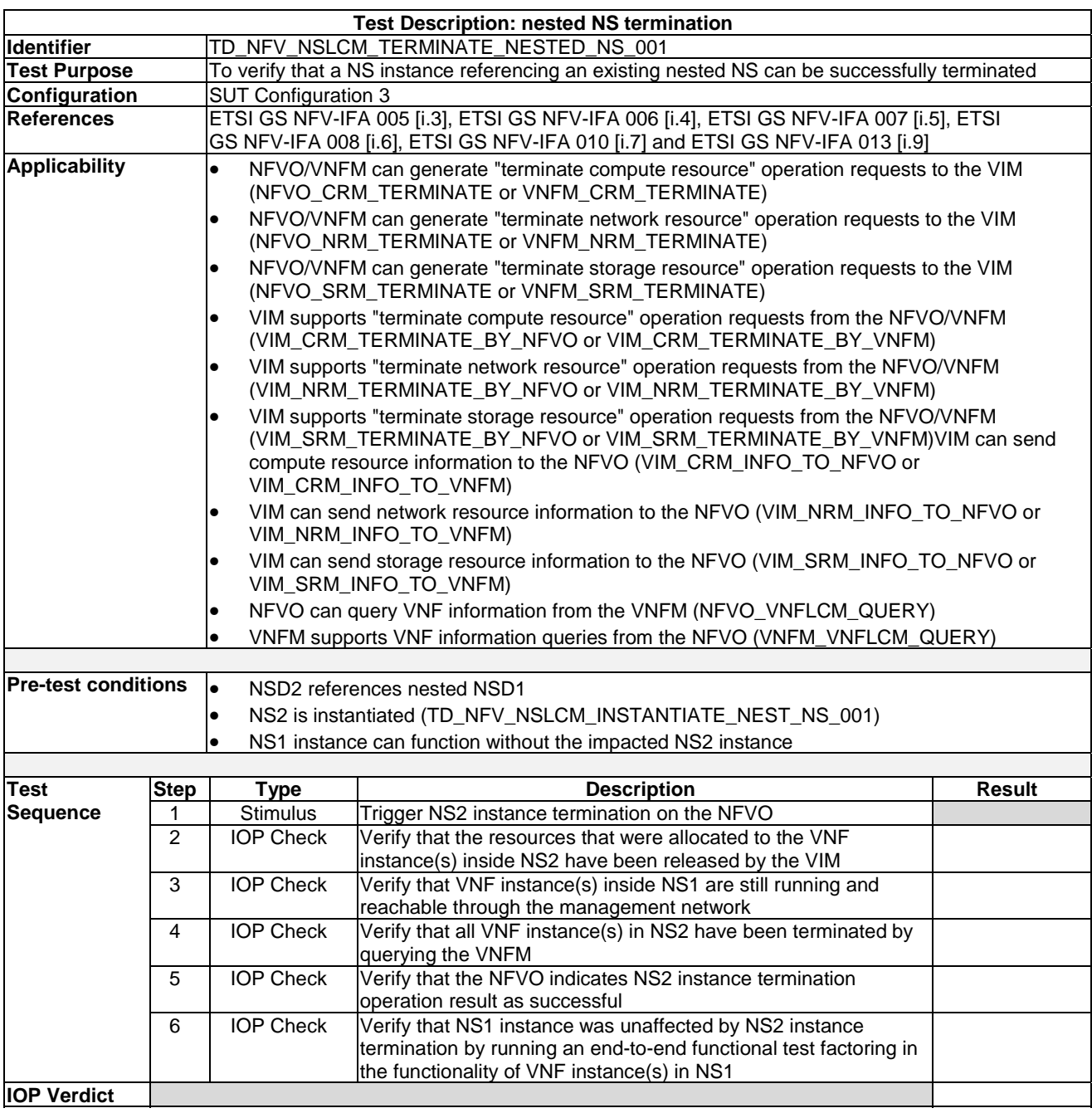

#### 7.7.5.2 Nested NS Termination

# Annex A: Technical Report Card Sample

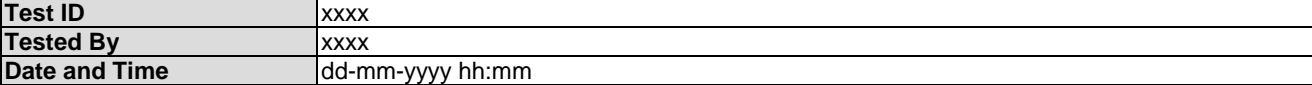

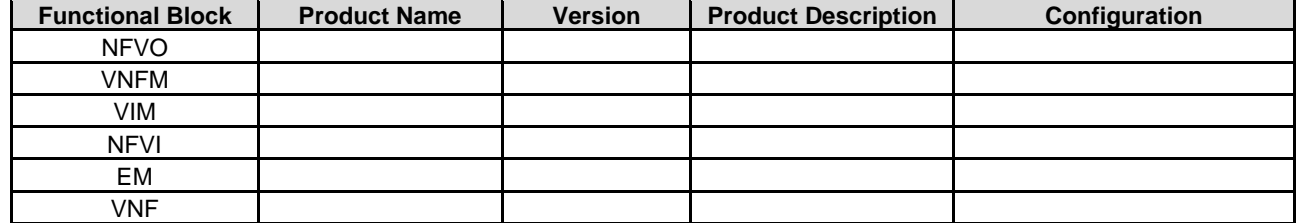

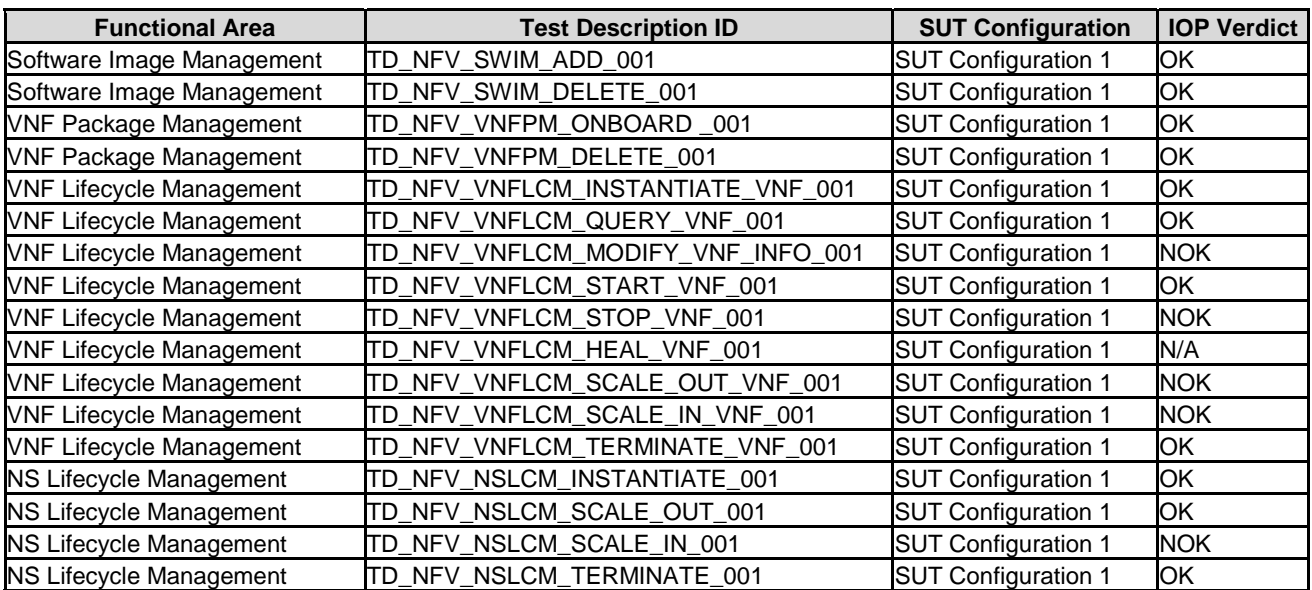

# Annex B: Document Usage Process Diagram

This clause explains how the present document can be best utilized in a process diagram.

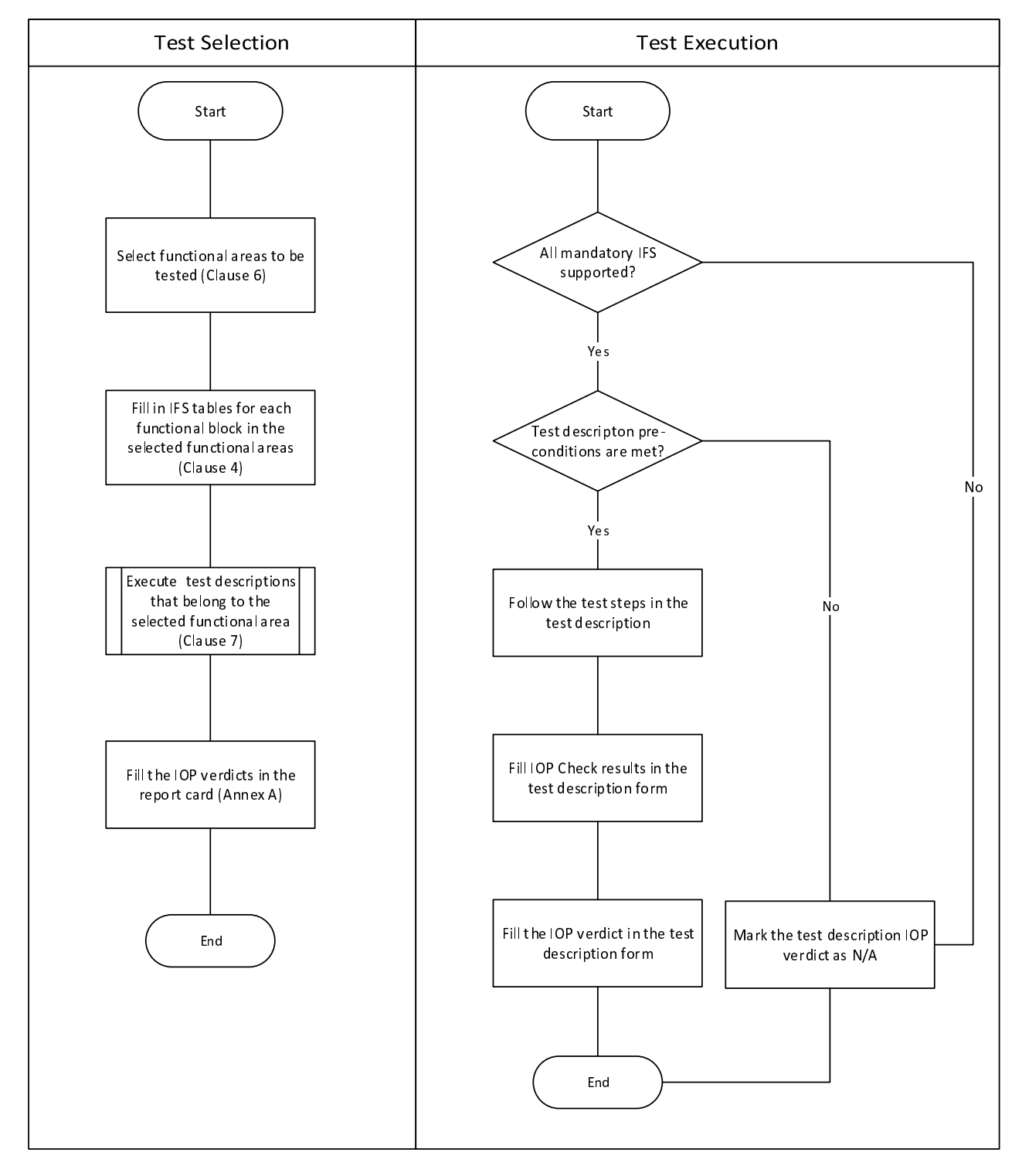

**Figure B-1: Document usage process diagram** 

## Annex C: Authors & Contributors

The following people have contributed to the present document:

**Rapporteur:**  Carsten Rossenhoevel, EANTC

**Co-Rapporteur:**  Akram Al Sawaf, EANTC

**Other contributors:**  Al Morton, AT&T

Eduardo Jacob, UPV-EHU

Jokin Garay, UPV-EHU

Jong-Hwa Yi, ETRI

Jörg Aelken, Ericsson

Marie-Paule Odini, Hewlett-Packard Enterprise

Pierre Lynch, Ixia

Silvia Almagia, ETSI Center for Testing and Interoperability (CTI)

# **History**

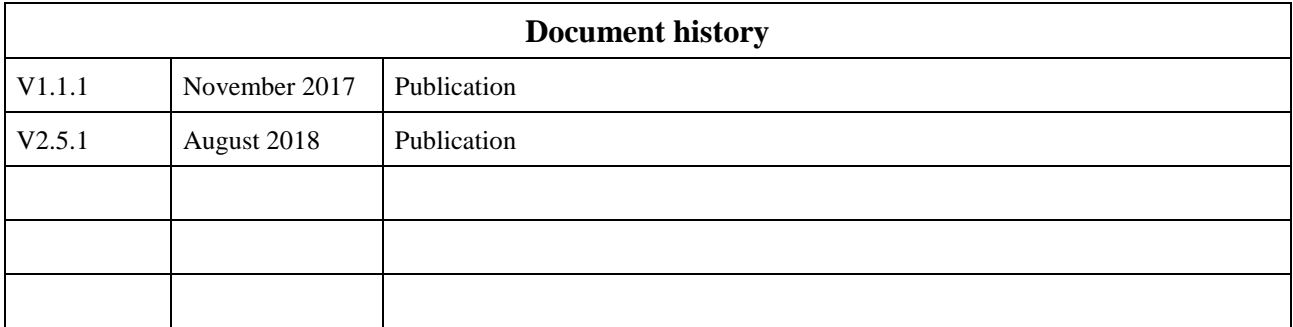